Министерство сельского хозяйства РФ

ФГБОУ ВО Брянский государственный аграрный университет

Погонышев В.А., Панов М.В.

# Лабораторные работы по физике

Методические указания к лабораторному практикуму для бакалавров, обучающихся по направлениям подготовки: 35.03.06 «Агроинженерия», 35.03.04 «Агрономия».

### **Часть 2**

«Рекомендовано Учебно-методическим объединением вузов Российской Федерации по агроинженерному образованию в качестве учебного пособия для студентов, осваивающих образовательные программы бакалавриата по направлению подготовки «Агроинженерия».

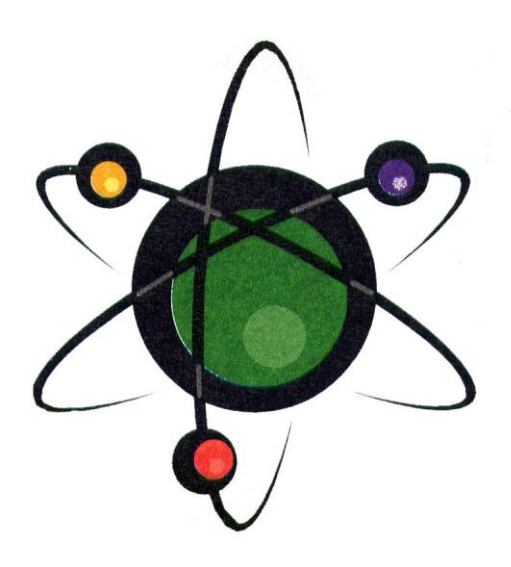

Брянская область 2015

УДК 53(07) ББК 22.3 П 43

Погонышев В.А. **Лабораторные работы по физике:** методические указания к лабораторному практикуму для бакалавров агроинженерных специальностей. Часть 2. / В.А. Погонышев, М.В. Панов. – Брянск.: Издательство Брянского ГАУ, 2015 - 188 с.

ISBN 978-5-88517-243-1

Данные учебно-методические указания содержат описания виртуальных и реальных лабораторных работ и тестовые задания по всем разделам физики в соответствии с программой. В них имеются необходимые методические материалы по подготовке, проведению и обработке результатов экспериментальных и виртуальных лабораторных работ. Предназначены для бакалавров агроинженерных направлений.

Рецензент: Декан физико-математического факультета БГУ им. ак. И.Г. Петровского, к.ф.н., доцент С.Г. Малинников

*Рекомендовано к изданию методической комиссией факультета энергетики и природопользования (протокол № 5 от 28.05.2015 г)*

ISBN 978-5-88517-243-1

© Брянский ГАУ, 2015 © Коллектив авторов, 2015

## **СОДЕРЖАНИЕ**

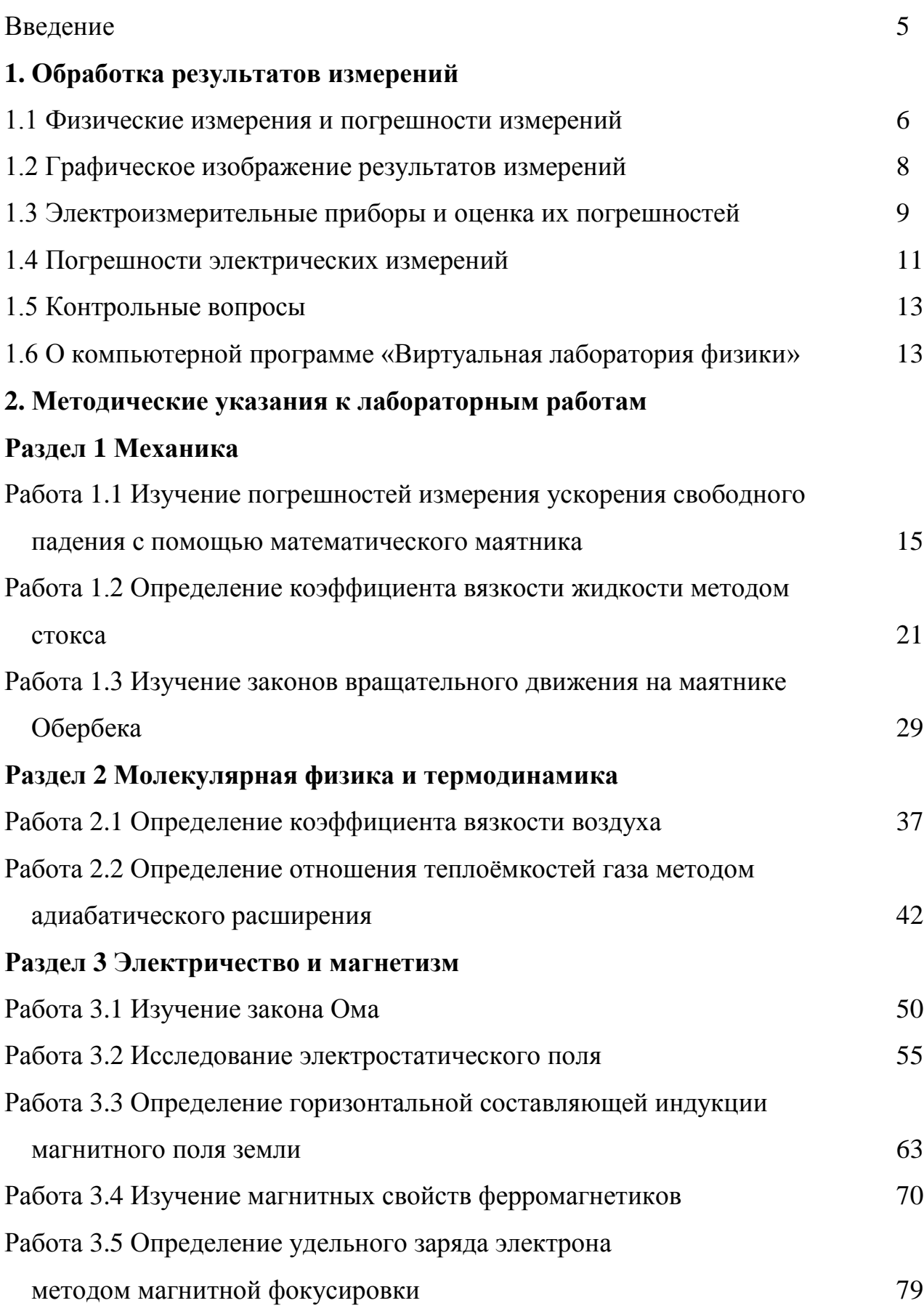

# **Раздел 4 Колебания и волны**

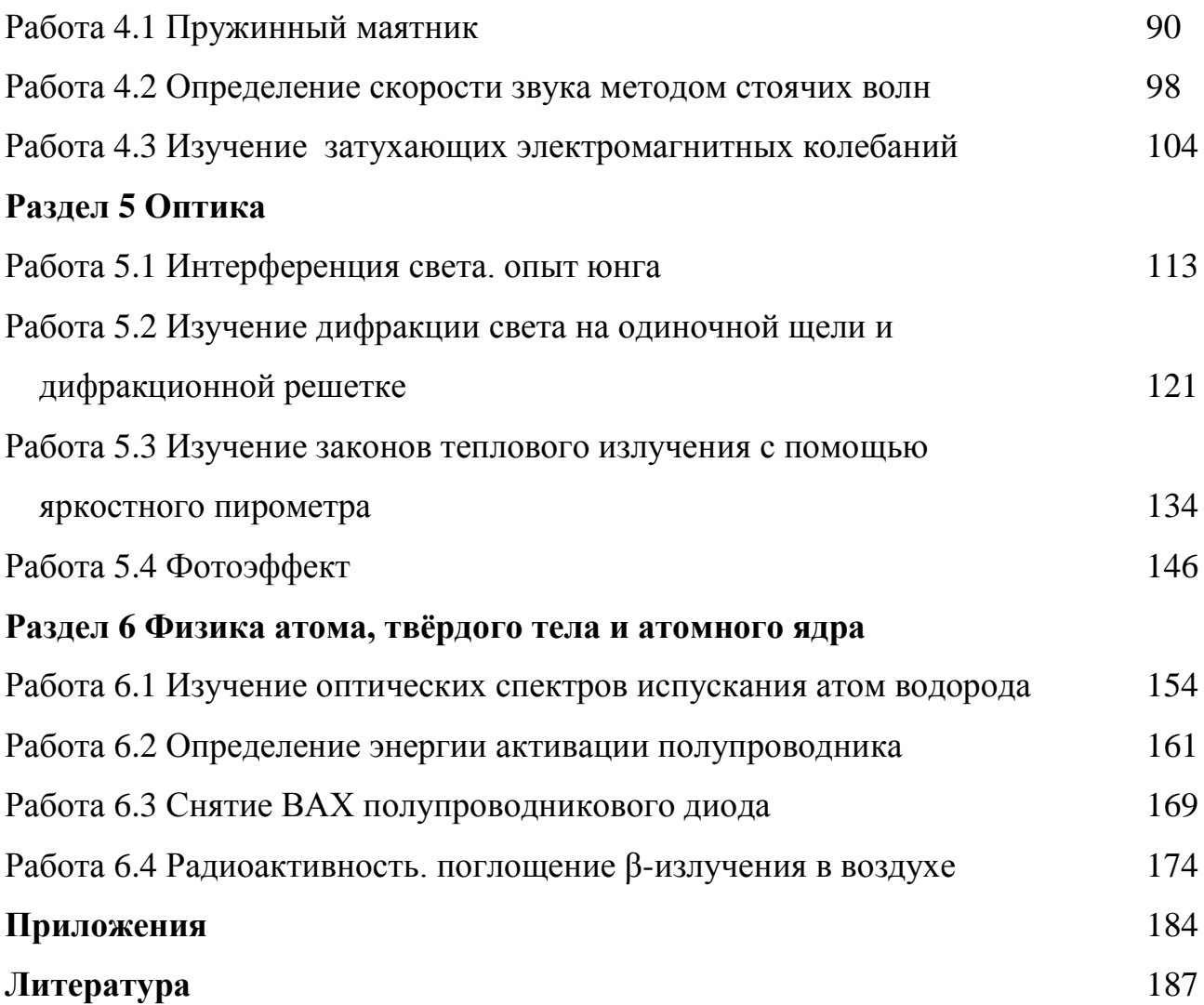

#### Ввеление

Лабораторный практикум является одной из важнейших форм обучения студентов и его цель заключается в более глубоком изучении теоретического материала во взаимосвязи с профессиональной деятельностью; ознакомлении с физического эксперимента и получении навыков работы с метолами измерительными приборами; приобретении навыков по обработке результатов экспериментов и расчёта погрешностей измерения и округления результатов приближённых вычислений.

лабораторной работы включает в Выполнение себя: получение экспериментальных результатов, обработка их на основе чего делается вывод и более углубленно прорабатывается теоретический материал.

#### Часть 1 Обработка результатов измерений

 $Ha$ лабораторных работах студенты овладевают методикой самостоятельной работы, производят измерения и вычисления некоторых физических величин. Числовые значения физических величин, с которыми приходится иметь дело, в большинстве случаев являются приближёнными, причём степень приближения зависит как от точности приборов, которыми измерялась данная величина, так и от некоторых субъективных факторов. Точность конечного результата вычислений зависит только от точности измерений и её невозможно повысить за счёт точности вычислений. Для округления результата необходимо соблюдать правила действия над приближёнными числами:

1. При сложении и вычитании приближённых чисел в результате надо отбрасывать по правилам округления цифры тех разрядов справа, которых нет хотя бы в одном из слагаемых. Так, например:  $28 + 3.2 = 31.2 \approx 31$ . Десятые доли отброшены, т. к. десятичные знаки первого слагаемого неизвестны.

2. При умножении или делении приближённых чисел в результате необ-

5

ходимо оставлять столько значащих цифр, сколько их имеется в числе с наименьшим количеством значащих цифр. Прочие цифры являются сомнительными и отбрасываются согласно правил округления.

Например: 253 · 13 = 3289  $\approx$  33 · 10<sup>2</sup>

 $2.79:13=0.1246\approx 0.12$ 

Значащие цифры - это все верные цифры числа, кроме нулей, стоящих впереди числа, если число 0,00385, то число значащих цифр – 3, число 120 тоже имеет три значащие цифры.

#### 1.1 Физические измерения и погрешности измерений

Необходимой операцией при проведении любого физического эксперимента является измерение. Измерить какую-либо физическую величину - значит сравнить её с другой однородной физической величиной, принятой за единицу.

Измерения подразделяются на прямые и косвенные. При прямых измерениях определяемая величина непосредственно сравнивается с единицей измерения при помощи измерительного прибора. При косвенных измерениях искомая величина вычисляется из результатов прямых измерений других величин, которые связаны с ней функциональной зависимостью.

Всякое число, полученное в результате измерения, дает лишь приближенное значение измеряемой величины.

Пусть при повторении измерения в одних и тех же условиях и одним и тем же способом мы получаем одинаковый результат. Такое измерение будем называть измерением без разброса. Погрешность измерения определяется точностью приборов и называется приборной погрешностью. Любой прибор может давать измерения лишь с определенной точностью. В соответствии с этой точностью производится разделение шкалы прибора на деления. Приборная погрешность либо рассчитывается по его точности, специально указанной на приборе, либо равна половине цены деления его.

6

Следует иметь в виду, что приборная погрешность может не соответствовать действительной погрешности найденной величины, если измерение содержит систематическую погрешность. Причинами систематической погрешности могут быть: неисправность прибора, ошибочность или приближенный характер метода измерения, отклонения от необходимых условий измерения и т.д. Если источник систематической ошибки известен, то ее можно исключить или учесть введением соответствующих поправок.

Если при измерении мы получаем серию несовпадающих результатов, то такое измерение называют измерением с разбросом. Случайные погрешности Δα появляются из-за неизбежных помех при измерении, вследствие несовершенства органов чувств экспериментаторов и т.д.

Влияние случайных помех сводится к минимуму при многократном повторении измерений в одних и тех же условиях. Пусть повторяя измерения n раз, мы нашли ряд значений величины а:  $a_1, a_2, ..., a_n$ .

На практике же обычно производят лишь небольшое число измерений. Тогда ясно, что результат, полученный при усреднении, будет не вполне надёжным. Известны несколько способов оценки точности результатов при наличии разброса.

Имеется более простой в математическом отношении метод расчёта случайных погрешностей, называемый методом Корнфельда, который будет использован в нашем лабораторном практикуме. Рассмотрим его более подробно.

Любое измерение физической величины а может дать лишь интервал  $(a_{\min}, a_{\max})$ , в котором содержится значение этой величины (рис. 1.1).

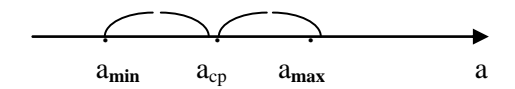

Рисунок 1.1. Доверительный интервал

Величину (а<sub>min</sub>,а<sub>max</sub>) называют доверительным интервалом. Середину доверительного интервала  $a_p \frac{q_{n_x}+q_{n_x}}{2}$ считают приближённым значением измеряемой величины  $a_{cp}$ , а половину его ширины  $\Delta t = \frac{q_{\text{max}} q_{\text{min}}}{2}$  называют *абсо*лютной погрешностью изменений. Результат измерения записывается в виде:

$$
A = a_{cp} \pm \Delta a
$$

Точность измерения характеризуется относительной ошибкой, показывающей, какую долю измеренной величины составляет абсолютная погрешность. Относительная погрешность определяется, как отношение абсолютной погрешности к среднему значению измеряемой величины:

$$
\varepsilon = \frac{\Delta a}{a} \cdot 10\%
$$

По методу Корнфельда результат записывается так:

$$
a = a_{cp} \pm \Delta a
$$

Здесь  $\mathcal{L}_P^{\text{max}}$  приближенное значение величины (среднее по Корнфельду),  $\Delta t = \frac{q_{\text{max}} q_{\text{min}}}{2}$  - <u>абсолютная погрешность измерения</u>.

## 1.2 Графическое изображение результатов измерений

Для построения графиков пользуются обычно прямоугольной системой координат. При этом независимую переменную откладывают по оси абсцисс, а значения функции - по оси ординат. На осях координат указываются обозначения величин и их единицы измерения.

Экспериментальные точки на графике должны быть отчетливо видны. Надо выбрать начало отсчета так, чтобы кривая близко проходила от начала координат и, следовательно, вся площадь графика полезно использовалась.

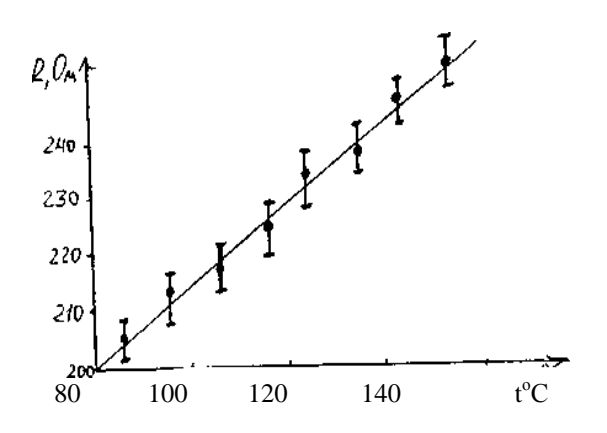

Рисунок 1.2 - Пример построения графика

Не следует на осях обозначать очень мелкие интервалы цифрами, так как излишнее обилие цифр затрудняет чтение графика. Промежуточные значения легко отсчитываются на координатных осях по миллиметровой бумаге.

Как правило, физические зависимости - это гладкие плавные линии, без резких изломов. Экспериментальные точки вследствие ошибок измерений не ложатся на кривую физической зависимости, а группируются вокруг неё случайным образом. Поэтому через совокупность полученных точек необходимо проводить плавную линию таким образом, чтобы точки, соответствующие отдельным измерениям располагались симметрично по обе стороны проведенной кривой.

Если необходимо на графике отразить погрешность, с которой проделаны измерения, то через точки проводят в том же масштабе, что и отложенные измеряемые величины, отрезки, соответствующие значениям абсолютных ошибок (рис. 1.2).

#### 1.3 Электроизмерительные приборы и оценка их погрешностей

При выполнении работ лабораторного практикума производят измерения различных электрических величин с помощью электроизмерительных прибо-

9

ров. По принципу действия электроизмерительные приборы непосредственной оценки делятся на следующие основные типы: магнитоэлектрические, электромагнитные, электродинамические, электростатические, индукционные, электронные.

В приборах магнитоэлектрической системы используется действие магнитного поля постоянного магнита на подвижную рамку с током. Приборы этой системы имеют равномерные шкалы, обладают высокой чувствительностью и точностью, но пригодны только для постоянного тока и чувствительны к перегрузкам.

Принцип действия приборов электромагнитной системы основан на втягивании ферромагнитного сердечника в магнитное поле тока, протекающего по обмотке неподвижной катушки. К достоинствам приборов этой системы можно отнести простоту конструкции, большую механическую прочность, выносливость к перегрузкам, пригодность, как для постоянного, так и для переменного тока; к недостаткам - неравномерность шкалы, зависимость показаний от внешних магнитных полей, низкую чувствительность.

Принцип действия приборов электродинамической системы основан на взаимодействии токов, протекающих по обмоткам неподвижной и подвижной катушек. Приборы этой системы обладают высокой точностью и применяются для измерения тока, напряжения и мощности как постоянного, так и переменного тока. Недостатки у этих приборов те же, что и у приборов электромагнитной системы.

*На шкалах электроизмерительных приборов* обычно имеются *условные обозначения*:

- Прибор магнитоэлектрической системы ≸ - Прибор электромагнитной системы

- Прибор электродинамической системы

- Прибор постоянного тока

10

 $\sim$  - Прибор переменного тока

- だ - Прибор как постоянного, так и переменного тока
- Рабочее положение шкалы горизонтальное
- $\perp$ - Рабочее положение шкалы – вертикальное
- **1,5** Класс точности прибора

527 - Измерительная цепь изолирована от корпуса и испытана напряжением 2 кВ.

#### **1.4 Погрешности электрических измерений**

При измерениях физических величин с помощью приборов всегда допускается некоторая погрешность. Одной из причин погрешности измерения являются недостатки самого прибора (трение, разбаланс и т.д.). Поэтому электроизмерительные приборы снабжены указаниями о вносимых ими погрешностях измерения.

Для характеристики точности электроизмерительных приборов, как правило, пользуются приведенной погрешностью ε**n**. Приведенной погрешностью называется отношение абсолютной погрешности Δα к предельному значению измеряемой величины α<sub>π</sub>, т.е. к наибольшему значению, которое может быть измерено по шкале прибора:

$$
\mathcal{E}_n = \frac{\Delta \alpha}{\alpha_{np}}.
$$

Следовательно, абсолютная погрешность прибора равна:

$$
\varDelta a = a_{np} \varepsilon_n
$$

Приведенная погрешность электроизмерительных приборов лежит в ос-

нове деления приборов на классы точности. Существует восемь классов точности электроизмерительных приборов: 0,05; 0,1; 0,2; 0,5; I; 1,5; 2,5;4. Показатель класса точности определяет приведенную погрешность прибора выраженную в процентах. Обозначив показатель класса точности через к, выражение для определения абсолютной погрешности записывается в виде:

$$
\varDelta \alpha = a_{np} \theta, \vartheta I \kappa.
$$

Например, для вольтметра класса точности 0,5 рассчитанного на измерение напряжений до 300В, абсолютная ошибка составляет:

$$
\Delta U = 300 \cdot 0.01 \cdot 0.5 B = 1.5 B.
$$

У стрелочных электроизмерительных приборов абсолютная погрешность одинакова для всей шкалы. Отсюда следует, что относительная погрешность измерения, определяется выражением

$$
\varepsilon = \frac{\Delta \alpha}{\alpha}.
$$

и зависит от измеряемой величины. С возрастанием а относительная погрешность уменьшается, достигая при этом  $\alpha = \alpha_{\text{np}}$  значения  $\varepsilon = \varepsilon_{\text{np}}$ . Таким образом, относительная погрешность в начале шкалы значительно выше, чем в конце. Поэтому рекомендуется всегда выбирать пределы измерения прибора так, чтобы отсчитывать показания во второй половине шкалы, ближе к её концу. С этой целью пользуются многопредельными приборами.

Если измеряемая величина  $\alpha$  значительно меньше  $\alpha_{\text{m}}$ , то прибор переключают на меньший предел измерения, увеличивая тем самым отклонение стрелки и точность измерения. Переключения на новый предел измерения означает одновременно и изменение цены деления прибора

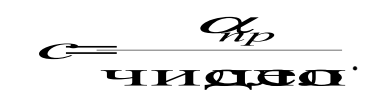

Если, например, вольтметр имеет 150 делений, то цена деления при переключении с предела 300В на 75В изменяется с 2В на 0,5В, т.е. во столько же раз, во сколько изменяется предел.

#### 1.5 Контрольные вопросы

1. Причины возникновения погрешностей при физических измерениях.

2. Дать определения абсолютной и относительной погрешностей.

2. Какие измерения называются прямыми и косвенными?

4. Как вычисляются абсолютная погрешность и приближенное значение величины по методу Корнфельда?

5. Как вычисляются абсолютные и относительные погрешности при косвенных измерениях?

#### 1.6 О компьютерной программе «Виртуальная лаборатория физики»

Программа «Виртуальная лаборатория физики» предназначена для имитационного выполнения ряда лабораторных работ, описания к которым даны в настоящем практикуме. В первую очередь это касается работ по таким разделам, как «Электричество и магнетизм», «Колебания и волны», «Оптика», «Физика атома, твердого тела и атомного ядра». Выбор нужного раздела и конкретной лабораторной работы осуществляется с помощью программы-оболочки, меню которой позволяет также получить краткую справку.

Работа компьютерной модели организована таким образом, что на экране монитора постоянно присутствует схема лабораторной установки, отдельные элементы которой (шкала стрелочного или цифрового электроизмерительных приборов, экран осциллографа, окуляры оптических приборов и т.п.) даны крупным планом. Элементы виртуальной установки должным образом реагируют на действия пользователя. Методика проведения измерений и обработки их результатов точно такая же, как и при выполнении работы на реальной установке. В программе моделируется случайная погрешность, уровень которой также соответствует реальным условиям.

В настоящее время существуют две версии программы. Первая была разработана для операционной системы MS DOS, но может успешно использоваться в системах WINDOWS-95, 98 и «Milenium». Вторая версия специально создана как приложение WINDOWS. Ниже рассмотрены основные свойства обеих версий и даны краткие указания по работе с ними.

Программа воспринимает действия пользователя через клавиатуру и манипуляции с мышью.

При работе с программой исключен ввод какой-либо текстовой или цифровой информации (отсутствует диалог). Все, что требуется от пользователя это выполнять имеющиеся в данный момент на экране монитора указания с помощью алфавитно-цифровых и ряда других стандартых клавиш ([Enter], [Esc], [Tab], клавиш вертикального и горизонтального перемещения курсора и др.).

Нужные пункты меню выбираются посредством нажатия клавиш с выделенными буквами или цифрами. Например, для выбора в программе-оболочке пункта «РаБота» следует нажать клавишу «Б» (независимо от того, какая раскладка клавиатуры - русская или латинская - установлена на данный момент), для выбора раздела «Оптика» - клавишу «П», для выбора работы под номером  $\langle 23 \rangle$  – клавишу  $\langle 3 \rangle$  и т.д.

Помимо методических указаний к работе действия пользователя строго регламентируются сменяющими друг друга на экране монитора меню и подсказками; неверные действия блокируются; выдаются предупреждения о возможных ошибках. Таким образом, пользователь «обречен» на правильное выполнение работы.

При работе с программой «Виртуальная лаборатория физики 2.0» пользователь должен осуществлять все действия только с помощью мыши. Здесь не

14

навязывается конкретная последовательность действий: пользователь может нечаянно или намеренно (из любопытства) совершать неправильные действия, и соответствующие элементы виртуальной установки будут адекватно на них реагировать, лишь в самых необходимых случаях программа информирует о допущенной ошибке и дает рекомендации (как правило, необязательные для выполнения). Поэтому главным «наставником» при выполнении работы являются методические указания, содержащиеся в данном практикуме.

Ниже для примера показан вид экрана в процессе выполнения работы 5.3 (рис. 1.3). В левом верхнем углу формы указан номер лабораторной установки и даны рекомендации к ее выполнению; правее вверху расположены элементы управления.

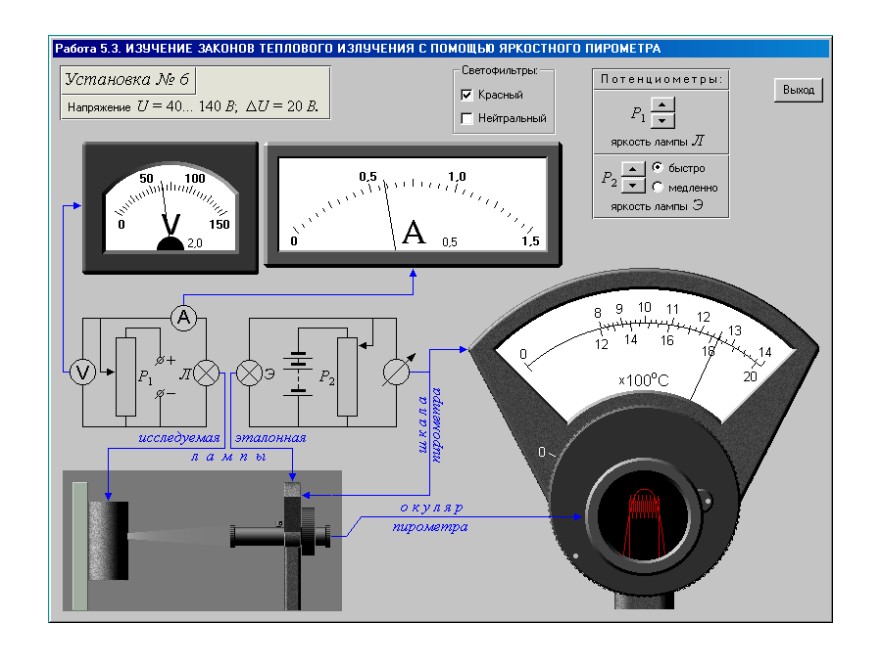

Рисунок 1.3 - Вид экрана в процессе выполнения работы 5.3

#### **Часть 2 Методические указания к лабораторным работам**

**Раздел 1 Механика**

# **Работа 1.1 Изучение погрешностей измерения ускорения свободного падения с помощью математического маятника**

Цель работы: 1) изучение колебаний математического маятника: измерение периода его колебаний и определение ускорения свободного падения;

2) оценка случайной и приборной погрешностей измерения; изучение зависимости ширины доверительного интервала от числа опытов и доверительной вероятности.

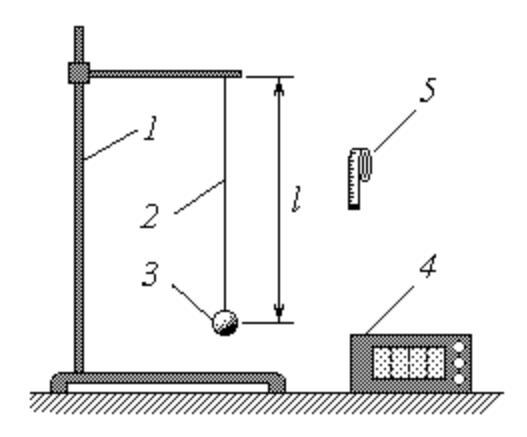

1 – штатив; 2 – нить длиной l; 3 – груз; 4 – секундомер; 5 – сантиметровая лента

Рисунок 1.1 - Схема экспериментальной установки

#### *Описание методики измерений*

Известно, что математический маятник представляет собой небольшой массивный груз, подвешенный на длинной легкой нити. При малых углах отклонения нити от вертикали колебания груза близки к гармоническим и их период *Т* определяется формулой

$$
T = 2\pi \sqrt{\frac{l}{g}},\tag{1.1}
$$

где *l* – длина нити, м;

 $g$  – ускорение свободного падения, м/с<sup>2</sup>. Выразим из формулы (2.1) величину  $g$ :

$$
g = \frac{(2\pi)^2 l}{T^2}.
$$
\n
$$
(1.2)
$$

Таким образом, измерив длину нити и период колебаний маятника, можно опытным путем найти ускорение свободного падения. Для получения более точного результата следует измерять не время одного полного колебания (период) T, а время нескольких (N) колебаний t. Учитывая, что  $T = \frac{t}{N}$ , преобразуем выражение (2.2) к виду

$$
g = \frac{(2\pi\sqrt{3})^2}{t^2}.
$$
 (1.3)

Из формулы (1.3) следует, что при фиксированной длине нити *l* период колебаний маятника T представляет собой постоянную величину ( $g = const$  для данной географической точки). Поэтому при неоднократном измерении времени t одного и того же количества N колебаний, казалось бы, должен получаться неизменный результат. Однако даже при использовании сравнительно точного прибора (например, электронного секундомера) можно убедиться в том, что от опыта к опыту значение *t* изменяется то в большую, то в меньшую сторону. Различия в результатах измерения одной и той же величины объясняются случайными погрешностями. Изучение погрешностей является одной из главных целей данной лабораторной работы.

# *Порядок измерений и обработки результатов Упражнение 1.* Оценка погрешностей результата 25-ти измерений

1. С помощью сантиметровой ленты измерьте длину нити *l*, т.е. расстояние от точки подвеса до центра тяжести груза. Выразив величину *l* в метрах, по формуле (5) рассчитайте константу *С* (значение *N* указывается преподавателем). Запишите полученный результат (в метрах) в тетрадь.

2. Под руководством преподавателя или лаборанта научитесь работе с секундомером.

2. Выведите маятник из положения равновесия и отпустите, наблюдая начавшиеся колебания. Помните, что максимальный угол отклонения нити от вертикали при этом должен быть малым (примерно в пределах  $10^0$ ). Следите за тем, чтобы колебания маятника происходили в вертикальной плоскости (груз не должен описывать круги или «восьмерки»).

4. Не останавливая колебаний маятника, для тренировки несколько раз измерьте время *t*, в течение которого он совершает *N* полных колебаний. Сообщите результаты измерений преподавателю или лаборанту.

5. С разрешения последних приступайте к выполнению основной части работы. Повторив описанные выше измерения 20 раз, заполните первые два столбца таблицы.

6. Для каждого опыта рассчитайте ускорение свободного падения по формуле (1.3); результаты расчетов занесите в третий столбец таблицы.

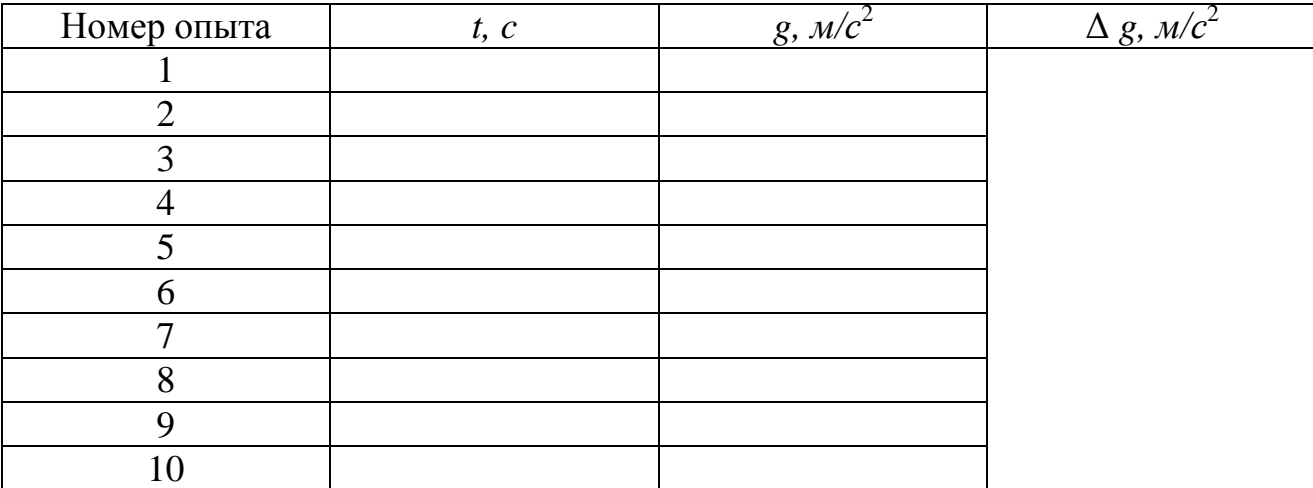

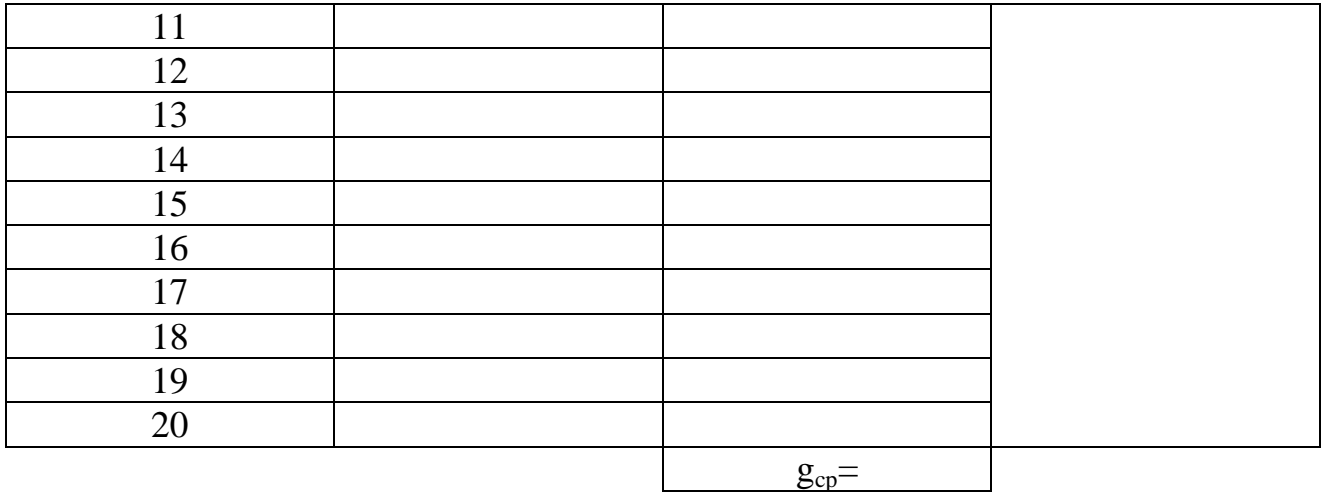

8. Выберите максимальное и минимальное значение ускорения свободного падения: g<sub>max</sub> и g<sub>min</sub>

9. Вычислите среднее значение ускорения свободного падения:

$$
g_{cp} = \frac{\text{g}_{\text{max}} + \text{g}_{\text{min}}}{2} \tag{1.4}
$$

10. Вычислите абсолютную погрешность измерений:

............................................(1.5)

11. Вычислите относительную погрешность измерений:

$$
\varepsilon = \frac{\Delta g}{g_{cp}} \cdot 100\%
$$
 (1.6)

12. Запишите окончательный результат в виде:

$$
g=g_{cp}+Ag
$$

### *Контрольные вопросы*

- 1. Абсолютная и относительная ошибки измерений.
- 2. Случайная и приборная погрешности.
- 2. Оценка случайной ошибки. Доверительный интервал.
- 4. Способы определения приборных ошибок.
- 5. Погрешности косвенных измерений.
- 6. Полная ошибка. Запись окончательного результата измерений.

### **Вывод:**

# **Работа 1.2 Определение коэффициента вязкости жидкости методом Стокса**

Цель работы: 1) изучение законов движения тела в вязкой среде;

2) экспериментальное определение коэффициента вязкости жидкости.

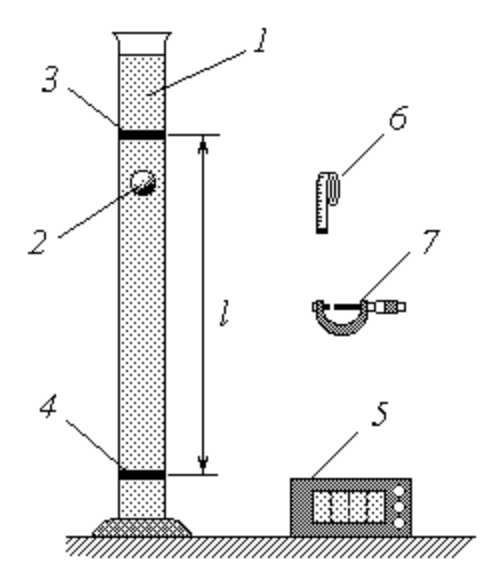

1 – цилиндрический сосуд с глицерином; 2 – свинцовый шарик; 3 – верхняя метка; 4 – нижняя метка; 5 – секундомер; 6 – сантиметровая лента; 7 – микрометр

Рисунок 1.2 - Схема экспериментальной установки

#### *Описание методики измерений*

Рассмотрим движение тяжелого шарика в вязкой жидкости. Будем счи-

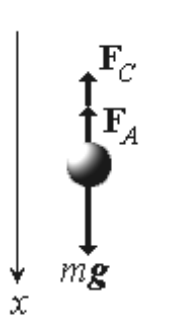

тать, что плотность материала шарика *ρ<sup>ш</sup>* больше плотности жидкости *ρ<sup>ж</sup>* . Очевидно, что в этом случае шарик начнет тонуть. Характер его движения определяется тремя действующими на него силами (рис. 2.3): силой тяжести *mg*, выталкивающей (архимедовой) силой **F***<sup>A</sup>* и силой внутреннего (вязкого) трения **F***<sup>С</sup>* . Уравнение основного закона динамики (второго закона Ньютона) в данном случае имеет

Рисунок 1.3

вид  $ma = mg + F_A + F_C$ , где  $m$  – масса шарика;  $a$  – ускорение его движения;  $g$  – ускорение свободного падения. В проекциях на ось 0х (т.е. на направление движения шарика) имеем:

Особенность силы вязкого трения заключается в том, что ее величина зависит от скорости движения тела относительно жидкости. При малых скоростях эта зависимость прямо пропорциональная. Если тело имеет сферическую форму (как используемые в данной работе шарики), то модуль силы вязкого трения определяется формулой Стокса

$$
F_C = \mathbf{G} \mathbf{Z} \mathbf{Z}^{\dagger} \tag{1.8}
$$

где  $\eta$  – коэффициент вязкости жидкости;  $r$  – радиус шарика;  $v$  – скорость его движения относительно жидкости. Коэффициент вязкости имеет единицы измерения  $Hc/M^2 = \Pi a c$ ; он является свойством данной жидкости и зависит от ее природы, концентрации растворенных веществ и температуры - поэтому в условиях лабораторной работы величину  $\eta$  можно считать постоянной.

Выразим массу шарика через его плотность  $\rho_w$  и объем  $V_w$ :

$$
\overrightarrow{H} \overrightarrow{H} \overrightarrow{H} \overrightarrow{H}
$$
 (1.9)

а также запишем известное выражение для архимедовой силы:

$$
\mathbf{1} \mathbf{1} \mathbf{
$$

Подставляя выражения (1.8)-(1.10) в уравнение (1.7), после простых преобразований получим

$$
\mathcal{A} \xrightarrow{\mathcal{A} \mathcal{A} \mathcal{A}} \mathcal{A}, \text{ and} \tag{1.11}
$$

$$
\beta = \frac{9\eta}{2q_u r^2}.
$$
 (1.12)

Учитывая, что ускорение представляет собой первую производную скорости по времени t, преобразуем  $(1.11)$  к виду дифференциального уравнения

$$
\frac{d}{dt} = \frac{d}{dt} \tag{1.13}
$$

Пусть в начальный момент времени  $t = 0$  скорость шарика (вернее, ее проекция на ось 0x) равна  $v_0$ . С учетом этого начального условия решение уравнения (1.14) позволяет найти зависимость скорости от времени:

где

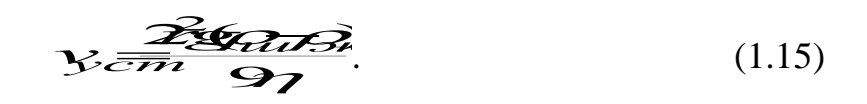

Анализ выражения (1.14) показывает, что с течением времени скорость тела асимптотически приближается к постоянному (установившемуся) значению  $v_{vcm}$ , определяемому соотношением (1.15). Движение приобретает установившийся характер тем скорее, чем больше значение коэффициента  $\eta$ , т.е., как следует из (1.12), чем больше вязкость жидкости, меньше плотность и размеры шарика.

Таким образом, в вязкой среде шарик, начав двигаться с ускорением (при  $v < v_{vcm}$  – ускоренно, при  $v > v_{vcm}$  – замедленно), по истечении некоторого времени будет двигаться практически равномерно со скоростью  $v_{vcm}$ .

К этому выводу можно прийти более простым способом, не прибегая к методам высшей математики. Для простоты положим начальную скорость шарика равной нулю. При этом, согласно (1.8), и сила внутреннего трения  $F_c=0$ .

Тогда, в соответствии с уравнением (1.7), начальное ускорение шарика определяется разностью между силой тяжести и архимедовой силой. При условии  $\rho_{\mu} > \rho_{\mu}$  проекция ускорения на направление движения положительна, - следовательно, скорость шарика начинает расти. Однако это приводит к увеличению силы сопротивления движению  $F_c$ . Так как величина  $F_c$  входит в правую часть уравнения (1.7) с минусом, сумма проекций сил на направление движения уменьшается, - значит, уменьшается и ускорение. Поскольку оно остается положительным, скорость все еще растет, а ускорение уменьшается и т.д. Это продолжается до тех пор, пока величина  $F_c$  не уравновесит разность  $mg - F_A$ ; тогда сумма проекций сил обращается в ноль, ускорение - тоже, и движение шарика приобретает равномерный характер. Уравнение (1.7) в этом случае имеет вид

$$
mg - F_A - (F_C)_{\text{vcm}} = 0; \tag{1.16}
$$

с учетом (1.8)-(1.10) имеем

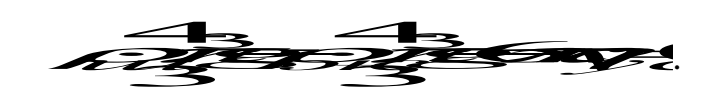

Выражая из последнего уравнения скорость установившегося движения  $v_{vcm}$ , придем к ранее полученному выражению (1.15).

Приведенные выше рассуждения лежат в основе одного из методов экспериментального определения коэффициента вязкости жидкости - метода Стокса.

Лля этой цели применяется установка, схема которой изображена на рис 1.2. На сосуде 1, заполненном жидкостью с известной плотностью  $\rho_{\text{ac}}$  и неизвестным коэффициентом вязкости  $\eta$ , нанесены метки. Верхняя метка 3 расположена ниже уровня жидкости таким образом, чтобы по достижении ее движение тонущего шарика 2 заведомо было установившимся, т.е. чтобы выполнялось условие (1.16). Нижняя метка 4 удалена от верхней на расстояние *l*. Измерив это расстояние, а также время *t* его прохождения шариком, легко определить скорость установившегося движения

$$
v_{ycm} = \frac{l}{t} \tag{1.17}
$$

В опытах используются шарики, изготовленные из материала с известной плотностью *ρ<sup>ш</sup>* > *ρ<sup>ж</sup>* ; диаметр каждого шарика *D* также легко измерить. Таким образом, полученная выше формула (1.15) позволяет выразить неизвестный коэффициент вязкости через известные или измеряемые величины. Подставляя в эту формулу соотношения  $r = \frac{D}{2}$ , а также (1.17), находим  $r = \frac{D}{2}$ , а также (1.17), находим

*l Dg<sup>ш</sup> <sup>ж</sup>t* 18 ( ) 2 . (1.18)

Для получения более достоверного результата нобходимо провести опыты с несколькими шариками; при этом величины *g*, *l*, *ρ<sup>ш</sup>* и *ρ<sup>ж</sup>* остаются неизменными от опыта к опыту.

#### *Порядок измерений и обработки результатов*

1. Используя справочные материалы, запишите в тетрадь значения плотности материала шарика (свинец) *ρ<sup>ш</sup>* и жидкости (глицерин) *ρ<sup>ж</sup>* .

2. Измерьте сантиметровой лентой расстояние *l* между метками на сосуде, выразите его значение в метрах и запишите в тетрадь.

2. Под руководством преподавателя или лаборанта научитесь пользоваться микрометром для измерения диаметра шарика. При этом обратите внимание на следующие моменты:

 для фиксации шарика между рабочими плоскостями микрометра следует использовать крайнюю хвостовую часть его рукоятки; ее вращение продолжать до появления характерного звука трещотки;

показание микрометра (диаметр шарика) определяется как

25

$$
D = N_1 + 0.5N_2 + 0.01N_3 \quad (MM), \tag{1.19}
$$

где *N*<sup>1</sup> – количество открытых делений нижней части линейной шкалы;

 $N_2$  – количество делений верхней части линейной шкалы между последним открытым делением нижней и срезом круговой шкалы (*N*<sup>2</sup> может быть равным только 0 или 1);  $N_3$  – показания круговой шкалы.

В примерах на рисунке 1.4:

- *a*)  $D = 4 + 0.5*0 + 0.01*17 = 4.17$  (*мм*);
- $\sigma$ )  $D = 3 + 0.5*1 + 0.01*23 = 3.73$  (*мм*).

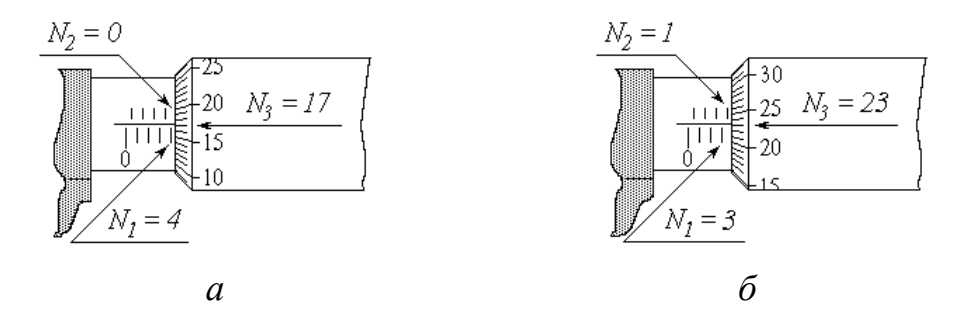

Рисунок 1.4 – Шкала микрометра

4. Приготовьте к работе секундомер. Аккуратно опустите шарик в сосуд с глицерином; в момент прохождения им верхней метки включите секундомер, в момент прохождения нижней метки – выключите. Время движения между метками *t* занесите в третий столбец таблицы.

5. Повторите пп. 3 и 4 еще четыре раза с новыми шариками.

6. Для каждого из пяти опытов вычислите по формуле (1.18) коэффициент вязкости *η* жидкости. Результаты запишите в следующий столбец таблицы.

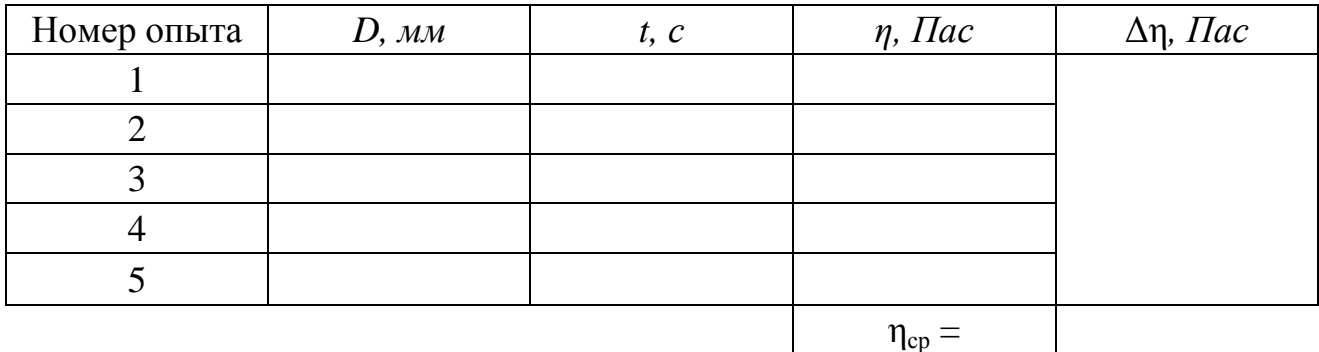

8. Из таблицы значений выберите максимальное и минимальное значение вязкости жидкости  $\eta_{max}$  и  $\eta_{min}$ .

9. Вычислите среднее значение вязкости жидкости по следующей формуле:

$$
\eta_{cp} = \frac{\eta_{max} + \eta_{min}}{2}
$$

10. Вычислите абсолютную погрешность измерений:

$$
\Delta\eta=\frac{\eta_{max}-\eta_{min}}{2}
$$

11. Вычислите относительную погрешность измерений:

$$
\varepsilon = \frac{\Delta \eta}{\eta_{cp}} \cdot 100\%
$$

12. Запишите окончательный результат в виде:

 $\eta = \eta_{cp} \pm \Delta \eta$ 

### *Контрольные вопросы*

- 1. Кинематика материальной точки. Скорость. Ускорение.
- 2. Основной закон динамики материальной точки.
- 3. Законы сохранения и превращения энергии.
- 4. Методика определения коэффициента вязкости в данной работе.

# **Вывод:**

# **Работа 1.3 Изучение законов вращательного движения на маятнике Обербека**

Цель работы: 1) изучение кинематических и динамических характеристик вращательного движения;

2) экспериментальное определение момента инерции крестовины маятника Обербека и момента сил трения;

3) проверка справедливости закона сохранения (превращения) энергии механической системы.

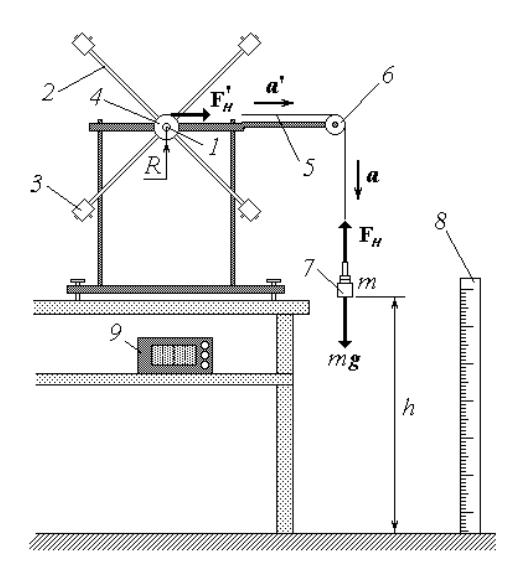

1 – ось вращения; 2 – стержень; 3 – груз-насадка; 4 – шкив; 5 – нить; 6 – блок; 7 – груз; 8 – линейка; 9 – секундомер

Рисунок 1.5 - Схема экспериментальной установки

*Описание установки и методики измерений*

Основным элементом маятника Обербека является крестовина, способная свободно вращаться вокруг неподвижной горизонтальной оси *1*. Крестовина состоит из четырех стержней *2* с грузами-насадками *3*, расположенными симметрично относительно оси вращения. С крестовиной жестко скреплен шкив *4* радиусом *R*. На шкив намотана нить *5*, перекинутая через легкий блок *6*. К сво-

бодному концу нити привязан груз *7*, массу которого *m* можно изменять в процессе опытов. Для измерения высоты *h* расположения груза над полом служит линейка *8*, а для измерения времени его падения – секундомер *9*.

Если поднятый на высоту *h* груз отпустить, то он начнет падать с ускорением *а*, которое определяется вторым законом Ньютона. На груз действуют две силы: сила тяжести *mg* и сила натяжения нити **F***<sup>н</sup>* (сопротивлением воздуха в данном случае можно пренебречь). Уравнение основного закона динамики

 $ma = mg + F<sub>h</sub>$ в проекциях на направление движения груза имеет вид:

$$
ma = mg - F_{\mu},
$$

откуда

$$
F_n = m(g - a). \tag{1.20}
$$

Пренебрегая массами нити *5* и блока *6*, можно считать, что нить действует на поверхность шкива касательной силой ' **F***<sup>н</sup>* , равной по модулю силе

 $\mathbf{F}_n$ :  $|\mathbf{F}_n'| = |\mathbf{F}_n| = F_n$ . Касательная сила создает вращающий момент  $\mathbf{M}_n$ , по модулю равный произведению модуля силы на ее плечо, т.е. на радиус шкива *R*:

 $M_{\mu} = F_{\mu} R$ . С учетом (1.20) вращающий момент силы натяжения нити равен

$$
M_n = m(g - a) R \quad . \tag{1.21}
$$

Под действием момента М*<sup>н</sup>* крестовина начинает вращаться с угловым ускорением ε. При этом на оси вращения возникают, хотя и незначительные, силы трения. Эти силы создают тормозящий момент М<sub>тр</sub>, направленный противоположно угловому ускорению. С учетом направления моментов сил натяжения и трения алгебраическая запись уравнения основного закона динамики вращательного движения имеет вид

$$
J\,\varepsilon = M_{\rm H} - M_{\rm mp},\tag{1.22}
$$

где J – момент инерции крестовины маятника Обербека относительно оси вращения.

Известно, что момент инерции зависит только от распределения массы тела относительно оси. Для крестовины маятника величина *J* определяется в основном положением грузов-насадок *3* на стержнях *2*. Если их положение в ходе опытов не изменяется, то и момент инерции остается постоянным. Момент сил трения также можно считать практически неизменным. Поэтому зависимость углового ускорения *ε* от момента силы натяжения *М<sup>н</sup>* , согласно уравнению (1.22), имеет линейный характер. Определив опытным путем значения *ε* при различных *М<sup>н</sup>* и обработав соответствующим образом полученную экспериментальную зависимость *ε*(*Мн*), с помощью этого уравнения можно найти неизвестные величины *J* и *Мтр* . Рассмотрим теперь методику измерения углового ускорения *ε* и момента силы натяжения *М<sup>н</sup>* .

Так как нить *5* практически нерастяжима, все ее точки, включая точки на поверхности шкива, движутся с одинаковым ускорением *a'*, равным по модулю ускорению падающего груза *a*: |*a***'**| = |*a*| = *a*. Груз падает с высоты *h* равноускоренно; при этом за время *t* он проходит путь  $h = \frac{at^2}{2}$ .  $\overline{2}$ . 2

Измерив высоту *h* и время падения груза *t*, можем найти ускорение

$$
a = \frac{2h}{t^2} \tag{1.23}
$$

Если известны масса груза *т* и радиус шкива *R*, то по формуле (1.21) можно рассчитать момент силы натяжения нити *М<sup>н</sup>* .

Угловое ускорение вращения шкива, а следовательно, и крестовины и тангенциальное (касательное) ускорение точек на поверхности шкива связаны известным соотношением

$$
\varepsilon = \frac{a}{R} \tag{1.24}
$$

Таким образом, зная массу груза *m*, радиус шкива R и высоту h, с которой падает груз, а также измерив время его падения t, можно экспериментально определить величины  $\varepsilon$  и  $M_{\mu}$ .

Рассмотрим теперь превращение энергии в вышеописанном опыте. Поднятый на высоту h груз обладает потенциальной энергией

$$
W_p = mgh; \t\t(1.25)
$$

кинетическая энергия системы «груз + крестовина» при этом равна нулю. В момент падения груза на пол его потенциальная энергия обращается в ноль, но за счет ее уменьшения груз приобретает кинетическую энергию

$$
W_{\rm Al} = \frac{m\hat{v}}{2},\tag{1.26}
$$

а крестовина - кинетическую энергию вращения

$$
W_{2} = \frac{Jc\delta}{2},\tag{1.27}
$$

где v - скорость груза в момент падения, м/с;

 $\omega$  - угловая скорость вращения крестовины к этому моменту, м/с<sup>-1</sup>.

Итак, начальное значение полной механической энергии рассматриваемой системы равно  $W_0 = W_p$ , а конечное  $W = W_{k1} + W_{k2}$ .

Изменение энергии: Азиана Азиан А

Как известно, изменение полной механической энергии консервативной системы равно нулю, а при наличии неконсервативных сил - их работе. В данной системе действуют неконсервативные силы трения, работа которых равна

$$
A_{mp} = - M_{mp} \varphi , \qquad (1.28)
$$

где  $\varphi$  - угол поворота крестовины за время падения груза. Знак « - » отражает тот факт, что работа сил трения и сопротивления всегда отрицательна (угол между направлениями силы и перемещения равен 180<sup>0</sup>). Итак, закон сохранения (превращения) энергии в данном случае можно записать как

$$
M \leftarrow \left(1.29\right)
$$
\n
$$
M \leftarrow \left(1.29\right)
$$
\n
$$
M \leftarrow \left(1.29\right)
$$
\n
$$
M \leftarrow \left(1.29\right)
$$

С учетом соотношений (1.25)-(1.28) уравнение (1.29) примет вид

$$
11.30
$$

Для экспериментальной проверки справедливости уравнения (1.30) необходимо знать все входящие в него величины. К ним относятся, во-первых, заранее известные ускорение свободного падения *g*, масса груза *m* и высота *h*; во-вторых, определяемые путем обработки экспериментальной зависимости момент инерции крестовины J и момент сил трения  $M_{mn}$ ; в-третьих, кинематические характеристики системы v,  $\omega$  и  $\varphi$ . Остановимся на определении последних.

Скорость груза в момент его падения на пол найдем исходя из закономерностей равноускоренного движения:

$$
v = a \ t \tag{1.31}
$$

Такую же по величине скорость имеют и точки на поверхности шкива. Используя связь между линейной и угловой скоростями, получим

$$
\omega = \frac{v}{R} \tag{1.32}
$$

Так как линейное расстояние, пройденное точками на поверхности шкива, равно перемещению груза за тот же промежуток времени, угол ф (в радианах) может быть рассчитан как

$$
\varphi = \frac{h}{R} \tag{1.33}
$$

#### Порядок измерений и обработки результатов

1. Ознакомьтесь с рекомендациями по выполнению работы на данной экспериментальной установке. Запишите в тетрадь рекомендуемое значение высоты h.

2. Освободив шкив от намотанной на него нити, измерьте штангенциркулем его диаметр. Рассчитайте радиус шкива R и, выразив его в метрах, также запишите в тетрадь.

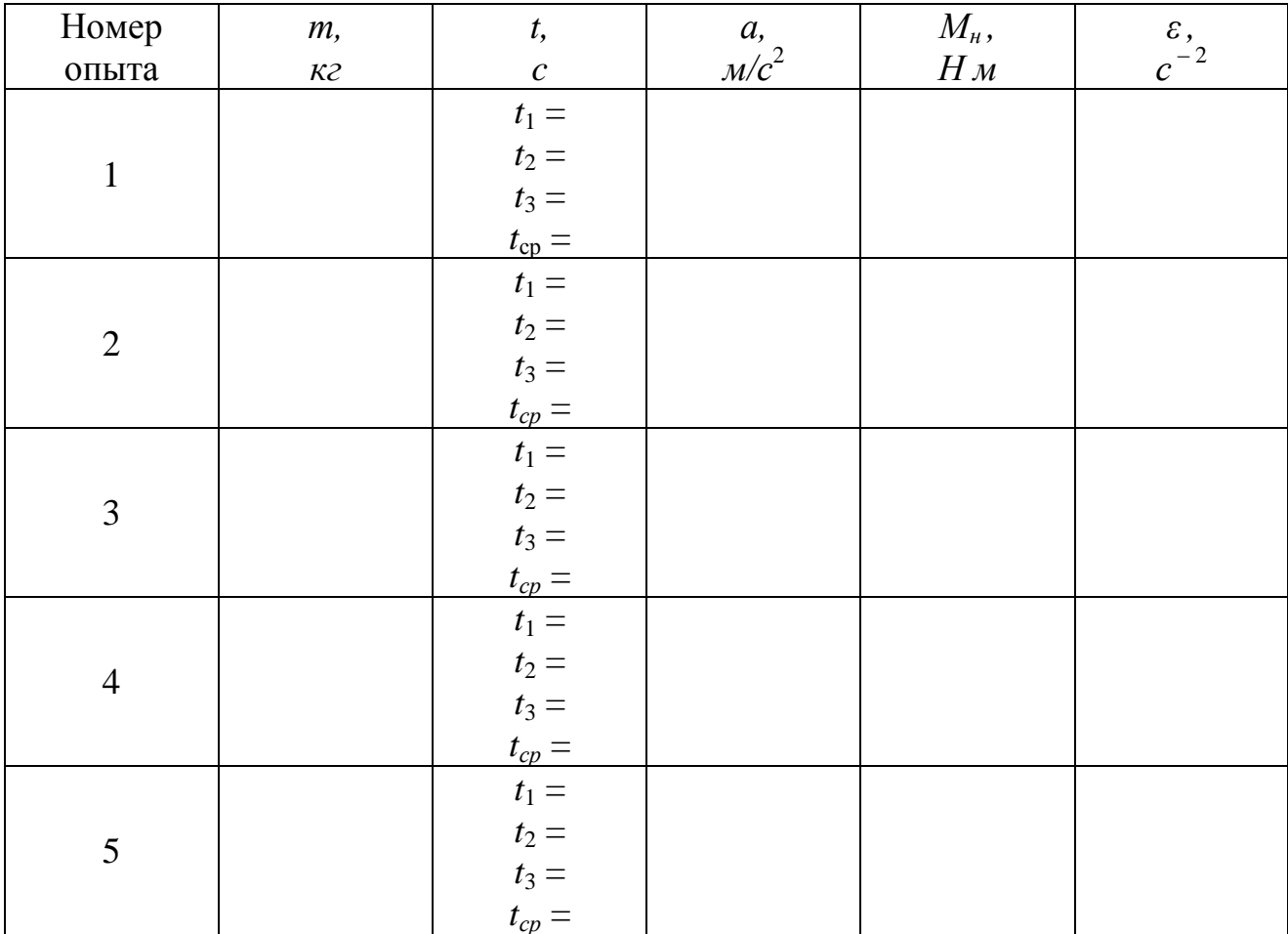

3. Занесите во второй столбец таблицы значение массы груза г (в кг).

4. Вращая крестовину, намотайте нить на шкив (равномерно, одним сло-

ем) так, чтобы нижняя поверхность груза 7 оказалась на заданной высоте h над полом.

5. Отпустив крестовину, одновременно включите секундомер, а в момент касания грузом пола – выключите. Запишите время падения в третий столбец таблицы.

6. Повторите пп. 4 и 5 с тем же грузом еще два раза. Рассчитайте и занесите в таблицу среднее из трех значений времени, выбрав при этом максимальное и минимальное значение:  $t = \frac{t_{max} + t_{min}}{t_{min}}$ 

7. Увеличивая массу груза согласно рекомендациям, выполните пп. 3-6 еще пять раз.

8. Для каждого из шести проделанных опытов рассчитайте ускорение а по формуле (1.23), подставляя в нее среднее из трех измеренных значений времени падения t. Величину  $a$  (с точностью не менее чем до трех значащих цифр) запишите в четвертый столбец таблицы.

9. По формулам (1.21) и (1.24) вычислите значения момента силы натяжения нити  $M_{\mu}$  и углового ускорения  $\varepsilon$ . Результаты занесите в соответствующие столбцы таблицы.

10. Постройте график зависимости углового ускорения от момента силы натяжения (в данной работе необходимо, чтобы начало координат совпадало с нулевыми значениями откладываемых величин  $\varepsilon$  и  $M<sub>n</sub>$ ). Нанесите на график экспериментально полученные точки.

11. Одним из описанных ниже способов обработайте линейную экспериментальную зависимость  $\varepsilon(M_n)$  и найдите значения момента инерции крестовины J и момента сил трения  $M_{mn}$ . Запишите эти значения в тетрадь.

12. Для одного из проделанных опытов рассчитайте по формулам (1.31)-(1.33) скорость груза v, угловую скорость вращения  $\omega$  и угол поворота  $\varphi$  крестовины маятника Обербека в момент падения груза на пол.

12. Вычислите значения левой и правой частей уравнения закона сохранения энергии (1.30). Сравнив эти значения между собой, сделайте выводы.

35

### *Контрольные вопросы*

1. Кинематика вращательного движения. Угловая скорость, угловое ускорение и их связь с линейными скоростями и ускорениями.

2. Момент силы. Момент инерции тела относительно оси. Основной закон динамики вращательного движения.

3. Кинетическая энергия вращения. Полная механическая энергия.

**Вывод:**
### **Раздел 2 Молекулярная физика и термодинамика**

#### **Работа 2.1 Определение коэффициента вязкости воздуха**

Цель работы: 1) изучение явления внутреннего трения в газах;

2) экспериментальное определение коэффициента вязкости воздуха;

3) оценка средней длины свободного пробега молекул и их эффективного диаметра.

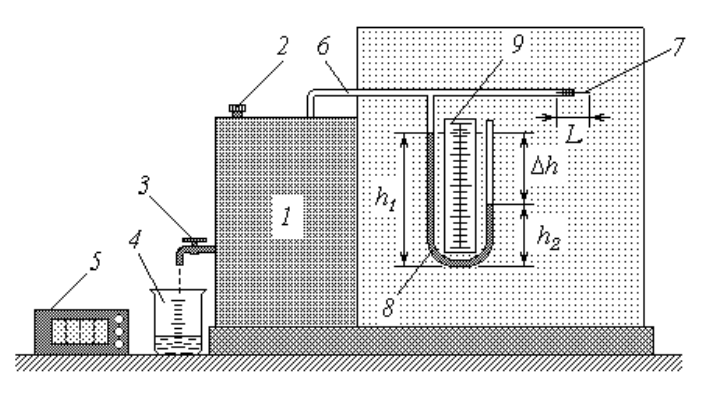

1 – резервуар; 2 – крышка; 3 – кран; 4 – мерный стакан; 5 – секундомер; 6 – трубка; 7 – капилляр; 8 – манометр; 9 – линейка.

Рисунок 2.1 - Схема экспериментальной установки

*Описание установки и методики измерений*

Для определения коэффициента вязкости воздуха в лабораторной работе используется экспериментальная установка, основные элементы которой выполняют следующие функции.

В резервуар *1* заливается вода, после чего он герметично закрывается завинчивающейся крышкой *2*. Для слива воды предназначен кран *3*; мерный стакан *4* позволяет контролировать объем сливаемой воды *V*, а секундомер *5* – время ее истечения *t*. Воздух в надводной части резервуара сообщается с атмосферой через трубку *6*, в свободный конец которой вмонтирован капилляр (очень узкая стеклянная трубка) *7* длиной *L*. По мере вытекания воды из резер-

вуара его надводный объем увеличивается, что приводит к падению в нем давления воздуха. При возникновении на концах капилляра перепада давлений Δ*р* начинается всасывание воздуха. Для измерения перепада давлений Δ*р* используется манометр *8*, представляющий собой U-образную стеклянную трубку с подкрашенной водой. Одно колено манометра сообщается через трубку *6* с воздухом в резервуаре, а другое (открытое) – с атмосферой. Уровни воды в коленах манометра *h*1 и *h*2 измеряются с помощью линейки *9*.

При понижении давления в резервуаре уровень воды в левом (на схеме) колене повышается, а в правом – понижается, пока давление столба воды  $\Delta h = h_1 - h_2$  не уравновесит перепад давлений  $\Delta p$ :

$$
\mathbf{P} \mathbf{P} \mathbf{P} \mathbf{P} \mathbf{P} \tag{2.1}
$$

где *ρ<sup>в</sup>* – плотность воды; *g* – ускорение свободного падения.

В установившемся режиме объемный расход воздуха *G* (объем, протекающий за единицу времени) через капилляр равен объемному расходу вытекающей из резервуара воды:

$$
G = \frac{V}{t} \tag{2.2}
$$

Очевидно, что величина *G* тем больше, чем больше перепад давлений Δ*р* и внутренний радиус капилляра *r*, и тем меньше, чем длиннее капилляр и больше вязкость текущего воздуха *η*. Количественно взаимосвязь этих величин определяется *формулой Пуазейля*  $\eta$  and  $\eta$  and  $\eta$   $\frac{d^2y}{dx\gamma}$ .  $G=\frac{\pi^4\Delta p}{8L\eta}$ .  $4\gamma$ 

С учетом соотношений (2.1) и (2.2) эта формула примет вид

$$
\frac{V \times \hat{E} \times \hat{B} + \hat{B}}{\hat{B} \times \hat{B}} \tag{2.3}
$$

Зная геометрические размеры (длину L и радиус  $r$ ) капилляра и измеряя величины V, t,  $h_1$  и  $h_2$ , с помощью формулы (2.4) можно найти коэффициент вязкости воздуха:

$$
\overbrace{\mathbf{z}}^{\mathcal{A}}\overline{\mathbf{z}}^{\mathcal{A}}\overline{\mathbf{z}}^{\mathcal{A}}\overline{\mathbf{z}}^{\mathcal{A}}\overline{\mathbf{z}}^{\mathcal{A}}\tag{2.4}
$$

Значения L, r, g и  $\rho$  представляют собой константы;

### Порядок измерений и обработки результатов

1. Ознакомьтесь с рекомендациями по выполнению работы на данной установке. Выпишите в тетрадь геометрические размеры капилляра L и r, выразив их в метрах. Используя справочные материалы, спишите значения известных констант *g*, *R*, *k*, а также плотность воды  $\rho_{\epsilon}$ . Молярную массу воздуха примите равной  $\mu$ =0,029 кг/моль. Запишите рекомендуемое значение объема выливаемой из резервуара воды V.

2. Подставьте под кран сливную емкость; откройте кран и следите за уровнями воды в манометре. После установления постоянных уровней подставьте под кран мерный стакан и одновременно включите секундомер. С помощью линейки определите и запишите в таблицу высоту уровней  $h_1$  и  $h_2$ , выразив эти значения в метрах. В момент наполнения стакана до заданного объема V выключите секундомер и закройте кран. Занесите в таблицу показания секундомера t.

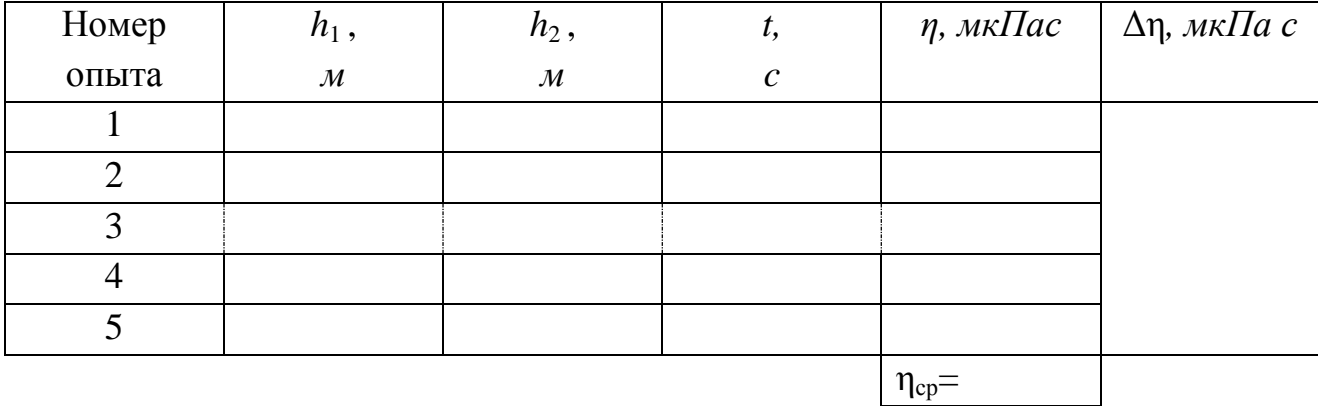

3. Повторите описанный в п. 5 опыт еще четыре раза, стараясь устанавливать различный расход воды из крана (а значит, различный перепад уровней воды в манометре).

4. Для каждого из пяти проделанных измерений вычислите коэффициент вязкости воздуха по формуле (2.4) и занесите его в таблицу. Для удобства записи и дальнейших расчетов переведите полученные значения в *мкПа с*.

5. Из таблицы значений выберите максимальное и минимальное значение вязкости воздуха  $\eta_{max}$  и  $\eta_{min}$ .

6. Вычислите среднее значение вязкости воздуха по следующей формуле:

$$
\eta_{cp} = \frac{\eta_{max} + \eta_{min}}{2}
$$

7. Вычислите абсолютную погрешность измерений:

$$
\Delta\eta=\frac{\eta_{max}-\eta_{min}}{2}
$$

8. Вычислите относительную погрешность измерений:

$$
\varepsilon = \frac{\Delta \eta}{\eta_{cp}} \cdot 100\%
$$

9. Запишите окончательный результат в виде:  $η = η<sub>cp</sub> ± Δη,  $ε = ... 96$$ 

#### *Контрольные вопросы*

1. Параметры состояния идеального газа. Уравнение Менделеева-Клапейрона.

2. Распределение молекул идеального газа по скоростям. Средняя скорость теплового движения молекул.

2. Средняя длина свободного пробега молекул идеального газа. Эффективный диаметр молекул.

4. Явления переноса. Внутреннее трение в газах. Коэффициент вязкости идеального газа.

# **Вывод:**

# **Работа 2.2 Определение отношения теплоёмкостей газа методом адиабатического расширения**

Цель работы: 1) изучение первого начала термодинамики в различных изопроцессах;

2) экспериментальное определение показателя адиабаты для воздуха.

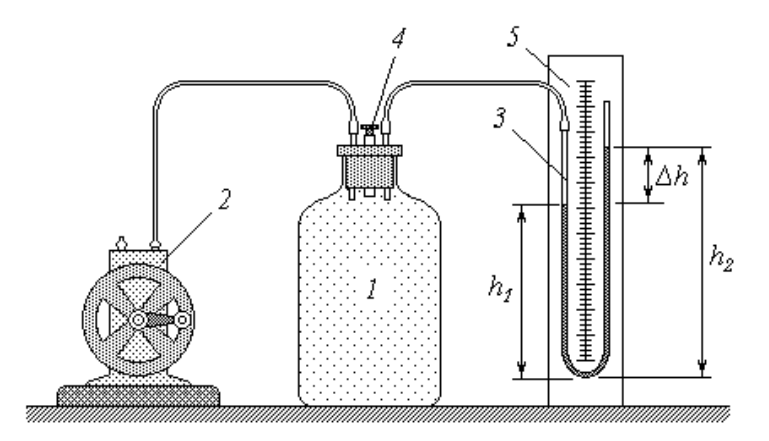

1 *– сосуд с воздухом;* 2 *– насос;* 3 *– манометр;* 4 *– пробка;* 5 *– линейка*

Рисунок 2.2 - Схема экспериментальной установки

*Описание установки и методики измерений*

Основной элемент лабораторной установки – сосуд *1* с воздухом, соединенный гибкими шлангами с насосом *2* и манометром *3* (устройство и принцип действия манометра описаны в руководстве к работе 2.1). Сосуд закрыт пробкой *4*, вынимая которую можно обеспечить сообщение воздуха в сосуде с атмосферой. Линейка *5* служит для измерения разности уровней в коленах манометра.

В открытом сосуде устанавливаются температура *Т*<sup>1</sup> и давление *р*<sup>1</sup> воздуха, равные соответствующим параметрам окружающей атмосферы. На рисунке 2.3 изображена *p-V* диаграмма, где это начальное состояние воздуха обозначено точкой *1*. Под величиной *V* здесь и в дальнейшем будем иметь в виду объем достаточно малой массы воздуха (например, 1 *г*), постоянно находящегося

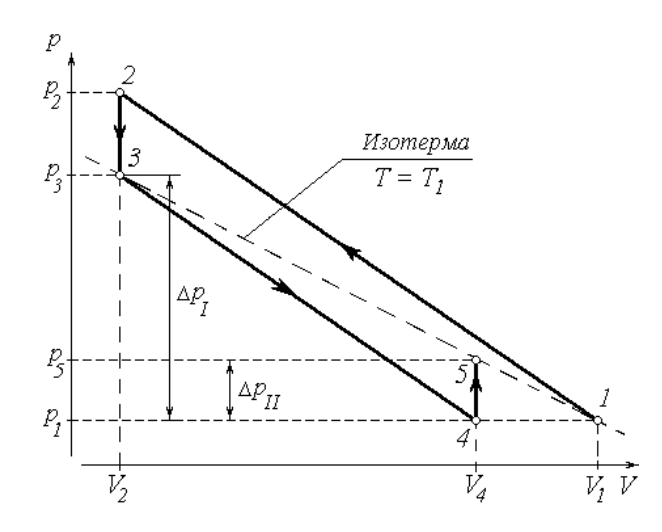

Рисунок 2.3 – Схема цикла Карно

Если сосуд закрыть пробкой и закачать в него из атмосферы некоторое дополнительное количество воздуха, то давление в нем повысится до величины *р*<sup>2</sup> . При достаточно быстром осуществлении этого процесса теплообмен с окружающей средой не успевает происходить, и сжатие можно считать адиабатическим (кривая *1-2*). Совершенная внешними силами работа сжатия целиком переходит во внутреннюю энергию газа; следовательно, повышается и его температура. По окончании работы насоса объем газа остается неизменным, и начинается его изохорическое охлаждение до температуры окружающей среды *Т*<sup>1</sup> . На диаграмме этот процесс изображен отрезком *2-2.* Понижение температуры при постоянном объеме ведет, как известно, к уменьшению давления до значения *р*<sup>3</sup> , которое все же превышает (из-за ранее накаченного воздуха) атмосферное давление  $p_1$  на некоторую величину  $\Delta p_I$ .

Если теперь открыть сосуд, вынув пробку, и тут же опять закрыть, то давление воздуха в нем сравняется с атмосферным  $p_1$  за счет того, что часть воздуха покинет сосуд. Это падение давления происходит очень быстро, и процесс расширения *3-4* также можно считать адиабатическим. Внутренняя энергия газа уменьшается на величину работы расширения, поэтому его температура падает ниже установившегося ранее значения *Т*<sup>1</sup> . Далее воздух в закрытом сосуде нагревается при постоянном объеме до температуры  $T_1$  (на диаграмме –

43

отрезок изохоры 4-5). Установившееся в конце этого процесса давление  $p_5$  превышает (вследствие роста температуры) начальное значение  $p_1$  на величину  $\Delta p_{II}$ .

Рассмотрим подробнее два заключительных процесса: адиабатическое расширение 3-4 и изохорическое нагревание 4-5. Для первого из них запишем уравнение адиабаты

$$
P_2V_2^2 = P_4V_4^2, \qquad (2.5)
$$

где  $\gamma = \frac{C_p}{C_V}$  – показатель адиабаты, представляющий собой отношение теплоемкости газа при постоянном давлении  $C_p$  к его теплоемкости при постоянном объеме  $C_V$ .

Учитывая, что в состоянии 4 давление воздуха в сосуде равно атмосферному ( $p_4 = p_1$ ), а объем имеет то же значение, что и в конечном состоянии 5  $(V_4 = V_5)$ , перепишем (2.5) в виде

$$
\frac{p_3}{p_1} = \left(\frac{V_5}{V_3}\right)^{\gamma}.\tag{2.6}
$$

Температура воздуха в состояниях 3 и 5 одинакова и равна температуре окружающей атмосферы  $T_1$ . Воспользовавшись уравнением изотермы  $PA$ Уз $\approx$ Уз, находим  $\frac{V_5}{V_3} = \frac{p_3}{p_5}$ , и уравнение (2.6) принимает вид  $\frac{p_3}{p} = \left(\frac{p_3}{p}\right)^{\gamma}$ , откуда показатель адиабаты

$$
\gamma = \frac{\ln \frac{p_3}{p_1}}{\ln \frac{p_3}{p_5}}.
$$
 (2.7)

Преобразуем знаменатель дроби в правой части выражения (2.15)

$$
13477134
$$
\n
$$
13477134
$$
\n
$$
13187714
$$
\n
$$
13197714
$$
\n
$$
13197714
$$
\n
$$
13197714
$$
\n
$$
13197714
$$
\n
$$
13197714
$$
\n
$$
13197714
$$
\n
$$
13197714
$$
\n
$$
13197714
$$
\n
$$
13197714
$$
\n
$$
13197714
$$
\n
$$
13197714
$$
\n
$$
13197714
$$
\n
$$
13197714
$$
\n
$$
13197714
$$
\n
$$
13197714
$$
\n
$$
13197714
$$
\n
$$
13197714
$$
\n
$$
13197714
$$
\n
$$
13197714
$$
\n
$$
13197714
$$
\n
$$
13197714
$$
\n
$$
13197714
$$
\n
$$
13197714
$$
\n
$$
13197714
$$
\n
$$
13197714
$$
\n
$$
13197714
$$
\n
$$
13197714
$$
\n
$$
13197714
$$
\n
$$
13197714
$$
\n
$$
13197714
$$
\n
$$
13197714
$$
\n
$$
13197714
$$
\n
$$
13197714
$$
\n
$$
13197714
$$
\n
$$
13197714
$$
\n
$$
13197714
$$
\n
$$
13197714
$$
\n
$$
13197714
$$
\n
$$
13197714
$$
\n
$$
131
$$

а также величины давлений  $p_3$  и  $p_5$  (рис. 2.3):

**IBIPLE IBIPLE**; TOFAa

$$
F_1^2 + F_2^2 + F_3^2 = 2.9
$$

Как известно, атмосферное давление эквивалентно давлению столба воды высотой около 10 м. Перепады давлений, измеряемые в данной работе манометром, составляют величины порядка нескольких сантиметров водного столба. Таким образом, величины  $\Delta p_I$  и  $\Delta p_{II}$  несоизмеримо малы по сравнению с  $p_1$ ,

$$
H \text{ OTHOUEHHS} \nightharpoonup_{\mathbf{P}} \nightharpoonup_{\mathbf{P}} \nightharpoonup_{\mathbf{P}}
$$

Используем известное в математике соотношение, имеющее место при малых  $x (x \ll 1)$ : ln(1 + x)  $\approx x$ .

Тогда выражения (2.8) и (2.9) преобразуются к виду

$$
\begin{array}{c}\n1R \rightarrow \mathcal{P} \rightarrow \mathcal{P} \\
B \rightarrow R\n\end{array}
$$

а их подстановка в (2.7) дает

$$
\mathcal{V} = \frac{\Delta q}{\Delta q - \Delta q_i}.
$$
 (2.10)

Из формулы (2.1) (см. описание к работе 2.1) следует, что перепад давлений Др прямо пропорционален разности Дh уровней воды в коленах манометра. С учетом этого выражение (2.10) примет вид

$$
\mathcal{V} = \frac{\Delta q}{\Delta q - \Delta q_I} \tag{2.11}
$$

где

$$
\mathcal{A}_2 = \mathcal{A}_2 - \mathcal{A}_1 \tag{2.12}
$$

$$
\mathcal{L} = \mathcal{L} - \mathcal{L} \tag{2.12}
$$
\n
$$
\mathcal{L} = \mathcal{L} - \mathcal{L} \tag{2.13}
$$

где *<sup>I</sup> <sup>I</sup> h*<sup>1</sup> и*h*<sup>2</sup> – высота уровня воды в закрытом (на схеме – левом) и открытом (правом) коленах манометра после изохорического охлаждения, т.е. в состоянии *3*;

 $h_1^H$  *i*  $h_2^H$  – то же, после изохорического нагревания (состояние 5).

*Порядок измерений и обработки результатов*

1. Откройте сосуд *1* с воздухом, вынув пробку *4*. Дождавшись установления постоянных одинаковых уровней воды в манометре *3*, закройте сосуд.

2. Вращая рукоятку насоса *2*, следите за манометром. По достижении разности уровней около 15-20 *см* прекратите накачивать воздух (*в противном случае может произойти выброс воды из открытого колена манометра!*).

3. Наблюдайте показания манометра в течение двух-трех минут (разность уровней должна уменьшаться). После установления неизменной разности уровней измерьте и занесите в таблицу значения *<sup>I</sup> <sup>I</sup> h*<sup>1</sup> и*h*<sup>2</sup> . Рассчитайте по формуле (2.12) и запишите в таблицу перепад  $\Delta h_I$ .

4. Вынув пробку, откройте и быстро закройте сосуд. Следите за показаниями манометра (разность уровней должна увеличиваться). Выждав две-три минуты до установки постоянного перепада давлений, измерьте и занесите в таблицу значения  $h_1^H$  и  $h_2^H$ ; по формуле (2.13) рассчитайте и запишите установившуюся разность уровней Δ*hII* .

5. Повторите измерения, описанные в пп. 1-4, еще девять раз и занесите в таблицу.

6. Для каждого из десяти проведенных опытов вычислите по формуле (2.11) и занесите в таблицу значения показателя адиабаты *γ*.

7. Из таблицы значений выберите максимальное и минимальное значение

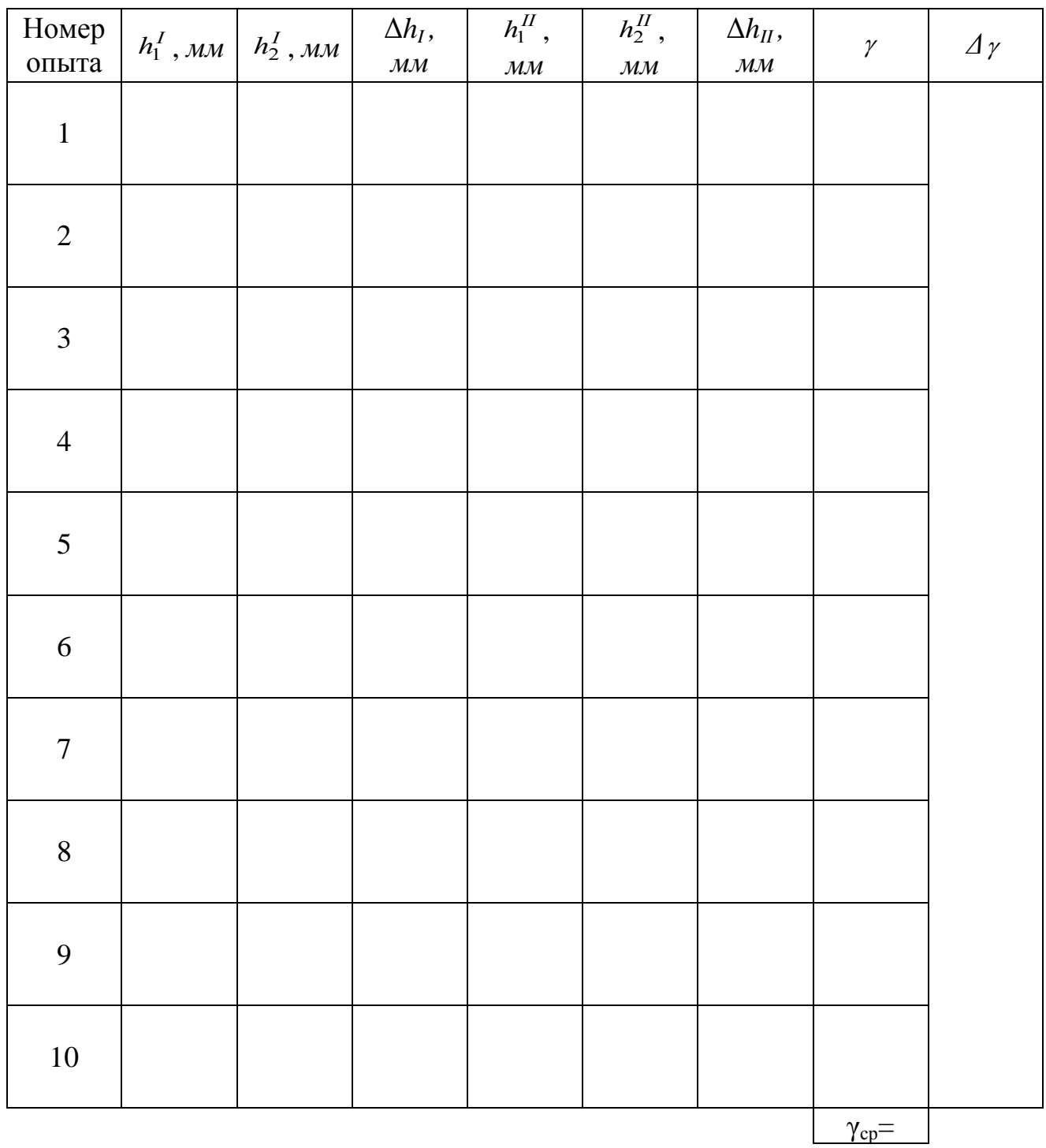

6. Вычислите среднее значение показателя адиабаты по следующей формуле:

$$
\gamma_{cp} = \frac{\gamma_{max} + \gamma_{min}}{2}
$$

7. Вычислите абсолютную погрешность измерений:

$$
\Delta\gamma=\frac{\gamma_{max}-\gamma_{min}}{2}
$$

8. Вычислите относительную погрешность измерений:

$$
\varepsilon = \frac{\Delta \gamma}{\gamma_{cp}} \cdot 100\%
$$

9. Запишите окончательный результат в виде:

$$
\gamma = \gamma_{\rm cp} \pm \Delta \gamma, \; \varepsilon = \dots \%
$$

#### *Контрольные вопросы*

1. Внутренняя энергия идеального газа. Работа при его расширении и сжатии.

2. Количество теплоты. Теплоемкость. Удельная и молярная теплоемкости вещества.

3. Первое начало термодинамики. Изотермический, изохорический и изобарический процессы. Графическое изображение этих процессов в координатах *p-V*, *p-T*, *V-T*.

4. Число степеней свободы молекул газа. Теория теплоемкостей идеального газа.

5. Адиабатический процесс. Уравнение адиабаты и ее графическое изображение в координатах *p-V*, *p-T*, *V-T*.

# **Вывод:**

#### **Раздел 3 Электричество и магнетизм**

#### **Работа 3.1 Изучение закона Ома**

Цель работы: 1) знакомство с простейшими электрическими схемами и приобретение навыков работы с электроизмерительными приборами;

2) экспериментальная проверка закона Ома для участка электрической цепи.

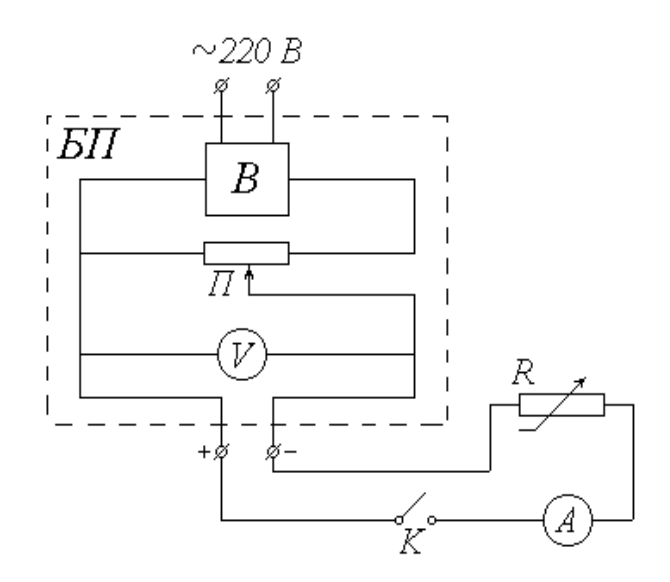

*БП* – блок питания; *В* – выпрямитель; *П* – потенциометр; *V* – вольтметр; *K* – ключ; *А* – миллиамперметр; *R* – магазин сопротивлений

Рисунок 3.1 - Схема экспериментальной установки

#### *Описание методики и установки*

Как известно, сила тока на участке цепи прямо пропорциональна напряжению (разности потенциалов) *U* на этом участке и обратно пропорциональна его сопротивлению R (или прямо пропорциональна величине  $\frac{1}{b}$ ):  $\overline{R}$ ):  $1<sub>0</sub>$ 

$$
I = \frac{U}{R} U \frac{1}{K}.
$$
 (3.1)

Выражение (3.1), хорошо известное как закон Ома для участка цепи, поз-

воляет, в частности, определить сопротивление этого участка по измеренным значениям силы тока и напряжения:

$$
R = \frac{U}{I} \tag{3.2}
$$

Если, не меняя напряжения, измерять силу тока при различных значениях сопротивления, то, согласно (1), напряжение  $U$  будет коэффициентом пропорциональности между током I и величиной  $1/R$ . Таким образом, график зависимости I (1/R) должен представлять собой прямую, проходящую через начало координат. Значение напряжения можно найти как тангенс угла наклона этой прямой к оси абециес:

$$
U = \frac{\Delta I}{\Delta \left(\frac{1}{R}\right)}\tag{3.3}
$$

Источником питания в экспериментальной установке служит переменное (сетевое) напряжение. Выпрямитель В, входящий в состав блока питания БП, преобразует это напряжение в постоянное. Потенциометр  $\Pi$  позволяет изменять величину постоянного напряжения  $U$  на выходе из блока питания (практически это осуществляется вращением ручки на панели  $\overline{bI}$ . Измеряется величина  $U$ вольтметром V, шкала которого также выведена на панель БП.

Исследуемый участок цепи состоит из последовательно соединенных ключа K, миллиамперметра A, служащего для измерения силы тока I, и магазина сопротивлений R (сопротивление миллиамперметра и подводящих проводов пренебрежимо малы).

# Порядок измерений и обработки результатов Упражнение 1. Изучение зависимости силы тока от напряжения

1. Ознакомьтесь с электроизмерительными приборами. Определите класс

точности вольтметра  $K_V$  и миллиамперметра  $K_A$ , а также их пределы измерения  $U_{max}$  и  $I_{max}$ . Запишите величины  $K_V$ ,  $K_A$ ,  $U_{max}$  и  $I_{max}$  в тетрадь. Рассчитайте цену деления этих приборов и научитесь снимать их показания.

2. Ознакомьтесь с магазином сопротивлений. Определите его класс точности  $K_M$  и запишите эту величину в тетрадь. Вращением соответствующих ручек (ручку «х 1000» не трогать!) установите рекомендуемое значение сопротивления  $R_0$  (в пределах от 1000 до 1500  $OM$ ) и также запишите его в тетрадь.

2. Соберите схему установки, убедившись, что ключ К разомкнут, включите в сеть блок питания  $BT$  и замкните ключ  $K$ .

4. Вращением ручки потенциометра на панели БП установите начальное значение напряжения  $U = 3 B$ .

5. Со шкалы миллиамперметра снимите значение силы тока *I*. Показания приборов (величины  $U$  и  $I$ ) занесите в соответствующие столбцы.

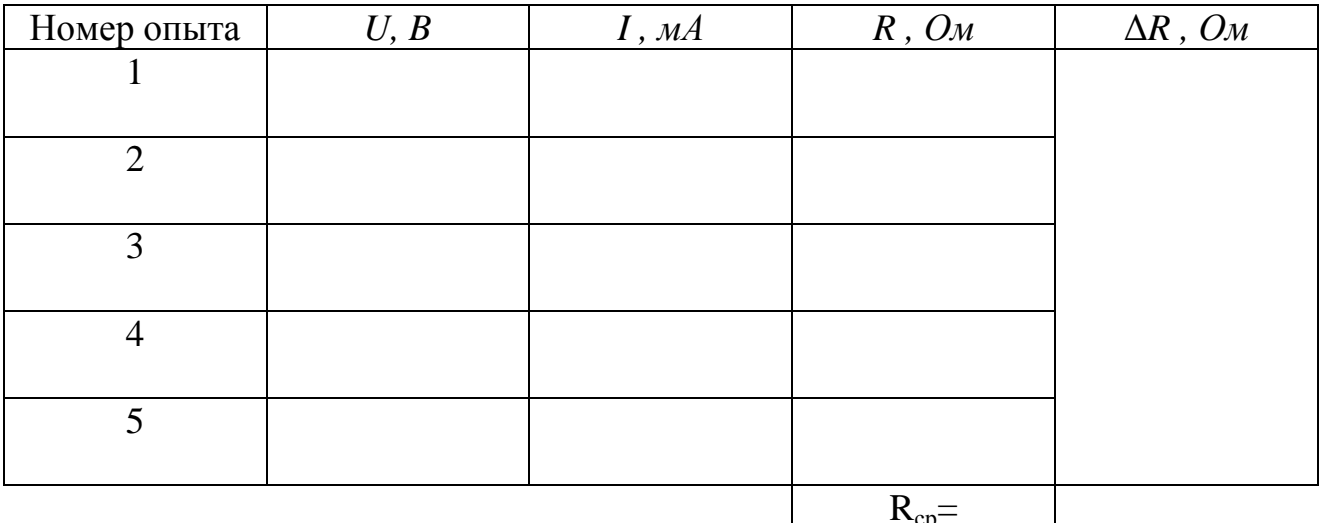

6. Увеличивая на один вольт значение подаваемого напряжения  $U$ , повторите действия, описанные в п. 5, еще четыре раза.

7. Переводя силу тока I в амперы, вычислите по формуле (3.2) и занесите в таблицу значения сопротивления  $R$  для каждого опыта.

7. Из таблицы значений выберите максимальное и минимальное значение сопротивления  $R_{max}$  и  $R_{min}$ .

6. Вычислите среднее значение сопротивления по следующей формуле:

$$
R_{cp} = \frac{R_{max} + R_{min}}{2}
$$

7. Вычислите абсолютную погрешность измерений:

$$
\Delta \gamma = \frac{R_{\text{max}} - R_{\text{min}}}{2}
$$

8. Вычислите относительную погрешность измерений:

$$
\varepsilon = \frac{\Delta R}{R_{cp}} \cdot 100\%
$$

9. Запишите окончательный результат в виде:  $R = R_{cp} \pm \Delta R$ 

*Упражнение 2.* Изучение зависимости тока от сопротивления

1. Ручкой потенциометра установите рекомендуемое значение напряжения *U*<sup>0</sup> . Запишите это значение в тетрадь.

2. Установите на магазине сопротивлений начальное значение  $R = 1000 \text{ } O_M$ .

3. Со шкалы миллиамперметра снимите значение силы тока *I*. Переведите это значение в амперы. Показания приборов (величины *R* и *I*) занесите в таблицу.

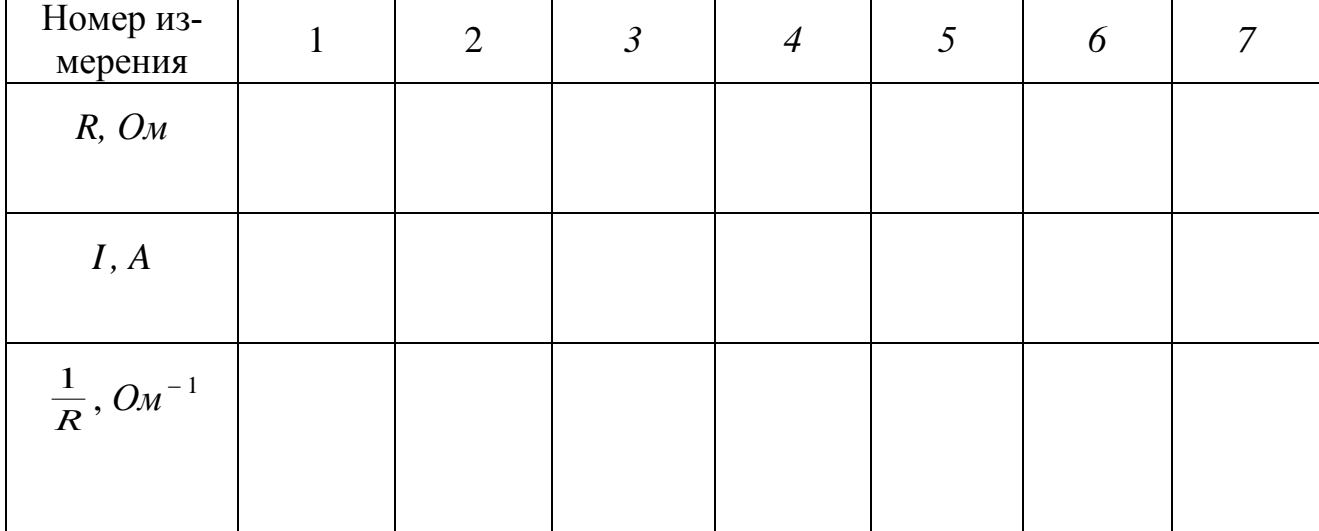

4. Увеличивая значение сопротивления магазина с помощью ручки « 100» на 100 *Ом*, повторите действия, перечисленные в п. 3, еще семь раз.

5. Ручкой потенциометра уменьшите подаваемое напряжение до нуля.

Отключите сетевой тумблер на панели блока питания и выключите установку из сети.

6. Постройте график зависимости силы тока I от величины  $\frac{1}{R}$ . Сделайте вывод о характере зависимости силы тока от сопротивления участка цепи.

#### Контрольные вопросы

1. Сила тока (определение). Закон Ома для участка цепи.

2. Сопротивление проводника. Последовательное и параллельное соединение сопротивлений.

2. Доверительный интервал. Порядок оценки случайной погрешности.

4. Класс точности электроизмерительного прибора. Оценка абсолютной и относительной приборных ошибок по классу точности и пределу измерения прибора.

5. Погрешность косвенного измерения. Полная абсолютная и относительная ошибки. Окончательный результат измерений.

6. Построение графических зависимостей. Определение физической величины по тангенсу угла наклона графика.

#### Вывод:

#### **Работа 3.2 Исследование электростатического поля**

Цель работы: 1) экспериментальное нахождение точек заданного потенциала на плоской модели электростатического поля;

2) построение эквипотенциальных и силовых линий поля;

3) расчет характеристик поля по результатам экспериментального исследования.

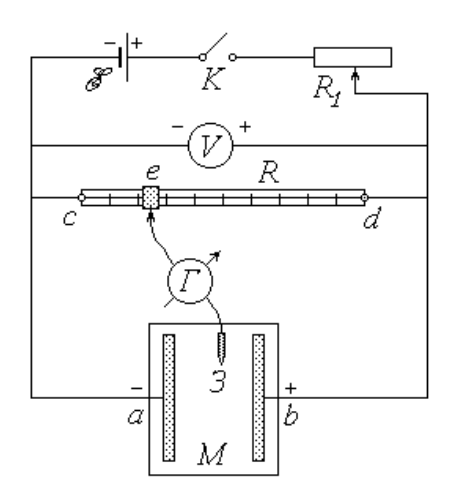

E – источник постоянной ЭДС; K – ключ; R1 – реостат; V – вольтметр; R – реохорд; Г – нуль-гальванометр; З – зонд; М – модель.

Рисунок 3.2 - Схема экспериментальной установки

#### *Описание установки и методики измерений*

Питание электрической цепи установки осуществляется от источника постоянной ЭДС; замыкается цепь ключом *K*. Реостат *R*<sup>1</sup> служит для регулирования подаваемого на установку постоянного напряжения *U*, а вольтметр – для контроля заданной величины этого напряжения.

Реохорд *R* представляет собой деревянную линейку с милли-метровыми делениями, по оси которой протянут однородный металлический проводник постоянного сечения и известной длины *lcd* . Вдоль проводника можно перемещать подвижный контакт *е*. При замыкании цепи по проводнику течет ток *I*; в

$$
I = \frac{U}{R},\tag{3.4}
$$

где  $R = R_{cd}$  – сопротивление проводника.

Напряжение на участке се равно

$$
L_{\overline{c}} = R_{\overline{c}} \overline{R}_{\overline{c}} \tag{3.5}
$$

где  $R_{ce}$  – сопротивление этого участка.

Очевидно, что наименьшим потенциалом обладает точка с реохорда, непосредственно соединенная с «минусом» источника. Если принять потенциал этой точки равным нулю ( $\varphi_c = 0$ ), то потенциал точки d будет равен U, а потенциал подвижного контакта (точки е)  $\varphi_e = U_{ce}$ . Учитывая, что сопротивление однородного проводника неизменного сечения прямо пропорционально его длине, можно переписать соотношение (3.5) в виде

$$
\mathcal{R} = \frac{U_{ce}^{i}}{l_{cd}} \tag{3.6}
$$

где  $l_{ce}$  – длина участка се, определяемая по делениям реохорда (начало его шкалы должно совпадать с точкой с).

Модель электростатического поля  $M$  представляет собой электропроводную бумагу, наклеенную на пластину из диэлектрика и разграфленную координатной сеткой. К бумаге прижаты изготовленные из металла электрод  $a(\langle\langle -\rangle)$ , накоротко соединенный с точкой с реохорда, и электрод  $b(\langle\langle +\rangle)$ , со-

единенный с точкой *d*. Таким образом, при замыкании цепи потенциалы электродов будут равны:  $\varphi_a = \varphi_c = 0$ ;  $\varphi_b = \varphi_d = U$ . При наличии постоянной разности потенциалов по бумаге течет постоянный ток. Следовательно, поле модели не является электростатическим. Однако распределение потенциалов точек модели стационарно (постоянно во времени) и не отличается от того, которое сформировалось бы в электростатическом поле. Поэтому данное поле моделирует электростатическое, а наличие проводника (бумаги) между электродами позволяет измерять потенциалы различных его точек.

Для определения потенциалов точек модели, а точнее, для поиска на ней точек с заданным потенциалом, служит участок еЗ электрической цепи. Его главным элементом является гальванометр  $\Gamma$  – прибор для обнаружения (при необходимости - и для измерения) малых токов, текущих в различных направлениях. Одна из клемм гальванометра соединена с подвижным контактом (точкой е) реохорда, а к другой подключен металлический зонд 3. Предположим, что цепь замкнута, и потенциал точки е известен. Если коснуться зондом электрода а модели, то через гальванометр потечет ток в направлении от е к 3, т.к.  $\varphi_e > \varphi_a = 0$ . Если же коснуться зондом электрода *b*, то направление тока будет противоположным, т.к. $\varphi_e < \varphi_b = U$ . Потенциал  $\varphi$  произвольно выбранной точки модели лежит в пределах  $0 < \varphi < U$ . Очевидно, что между электродами найдутся и такие точки, потенциал которых  $\varphi = \varphi_e$  (совокупность этих точек представляет собой эквипотенциальную линию - сечение эквипотенциальной поверхности плоскостью модели). Перемещая зонд по модели, можно «нащупать» одну из таких точек; при этом разность потенциалов на участке е3, а следовательно, и ток через гальванометр будут равны нулю. В этом и заключается поиск точек заданного потенциала в поле модели; отсюда происходит название прибора – «нуль-гальванометр». Наличие координатной сетки позволяет нанести найденные точки на чертеж (миллиметровую бумагу) и, соединив их между собой, построить эквипотенциальную линию. Изменяя положение подвижного контакта реохорда и рассчитывая новые значения потенциала точки е по формуле (3.6), можно получить семейство нескольких линий равного потенциала. Это дает возможность, во-первых, изобразить силовые линии поля; во-вторых, рассчитать значение напряженности поля в любой его точке.

Вектор напряженности Е связан с потенциалом электростатического поля известным соотношением

$$
\mathbf{E} = -\text{ grad}\varphi\,,\tag{3.7}
$$

где grad $\varphi$  - градиент потенциала. Из этого соотношения следует, что напряженность направлена в сторону наискорейшего убывания потенциала, т.е. силовые линии поля нормальны (перпендикулярны) к эквипотенциальным поверхностям и направлены «от плюса к минусу».

В случае одномерного поля потенциал зависит лишь от одной координаты  $r: \varphi = \varphi(r)$ . На модели такого поля электроды имеют одинаковую правильную геометрическую форму. Это либо параллельные друг другу отрезки (в этом случае ось  $Or$  направлена перпендикулярно электродам), либо концентрические окружности (при этом ось Or совпадает с радиальной прямой). Эквипотенциальные линии повторяют по форме очертания электродов, а силовые линии представляют собой семейство прямых - параллельных или радиальных - и направлены от положительного электрода к отрицательному. В одномерном поле векторное соотношение (3.7) в проекции на ось Or принимает вид

$$
E_r = \frac{d\varphi}{dr}.\tag{3.8}
$$

Как известно, значение производной функции в заданной точке  $(r = r_0)$ численно равно угловому коэффициенту (тангенсу угла  $\alpha$  наклона к оси абсцисс) касательной, проведенной в этой точке к кривой, изображающей график функции. Рисунок 3.3 иллюстрирует графический способ определения проекции вектора напряженности  $E_r$ . Выбрав на касательной две точки 1 и 2 (они должны располагаться как можно дальше друг от друга и могут совпадать с точками пересечения прямой и осей координат), найдем угловой коэффициент:

$$
t \frac{\Delta \cos \theta}{\Delta x} =
$$

Согласно (3.8),  $\mathcal{F}$   $\mathcal{F}$   $\mathcal{F}$   $\mathcal{F}$   $\mathcal{F}$  или

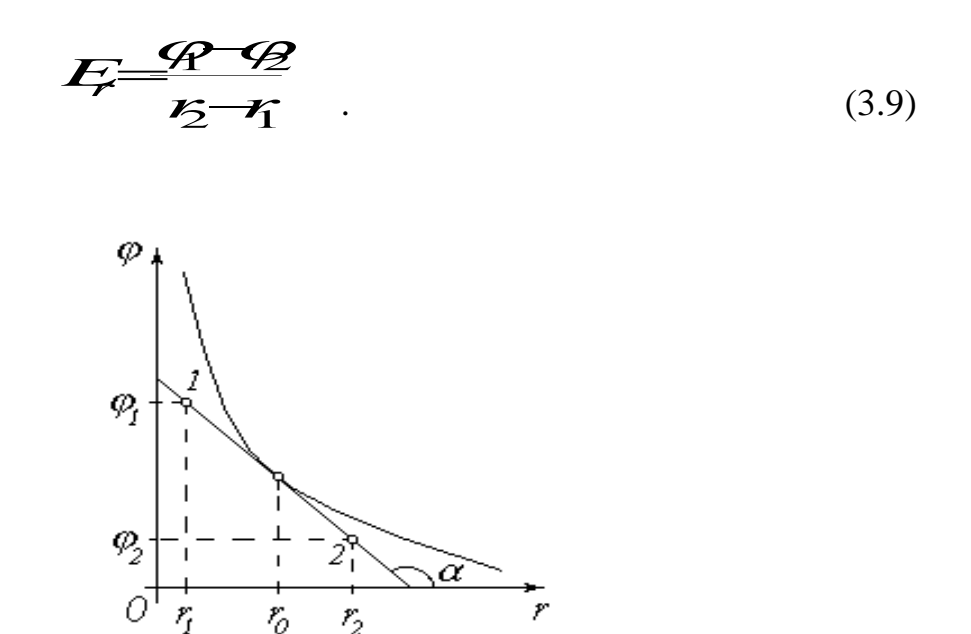

Рисунок 3.3 - Зависимость потенциала от расстояния

## Порядок измерений и обработки результатов

1. Ознакомьтесь с элементами лабораторной установки и измерительными приборами. Запишите в тетрадь длину реохорда  $l_{cd}$ , выразив ее в миллиметрах.

2. Соберите электрическую цепь согласно схеме (рис 3.2). При сборке обратите внимание на полярность: нулевое деление (точка с) реохорда, отрицательный электрод а модели и «минус» вольтметра должны быть соединены с «минусом» источника. Общие точки не следует собирать на клеммах источника или вольтметра - используйте для этого лишние клеммы на реохорде.

3. На миллиметровой бумаге изобразите в масштабе 1:1 модель электростатического поля (электроды и координатные оси с делениями).

4. Введите реостат  $R_1$  полностью (установите его движок так, чтобы со-

противление реостата было максимальным).

5. Под руководством преподавателя или лаборанта после проверки ими правильности соединений включите источник питания установки.

6. Замкните ключ  $K$ .

7. Перемещая движок реостата  $R_1$  и наблюдая за показаниями вольтметра, установите рекомендуемое значение напряжения  $U$ . Запишите это значение в тетрадь.

8. Руководствуясь рекомендациями, установите подвижный контакт (ползунок) е реохорда в начальное положение.

9. Значение длины участка  $l_{ce}$  (в миллиметрах) занесите в таблицу. По формуле (3.6) рассчитайте потенциал  $\varphi_e$ , равный потенциалу  $\varphi$  точек искомой эквипотенциальной линии модели, и запишите его значение в соответствующий столбец таблицы.

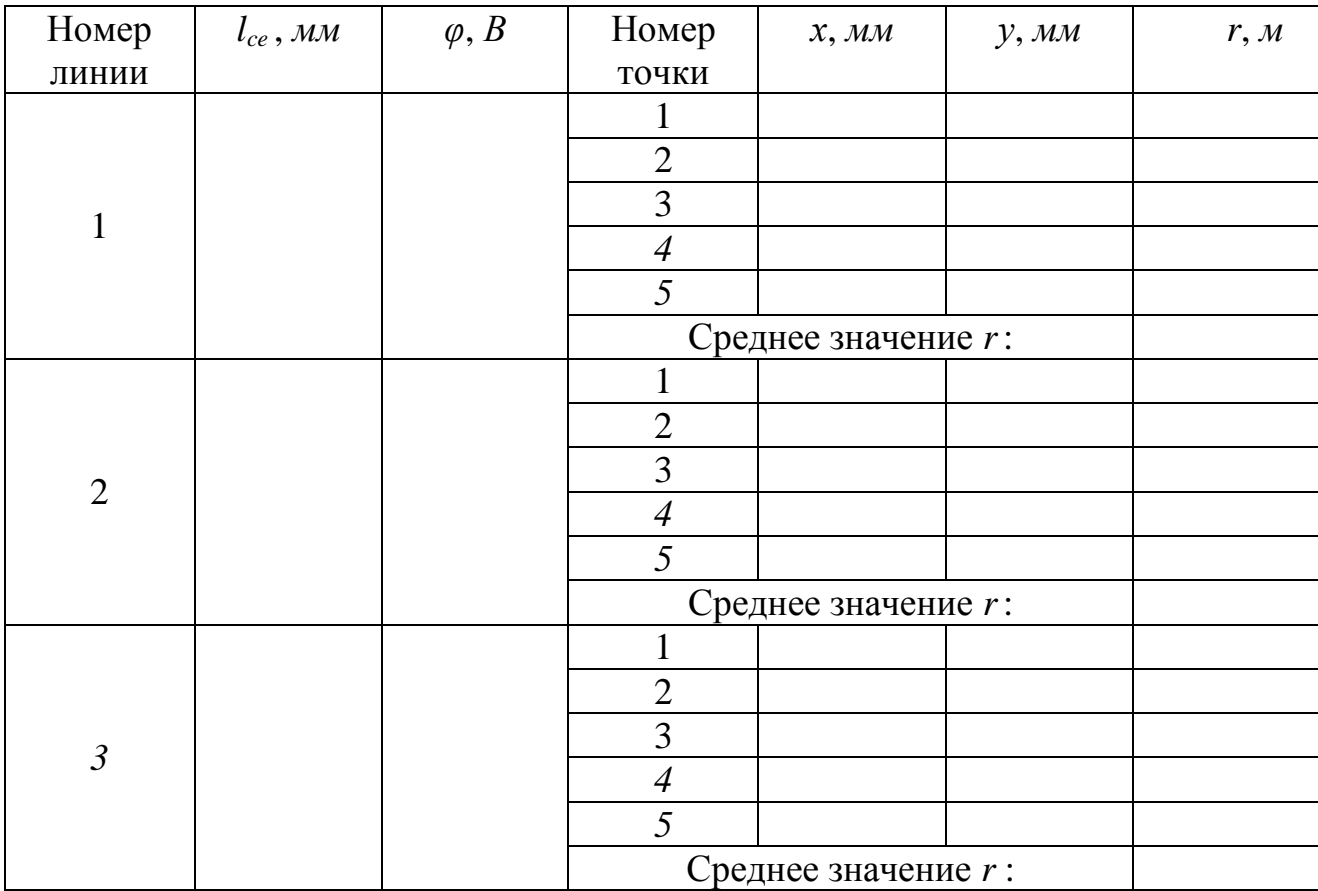

10. Коснитесь зондом 3 точки модели вблизи отрицательного электрода а. Запомните направление, в котором «зашкаливает» стрелка гальванометра  $\Gamma$ . Коснувшись точки ближе к положительному электроду b, убедитесь в том, что направление «зашкаливания» изменилось на противоположное. Затем коснитесь третьей точки, расположенной между двумя первыми. Сужая таким образом зону поиска, найдите точку, касание которой обращает показания гальванометра в нуль (практически стрелка прибора должна при этом установиться или совершать малые колебания в пределах его шкалы). Используя сетку модели, определите координаты х и у найденной точки и запишите их в таблицу. Нанесите эту точку на миллиметровую бумагу.

При поиске точек соблюдайте следующие правила:

- следите за тем, чтобы поля модели не касались посторонние предметы (чертежные инструменты, соединительные провода и т.п.); не касайтесь модели рукой;

- зонд должен быть в вертикальном, а не наклонном положении, т.е. располагаться перпендикулярно плоскости модели;

– во избежание повреждения электропроводной бумаги при перемещении зонда его необходимо приподнимать.

11. Повторите действия, описанные в п. 10, не менее пяти раз ( $n \ge 5$ ). Найденные точки должны быть расположены достаточно далеко друг от друга в поле всей модели так, чтобы по ним можно было построить эквипотенциальную линию. В соответствии с рекомендациями переместите ползунок е реохорда в следующее положение.

12. Повторяя пп. 9-11, снимите данные для построения  $N$  эквипотенциальных линий (число  $N \geq 3$  определяется количеством рекомендуемых положений ползунка реохорда). Точки, имеющие различные значения потенциала, при перенесении на миллиметровую бумагу желательно обозначать по-разному (пустые и заштрихованные кружки, крестики, ромбы и т.п.).

13. Исходя из формы электродов модели, выберите направление оси Or вдоль силовых линий поля (подсказка: для «прямоугольных» моделей ось Ог

61

совпадает с осью  $Ox$  ( $r \equiv x$ ), а для «круглых» – направлена от центра и  $r = \sqrt{x^2 + y^2}$ ). Определите значения координаты *r* найденных точек и, выразив их в метрах, занесите в последний столбец таблицы.

14. Для каждой эквипотенциальной линии вычислите среднее значение координаты *r* и запишите его в соответствующую ячейку таблицы. Используя эти средние значения, постройте на чертеже линии равного потенциала.

15. Изобразите на чертеже силовые линии электростатического поля.

## *Контрольные вопросы*

1. Электростатическое поле. Напряженность и потенциал (физический смысл). От чего зависят напряженность и потенциал данной точки поля?

2. Графическое изображение поля. Силовые линии и эквипотенциальные поверхности. Одномерное поле. Однородное поле.

2. Работа сил электростатического поля. Связь между напряженностью и потенциалом.

### **Вывод:**

# **Работа 3.3 Определение горизонтальной составляющей индукции магнитного поля Земли**

Цель работы: 1) практическое изучение магнитного поля кругового тока и принципа суперпозиции полей;

2) экспериментальное определение горизонтальной составляющей магнитного поля Земли.

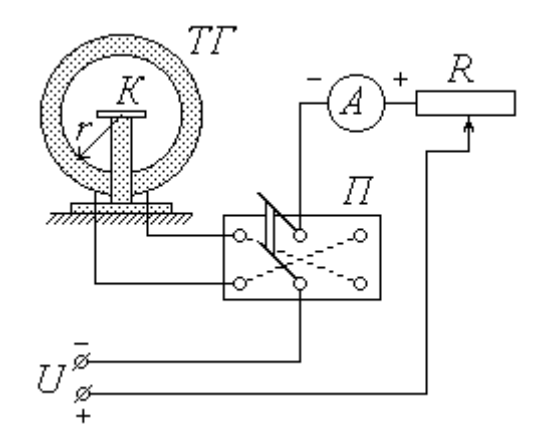

ТГ – тангенс-гальванометр; К – компас; П – переключатель;

А – миллиамперметр; R – реостат; U – источник постоянного напряжения

Рисунок 3.4 - Схема экспериментальной установки

#### *Описание установки и методики измерений*

Основным элементом лабораторной установки является тангенсгальванометр *ТГ*, представляющий собой короткую катушку сравнительно большого радиуса *r*, витки которой расположены в вертикальной плоскости. В центре катушки на специальной горизонтальной площадке находится компас *К*. Катушка состоит из *N* витков провода, концы которого подсоединяются через переключатель *П* к цепи источника постоянного напряжения *U*. Как видно из схемы, установка контакта переключателя в среднее положение оставляет цепь разомкнутой, а фиксация его в левом и правом положениях замыкает цепь,

63

причем направление тока через катушку в этих случаях будет противоположным. Для изменения величины тока в цепь источника включен реостат *R*, а для измерения силы тока служит миллиамперметр *А*.

Как известно, протекание тока по проводнику создает в окружающем пространстве магнитное поле. Так как длина катушки во много раз меньше ее радиуса *r*, ее можно рассматривать как один круговой виток, по которому течет ток *I<sup>в</sup>* , равный

$$
I_e = N \cdot I,\tag{3.10}
$$

где *I* – сила тока во внешней (по отношению к катушке) цепи.

Из закона Био-Савара-Лапласа следует, что индукция магнитного поля **В***<sup>к</sup>* в центре кругового витка радиусом  $r$  при протекании по нему тока  $I_\epsilon$  равна по модулю

$$
B_{\epsilon} = \frac{\mu_0 \mu I_e}{2r},\tag{3.11}
$$

где  $\mu_0$  – магнитная постоянная;

*μ –* относительная магнитная проницаемость среды.

В воздухе *μ ≈*1; таким образом, с учетом соотношения (3.10) формула (3.11) примет вид

$$
B = \frac{\mu_0 N}{2r}.
$$
 (3.12)

В дальнейшем величину *В<sup>к</sup>* будем называть индукцией магнитного поля катушки. Направление вектора **В***<sup>к</sup>* связано с направлением тока правилом правого винта (буравчика), т.е. **В***<sup>к</sup>* направлен вдоль оси катушки.

Когда электрическая цепь разомкнута, магнитная стрелка компаса *К* находится под воздействием единственного внешнего магнитного поля – поля Земли. При этом стрелка ориентирована вдоль магнитного меридиана, совпадающего с направлением горизонтальной составляющей **В**<sup>0</sup> индукции магнитного поля Земли. Перед началом измерений необходимо установить плоскость катушки параллельно магнитному меридиану; в этом случае направление стрелки перпендикулярно оси катушки.

При замыкании цепи по катушке течет ток, и магнитная стрелка оказывается под влиянием двух полей: поля Земли с индукцией **B**<sub>0</sub> и поля катушки с индукцией **В***<sup>к</sup>* . Согласно принципу суперпозиции индукция **В** результирующего магнитного поля равна  $\mathbf{B} = \mathbf{B}_0 + \mathbf{B}_k$ .

Стрелка компаса ориентируется в направлении результирующего поля, т.е. отклоняется от первоначального направления на некоторый угол *φ* (рис. 3.5). На рисунке 3.6 показано взаимное расположение векторов  $\mathbf{B}_0$ ,  $\mathbf{B}_k$  и **В** в горизонтальной плоскости, проходящей через центр катушки. При условии начальной ориентации плоскости катушки параллельно магнитному меридиану векторы **В**<sup>0</sup> и **В***<sup>к</sup>* взаимно перпендикулярны; как видно из рисунка, их модули в этом случае связаны соотношением  $B_k = B_0$  tg $\varphi$ , откуда, с учетом (3),

$$
B = \frac{\mu_0 N I}{2 \tau \mathbf{g}} \tag{3.13}
$$

Таким образом, с помощью тангенс-гальванометра можно экспериментально определить величину горизонтальной составляющей индукции магнитного поля Земли. Для этого необходимо знать радиус *r* и число витков *N* катушки, а также измерить силу тока *I* и соответствующий угол *φ* отклонения магнитной стрелки.

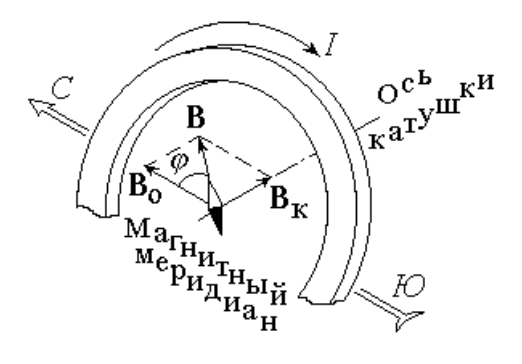

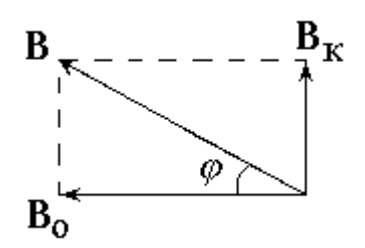

Рисунок 3.5 Рисунок 3.6

Точно установить плоскость катушки параллельно магнитному меридиану практически невозможно. Для того, чтобы уменьшить возникающую из-за этого ошибку, нужно при одной и той же величине тока *I* измерять углы отклонения стрелки *φ*<sup>1</sup> и *φ*<sup>2</sup>, соответствующие противоположным направлениям тока через катушку, а в формулу (3.13) подставлять среднее значение угла

$$
\varphi = \frac{q + q}{2} \tag{3.14}
$$

#### *Порядок измерений и обработки результатов*

1. Ознакомьтесь с лабораторной установкой. Запишите в тетрадь значения радиуса катушки *r* (в метрах) и числа витков *N*.

2. Определите класс точности *К<sup>А</sup>* , предел измерения *Imax* и цену деления миллиамперметра. Научитесь снимать показания этого прибора.

3. На площадке в центре катушки тангенс-гальванометра установите компас *К*. Расположите его таким образом, чтобы линия С – Ю или  $0^0$  – 180<sup>0</sup> лежала в плоскости катушки перпендикулярно ее оси.

4. Определите цену деления компаса и научитесь снимать углы отклонения стрелки в обоих направлениях от нулевого деления.

5. Освободите стрелку компаса. Поверните плоскость катушки так, чтобы стрелка компаса установилась на нулевом делении.

6. Соберите электрическую схему установки. Расположите ее детали таким образом, чтобы реостат был как можно дальше от тангенс-гальванометра. Проверьте, не нарушилась ли установленная ранее ориентация компаса и плоскости катушки.

7. Установите переключатель в среднее положение. Введите реостат *R* полностью. Предъявите собранную схему для проверки; под руководством преподавателя или лаборанта включите установку в сеть **постоянного тока**.

8. Замкните контакт переключателя в одно из крайних положений. Пере-

66

мещая движок реостата и наблюдая за показаниями компаса, установите рекомендуемое значение угла поворота стрелки  $\varphi_1$ . По показаниям миллиамперметра определите соответствующее значение силы тока I. Не меняя величины тока, измените его направление, перекинув контакт переключателя в противоположное положение. Определите угол отклонения  $\varphi_2$ . Значения I (в амперах),  $\varphi_1$ и  $\varphi_2$ (в градусах) занесите в соответствующие столбцы таблицы.

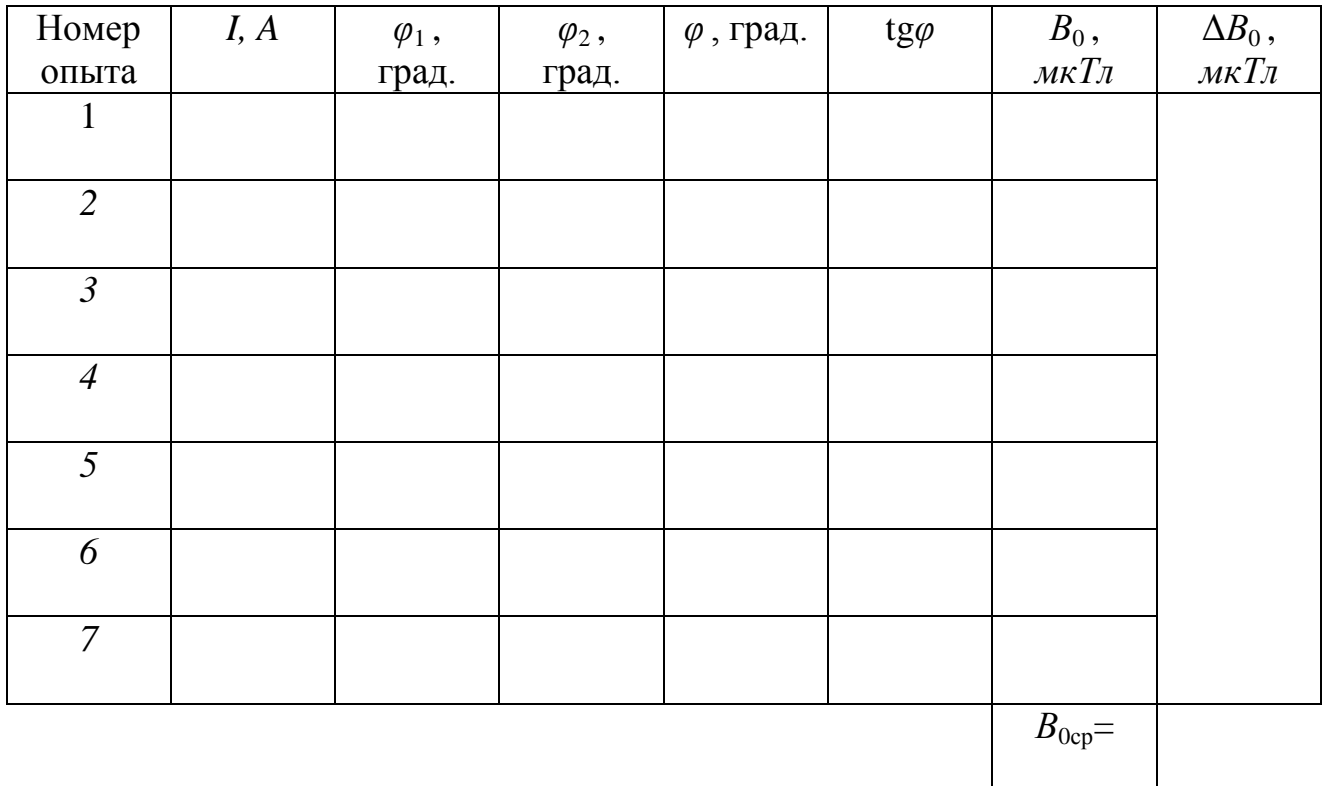

9. Увеличивая значение угла  $\varphi_1$  на заданную величину, повторите действия, описанные в п. 8, семь раз

10. Используя выражение (3.14), для каждого опыта найдите среднее значение угла поворота  $\varphi$ ; с помощью микрокалькулятора или таблиц определите tg $\varphi$ . Результаты запишите в таблицу.

11. По формуле (3.13) вычислите для каждого из опытов величину горизонтальной составляющей индукции магнитного поля Земли  $B_0$  и занесите ее в таблицу, выразив в мк $T_{\lambda}$ .

7. Из таблицы значений выберите максимальное и минимальное значение

горизонтальной составляющей индукции магнитного поля Земли  $B_{0max}$  и  $B_{\mathrm 0min}.$ 

6. Вычислите среднее значение горизонтальной составляющей индукции магнитного поля Земли по следующей формуле:

$$
B_{\text{0cp}}=\frac{B_{\text{0max}}+B_{\text{0min}}}{2}
$$

7. Вычислите абсолютную погрешность измерений:

$$
\Delta B_0 = \frac{B_{0max} - B_{0min}}{2}
$$

8. Вычислите относительную погрешность измерений:

$$
\varepsilon = \frac{\Delta B_0}{B_{0cp}} \cdot 100\%
$$

9. Запишите окончательный результат в виде:

$$
B_0 = B_{0cp} \pm \Delta B_0
$$

#### *Контрольные вопросы*

- 1. Магнитное поле. Закон Био-Савара-Лапласа.
- 2. Индукция магнитного поля кругового тока. Принцип суперпозиции.
- 3. Связь индукции и напряженности магнитного поля.
- 4. Оценка погрешностей измерения.

# **Вывод:**

### **Работа 3.4 Изучение магнитных свойств ферромагнетиков**

Цель работы: Снятие основной кривой намагничивания и петли гистерезиса ферромагнетика.

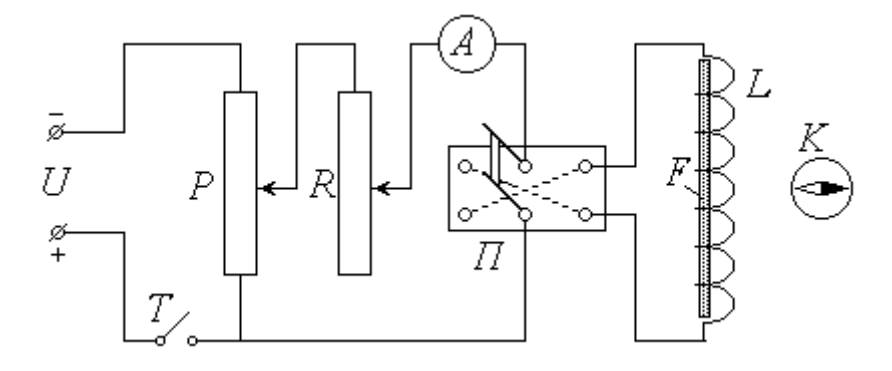

*U –* источник постоянного напряжения; *Т –* тумблер; *Р –* потенциометр;

*R –* реостат; *А –* амперметр; *П –* переключатель; *L –* соленоид;

*F –* ферромагнитный сердечник; *K –* компас

Рисунок 3.7 - Схема экспериментальной установки

*Описание установки и методики измерений*

Питание лабораторной установки осуществляется источником постоянного напряжения *U*; для замыкания цепи служит тумблер (выключатель) *Т*. Потенциометром *Р* можно регулировать подаваемое на установку напряжение, а реостатом *R* – силу тока в цепи. Для измерения тока в цепь включен амперметр *А*. С помощью переключателя *П* можно изменять направление тока через соленоид. Соленоид *L* представляет собой длинную прямую катушку, в которую помещается исследуемый образец (сердечник) – стержень *F* из ферромагнитного сплава.

Протекание тока *I* по виткам соленоида создает внутри него практически однородное магнитное поле, напряженность **Н** которого равна по модулю

$$
H = I \cdot n \tag{3.15}
$$

где *п* – число витков, приходящееся на единицу длины соленоида.

Индукция магнитного поля В, в отличие от напряженности, зависит от свойств среды:

$$
\mathbf{B} = \mu \cdot \mu_0 \cdot \mathbf{H},\tag{3.16}
$$

где  $\mu_0$  – магнитная постоянная;

 $\mu$  - относительная магнитная проницаемость среды.

При помещении в соленоид ферромагнитного сердечника поле в нем усиливается во много раз ( $\mu >> 1$ ); так как магнитная проницаемость ферромагнетика существенно зависит от напряженности поля, соотношение (3.16) становится нелинейным. Кроме того, величина магнитной индукции В зависит от предыстории материала (от значения напряженности в предыдущие моменты времени); вследствие этого изменение величины В отстает от изменения  $H$ . Это явление получило название гистерезиса (запаздывания). Типичная зависимость  $B(H)$  для ферромагнетика – *петля гистерезиса* – изображена на рисунке 3.8.

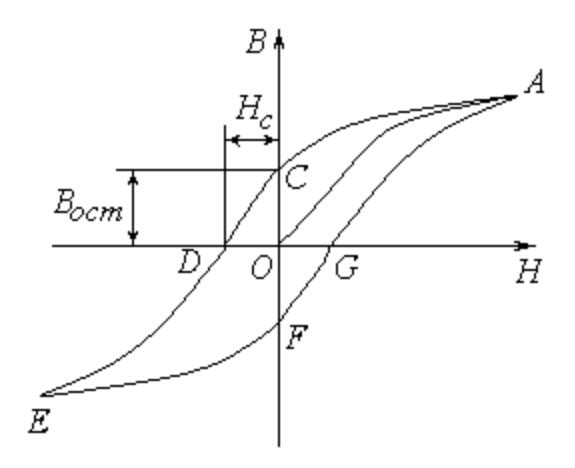

Рисунок 3.8 – Петля Гистерезиса

Пусть перед началом опыта стержень размагничен  $(B=0)$  и ток в цепи отсутствует ( $H = 0$ ). Начальный участок петли ОА, соответствующий увеличению напряженности Н от нуля до максимального значения, называется основной кривой намагничения. При уменьшении напряженности до нуля (участок АС

петли) поле в ферромагнетике не исчезает; *остаточное намагничение* характеризуется значением магнитной индукции *Вост* . Для снятия намагничения необходимо приложить внешнее магнитное поле противоположного направления (участок *CD*). Соответствующее значение напряженности *Н<sup>с</sup>* называется *коэрцитивной силой*. Дальнейшее увеличение напряженности до максимального значения (*DE*), уменьшение до нуля (*EF*) и, после изменения направления внешнего поля на первоначальное, увеличение до максимума (*FA*) замыкают петлю.

Итак, для снятия петли гистерезиса необходимо измерять величину напряженности поля в соленоиде *Н* и соответствующую величину магнитной индукции в стержне *В*. Зная число витков на единицу длины соленоида *п* и измерив силу тока *I*, по формуле (3.15) можно рассчитать значение *Н*. Для определения магнитной индукции служит компас *K*. Перед началом опыта установка располагается таким образом, чтобы ось соленоида была перпендикулярна магнитному меридиану. В этом случае при отсутствии тока в соленоиде и отсутствии в нем сердечника (или при полном размагничении последнего) стрелка компаса направлена в сторону горизонтальной составляющей индукции магнитного поля Земли **B**<sub>0</sub> (рис. 3.9). При наличии магнитного поля в стержне его индукция **В** направлена вдоль оси соленоида (и стержня). Силовые линии магнитного поля замкнуты (две из них показаны на рисунке). Если компас расположен против середины соленоида (стержня), то индукция **B**' поля, создаваемого ферромагнетиком в центре компаса, направлена параллельно **В** в противоположную ему сторону. Поле вне ферромагнетика существенно слабее, чем внутри его. Экспериментально установлено, что в месте расположения магнитной стрелки оно ослабевает в *k* раз: *B*' *= B/ k*, откуда

72
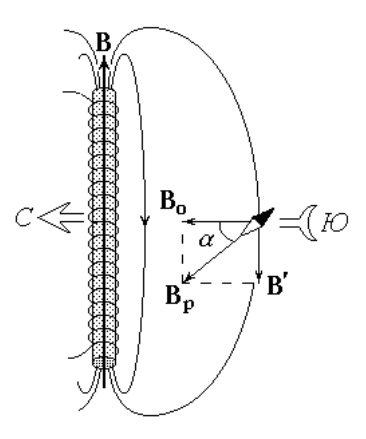

Рисунок 3.9 – Силовые линии магнитного поля соленоида

$$
B = k \cdot B' \tag{3.17}
$$

Таким образом, стрелка компаса оказывается под воздействием двух магнитных полей: поля Земли с индукцией **B**<sub>0</sub> и поля ферромагнетика с индукцией **B**' . В этом случае стрелка будет ориентирована в направлении результирующего поля с индукцией  $\mathbf{B}_p$ , отклонившись от магнитного меридиана на угол  $\alpha$ . Как видно из рисунка, при условии взаимной перпендикулярности векторов **B**<sub>0</sub> и  $\mathbf{B}'$  их модули связаны соотношением  $B' = B_0 \cdot \text{tg}\alpha$ .

С учетом (3.19) магнитная индукция в ферромагнитном сердечнике может быть рассчитана как

$$
B = k B_0 \text{tg} \alpha \,. \tag{3.18}
$$

Для приведения ферромагнитного стержня в исходное размагниченное состояние используется вспомогательная установка, схема которой изображена на рисунок 3.10.

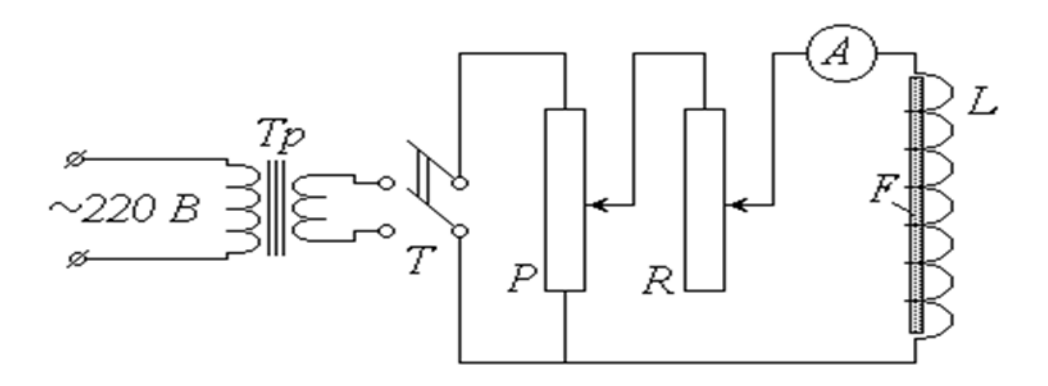

Рисунок 3.10 – Вспомогательная установка для приведения ферромагнитного стержня в исходное размагниченное состояние

Стержень, подлежащий размагничению, также помещается в соленоид. Но, в отличие от схемы (рис. 3.7), эта установка питается через понижающий трансформатор  $Tp$  от сети переменного тока напряжением 220 В и частотой 50  $\Gamma$ и. После замыкания тумблера  $T$  и увеличения (с помощью потенциометра  $P$ и реостата R) силы тока в соленоиде стержень оказывается в переменном по величине и направлению магнитном поле; при этом с периодом 0.02 с «описываются», сменяя друг друга, все новые петли гистерезиса. Уменьшение тока от максимума до нуля приводит к тому, что петли «стягиваются» в точку  $0$ , т.е. стержень полностью размагничивается.

## Порядок измерений и обработки результатов

1. Ознакомьтесь с лабораторной установкой. Запишите в тетрадь значения числа витков на единицу длины соленоида  $n$  (в  $m^{-1}$ ) и коэффициента ослабления магнитного поля  $k$ , а также величину горизонтальной составляющей индукции магнитного поля Земли  $B_0$ .

2. Изучите шкалы амперметра и компаса; определите их цену деления и научитесь снимать показания этих приборов.

3. Извлеките ферромагнитный стержень  $F$  из соленоида  $L$  и удалите его от установки на расстояние  $1,5-2$  м. Убедитесь в отсутствии тока в соленоиде

(установка должна быть выключена из сети). Расположите компас *К* в отведенном для него месте против середины соленоида таким образом, чтобы линия *С*   $IO$  (0  $180^0)$  была перпендикулярна его оси.

4. Поверните панель установки так, чтобы освобожденная стрелка компаса установилась на нулевом делении.

5. Поместите стержень в соленоид **установки для размагничения**. Включите установку в сеть и замкните тумблер. Пользуясь потенциометром и реостатом, увеличьте ток до максимума, а затем уменьшите до нуля. Выключив установку, извлеките стержень.

6. Поместите стержень в соленоид на лабораторной установке. Убедитесь в том, что он размагничен (стрелка компаса не должна реагировать на его присутствие).

7. Установите движки потенциометра *Р* и реостата *R* в положения, при которых снимаемое напряжение и сила тока в цепи соленоида будут минимальными.

8. Включите установку в сеть **постоянного тока.** Замкните тумблер *Т* и установите контакт переключателя *П* в одно из крайних положений. В дальнейшем направление тока, соответствующее выбранному положению переключателя, считайте положительным.

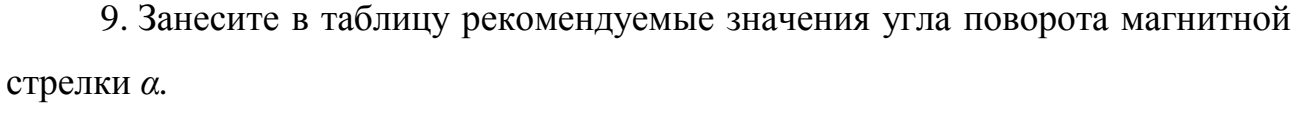

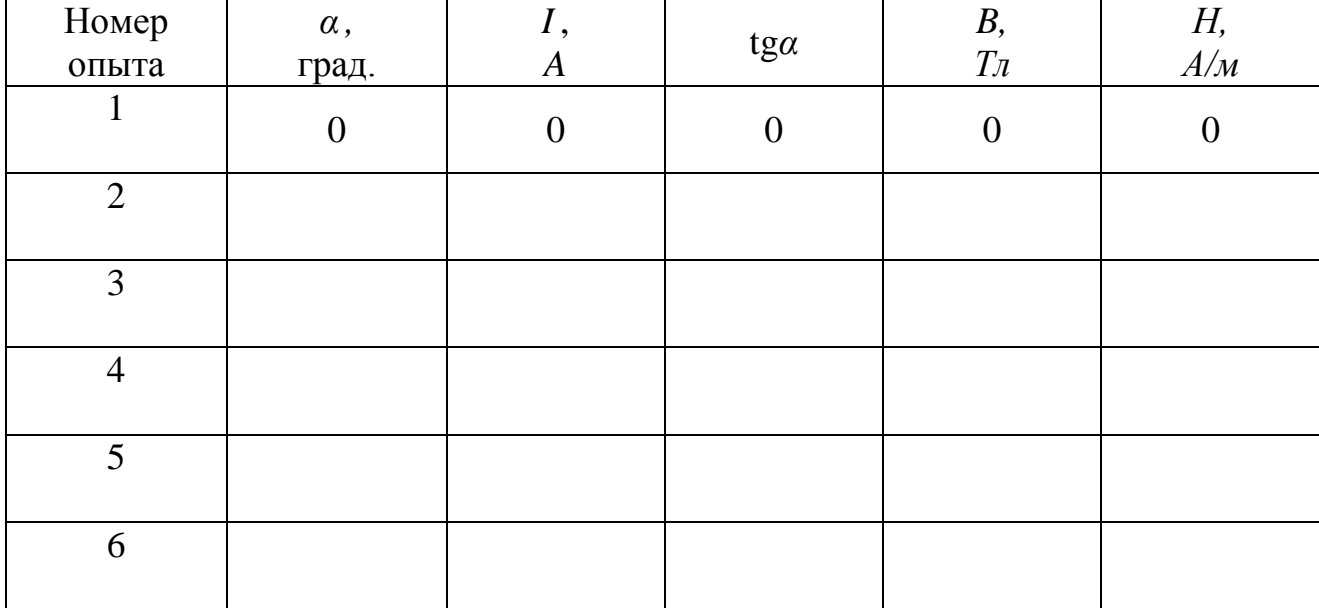

75

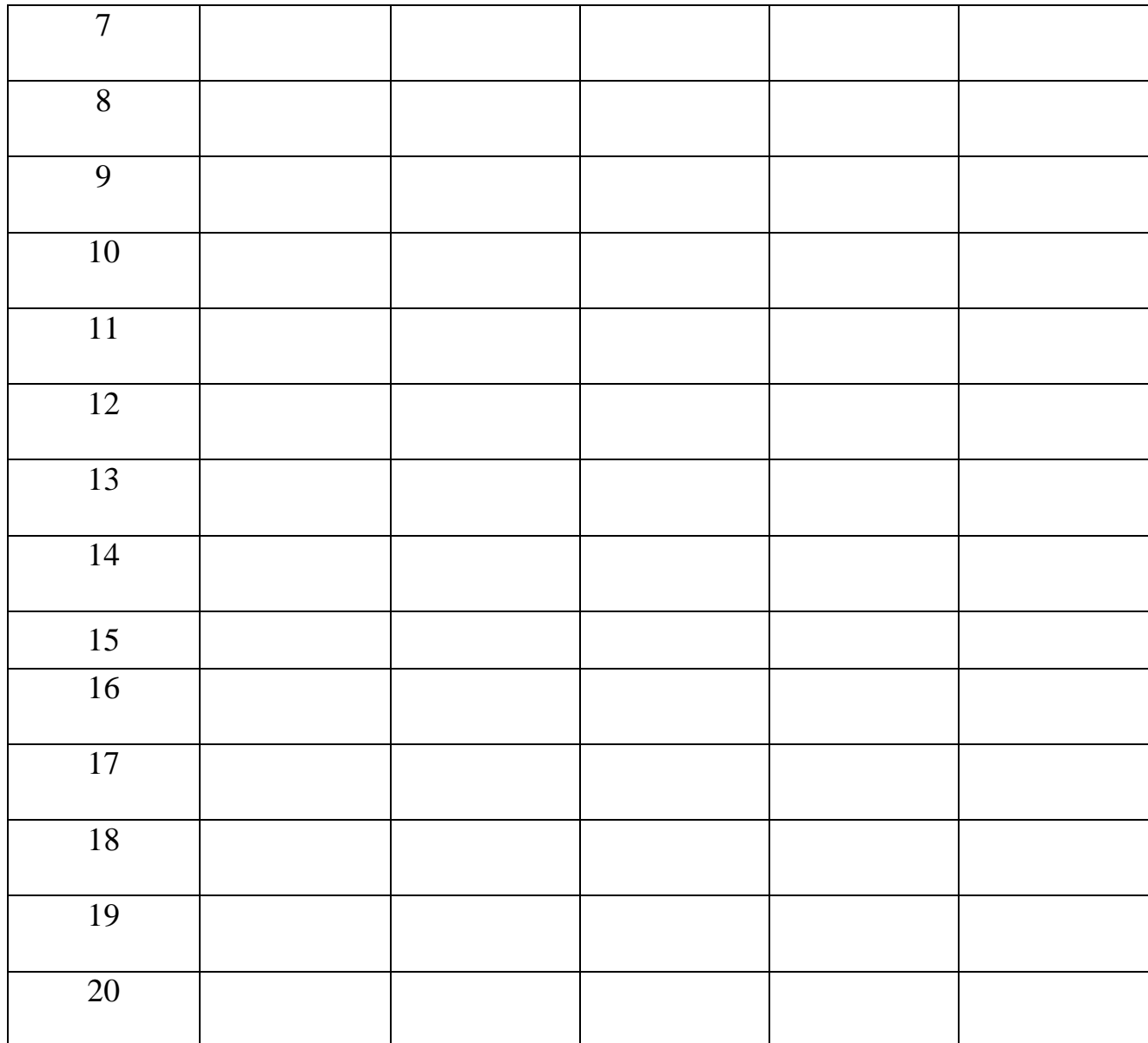

10. Заполните первую строку таблицы нулями, что соответствует начальной точке *0* основной кривой намагничения (рис. 3.8).

11. Медленно перемещая движки потенциометра и реостата, наблюдайте за стрелкой компаса, дожидаясь установления ее на очередном заданном делении шкалы. Соответствующее значение силы тока *I*, показываемое амперметром, выразите в амперах и занесите в таблицу. Начальное направление отклонения стрелки в дальнейшем считайте положительным (*α >* 0).

*Внимание!* При изменении силы тока старайтесь не «проскочить» следующую точку. Если это произойдет, то «вернуться» к ней нельзя из-за наличия гистерезиса. В этом случае необходимо вновь начать работу с п. 5.

12. Повторяйте п. 11 до максимального из рекомендованных значений угла отклонения стрелки (тем самым будет пройдена основная кривая намагничения  $OA$ ).

13. С помощью потенциометра и реостата начинайте уменьшать ток в цепи, не изменяя его направления. При установлении стрелки на заданных делениях фиксируйте значения силы тока и записывайте их в таблицу. По достижении нулевого значения тока (точка С петли) переведите контакт переключателя в противоположное состояние. После этого начинайте вновь увеличивать ток, записывая его значения в таблицу со знаком «-».

14. Продолжая действовать аналогичным образом, «пройдите» ветви СЕ и ЕГ петли гистерезиса. Перед снятием замыкающей ветви FA вновь измените положение переключателя и далее записывайте значения силы тока со знаком «+».

15. По окончании измерений установите движки потенциометра и реостата в исходное положение (см. п. 7). Выключите тумблер и отключите установку от сети.

16. По формуле (3.15) рассчитайте значения напряженности *Н* магнитного поля соленоида для каждого из проделанных измерений; результаты занесите в таблицу.

17. С помощью таблиц или микрокалькулятора найдите значения tga и вычислите по формуле (3.18) значения индукции В магнитного поля в ферромагнетике. Заполните оставшиеся столбцы таблицы.

18. Постройте на миллиметровой бумаге график зависимости  $B(H)$  – петлю гистерезиса.

#### Контрольные вопросы

1. Магнитное поле в веществе. Вектор намагничения. Магнитная восприимчивость и относительная магнитная проницаемость вещества.

2. Особенности ферромагнетиков. Гистерезис. Остаточное намагничение. Коэрцитивная сила.

77

3. Природа ферромагнетизма. Домены. Точка Кюри.

4. Жесткие и мягкие ферромагнетики; области их практического применения.

**Вывод:**

# **Работа 3.5 Определение удельного заряда электрона методом магнитной фокусировки**

Цель работы: 1) изучение движения заряженных частиц в электрическом и магнитном полях;

2) экспериментальное определение удельного заряда электрона.

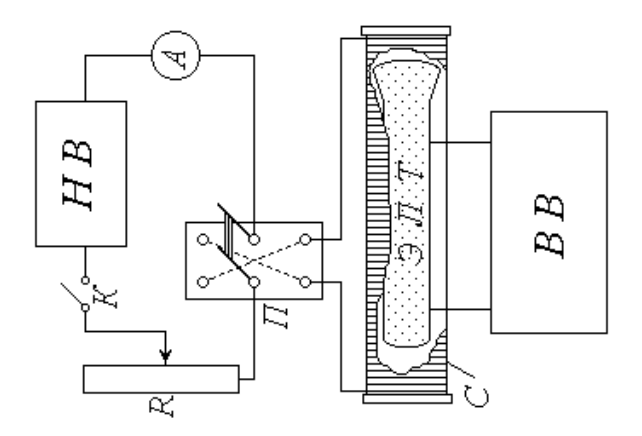

*НВ* – низковольтный выпрямитель; *К* – ключ; *R* – реостат; *А* – амперметр; *П* – переключатель; *С* – соленоид; *ЭЛТ* – электронно-лучевая трубка;

*ВВ* – высоковольтный выпрямитель

Рисунок 3.11 – Схема экспериментальной установки

#### *Описание установки и методики измерений*

Экспериментальная установка включает в себя две электрические цепи. Источник питания первой цепи – низковольтный выпрямитель *НВ* – подает постоянное напряжение на соленоид *С*, предназначенный для создания однородного магнитного поля. Эта цепь замыкается и размыкается ключом *К*; реостат *R* служит для изменения силы тока в соленоиде, а амперметр *А* – для измерения этого тока. С помощью переключателя *П* можно изменять направление тока, а следовательно, и направление магнитного поля соленоида.

Основной частью второй электрической цепи и установки в целом явля-

ется электронно-лучевая трубка *ЭЛТ*, размещенная внутри соленоида *С* и подключенная к источнику постоянного напряжения – высоковольтному выпрямителю *ВВ*. Электронно-лучевая трубка представляет собой стеклянный баллон, из которого откачан воздух. Упрощенная принципиальная электрическая схема *ЭЛТ* приведена на рисунке 3.11.

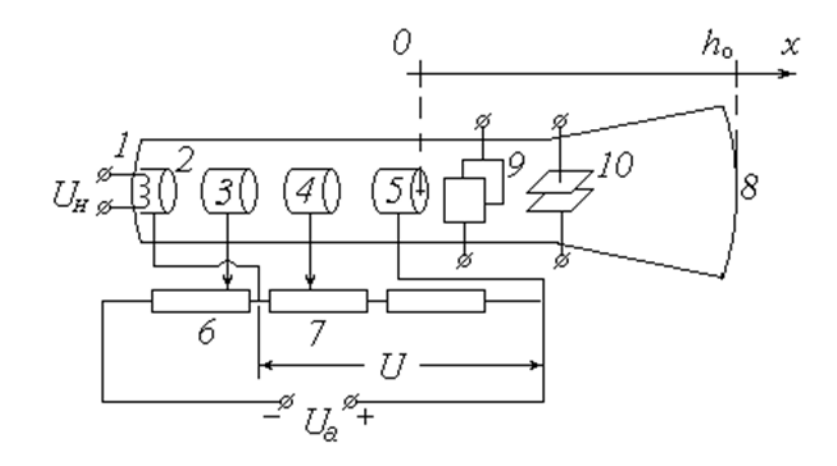

Рисунок 3.11 – Электрическая схема *ЭЛТ*

С одного из выходов выпрямителя *ВВ* снимается напряжение накала *U<sup>н</sup>* и подается на нагреватель *1*. С поверхности разогретого им до высокой температуры катода *2* испускаются электроны (происходит явление *термоэлектронной эмиссии*). Высоковольтный выпрямитель подает на *ЭЛТ* высокое (порядка сотен вольт) анодное напряжение *U*<sup>а</sup> ; при этом между катодом *2* и анодом *5* возникает ускоряющая разность потенциалов *U*. Под действием этой разности потенциалов электроны устремляются от катода к аноду и, пролетая сквозь него (анод имеет форму полого цилиндра), по инерции движутся дальше и попадают на экран *8*. Экран покрыт флюоресцирующим веществом, благодаря чему на нем можно увидеть след электронного пучка. Модулятор *3* и первый анод *4*, также выполненные в виде полых цилиндров, служат для регулирования яркости и фокусировки пучка (подаваемый на модулятор отрицательный потенциал можно изменять с помощью потенциометра *6*, а положительный потенциал первого анода – с помощью потенциометра *7*). Вертикальные (*9*) и горизонтальные (*10*) пары пластин предназначены для отклонения электронного пучка

соответственно в горизонтальном и вертикальном направлениях (в данной работе эти пластины не используются).

Рассмотрим превращение энергии одного из электронов на пути от катода к аноду. Вылетая из катода, электрон имеет начальную скорость  $\mathbf{v}_0$  (направление и величина этой скорости у разных электронов различны) и следовательно, обладает некоторой начальной кинетической энергией  $W_{k0} = mv_0^2/2$ , где  $m$ масса электрона. Попадая в электрическое поле, он приобретает также потенциальную энергию  $W_{p0} = -e\varphi_k$ , которая по достижении им анода становится  $W_p = -e\varphi_a$  (здесь  $e - 3$ лементарный электрический заряд;  $\varphi_k$  и  $\varphi_a$  равной потенциалы катода и анода соответственно). Пройдя ускоряющую разность потенциалов, электрон увеличивает свою кинетическую энергию до значения  $W_k = mv^2/2$ , где v – его скорость на выходе из анода. Записав уравнение закона сохранения энергии

$$
\mathbf{1} \mathbf{1} \mathbf{
$$

Как видно из схемы ЭЛТ (рис. 3.11), потенциалы катода и анода связаны соотношением  $\varphi_a = \varphi_k + U$ . Скорость электрона при вылете из катода значительно меньше скорости, приобретаемой им после прохождения ускоряющей разности потенциалов:  $v_0 \ll v$ . С учетом этого выражение (3.19) будет иметь вид

$$
v = \sqrt{\frac{2eU}{m}}.\tag{3.20}
$$

С помощью модулятора 3 и первого анода 4 невозможно добиться идеальной фокусировки электронного пучка. Поэтому на выходе из анода 5 пучок расходится под некоторым малым углом, и на экране наблюдается пятно сравнительно большого размера равномерной яркости (из-за наличия отклоняющих пластин 9 и 10 это пятно имеет прямоугольную форму).

Направим ось Ох вдоль оси ЭЛТ в сторону экрана 8, а начало координат совместим с точкой выхода электронов из анода.

Расстояние от анода до экрана  $h_0$  является конструктивным параметром трубки, т.е. постоянной для данной установки величиной. Как уже отмечалось, это расстояние в отсутствие внешних воздействий электрон пролетает по инерции - с постоянной по величине и направлению скоростью **v**. Так как электронный пучок расходится под некоторым углом, вектор скорости имеет не только осевую составляющую **v**<sub>r</sub>, но и радиальную (перпендикулярную оси трубки)  $\mathbf{v}_r$ , причем у разных электронов величина и направление  $\mathbf{v}_r$ (в плоскости  $yOz$ ) различны. При малых углах отклонения  $\alpha$  (рис. 3.12) составляющая  $v_x$ во много раз превосходит по модулю составляющую  $v_r$ .

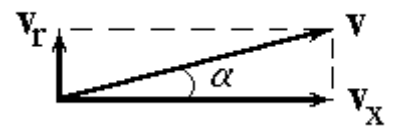

Рисунок 3.12 - Разложение скорости электрона на составляющие

При этом с достаточной степенью точности можно положить

$$
v_x \approx v. \tag{3.21}
$$

Таким образом, осевая составляющая скорости  $v_x$  у всех электронов практически одинакова и может быть найдена по формуле (3.21).

При замыкании ключа  $K$  по виткам соленоида  $C$  течет постоянный ток силой I, создающий внутри соленоида, а следовательно, и внутри ЭЛТ постоянное магнитное поле напряженностью

$$
H = In,\tag{3.22}
$$

где n - число витков на единицу длины соленоида.

Индукция магнитного поля соленоида В направлена вдоль его оси, совпа-

дающей с осью трубки и выбранной нами осью  $Ox$ . Так как среда внутри ЭЛТ представляет собой вакуум, индукция В связана с напряженностью Н соотношением  $\mathbf{B} = \mu_0 \mathbf{H}$ , где  $\mu_0$  – магнитная постоянная. С учетом (3.22) модуль вектора В равен

$$
B = \mu_0 \mu I \cdot n \,. \tag{3.23}
$$

В магнитном поле на летящий со скоростью у электрон действует сила Лоренца

$$
\mathbf{F}_n = -e \mathbf{v} \times \mathbf{B},\tag{3.24}
$$

модуль которой равен  $F_n = evB\sin\alpha$ ,

где  $\alpha$  – угол, который вектор скорости **v** составляет с направлением поля, т.е. с осью  $Ox$ .

Как видно из рис. 26,  $v \sin \alpha = v_r$ . Таким образом,  $F_n = ev_r B$ .

Из (3.24) следует, что вектор  $\mathbf{F}_n$  направлен перпендикулярно вектору  $\mathbf{B}$ , следовательно, лежит в плоскости  $vOz$ ; кроме того, он перпендикулярен вектору v, а значит, и его проекции v, Поэтому сила Лоренца не может изменить величину скорости электрона, и модули векторов  $|\mathbf{v}| = v$ ,  $|\mathbf{v}_x| = v_x$  и  $|\mathbf{v}_r| = v_r$  остаются постоянными. В то же время, согласно второму закону Ньютона, сила  $\mathbf{F}_{\alpha}$  сообщает электрону ускорение  $\mathbf{a} = \mathbf{F}_{\alpha}/m$ , по модулю равное

$$
a = \frac{F_i}{m} = \frac{e_i B}{m}.
$$
\n(3.25)

Будучи перпендикулярным скорости, это ускорение является нормальным. При неизменных значениях  $v_r$  и *B* имеем  $a = a_n$  = const, в то время как тангенциальная составляющая ускорения  $a<sub>z</sub> = 0$ . Это означает, что в проекции на плоскость  $yOz$  траектория движения электрона представляет собой окружность. Вдоль оси Ох электрон продолжает двигаться по инерции с постоянной

скоростью *v<sup>х</sup>* . Результирующей траекторией является пространственная кривая – винтовая линия. Эта линия характеризуется двумя параметрами: радиусом витка (окружности в плоскости *yOz*) *R* и шагом *h* – расстоянием, на которое электрон перемещается вдоль оси *Ох* за время одного полного оборота по окружности (т.е. за период обращения *Т* ).

Для определения радиуса витка воспользуемся выражением (3.25). Учитывая, что нормальное (центростремительное) ускорение связано со скоростью движения по окружности  $v_r$  известным соотношением  $a = \frac{v_r}{R}$ , имеем: 2  $\overline{R}$ , *HNCCM.*  $a = \frac{v_r^2}{R}$ , имеем:

$$
\frac{v^2}{R} = \frac{e \gamma B}{m}
$$
,  $0$ 

$$
R = \frac{m\gamma}{eB}.\tag{3.26}
$$

Период обращения по окружности витка равен

$$
T = \frac{2R}{\kappa} \frac{2\pi r}{e \dot{L}}
$$
 (3.27)

а шаг винтовой линии  $h= v_r T$ ; с учетом (3.21) и (3.27) имеем

$$
h = \frac{2\pi m}{eB}.\tag{3.28}
$$

Из выражений (3.20), (3.26)-( 3.28) можно сделать вывод о том, что электроны, имеющие различные по величине и направлению начальные скорости, движутся в магнитном поле по окружностям разного радиуса, однако период обращения и шаг винтовой линии у всех электронов практически одинаковы. Таким образом, вылетевшие из начала координат (на выходе из анода) электроны спустя промежуток времени *Т* почти одновременно пересекают ось *Ох* в одной точке с координатой *x = h*. При определенных значениях скорости *v* и магнитной индукции *В* можно добиться того, что эта точка будет расположена на экране *ЭЛТ*, т.е. будет иметь место равенство *h=h*<sup>0</sup> . При постоянной скорости *v* сфокусировать электронный пучок на экране можно путем подбора величины *В* – в этом и заключается метод магнитной фокусировки (*метод Буша*).

Рисунок 3.13 иллюстрирует этот метод, «прослеживая» траектории трех электронов, имеющих разные по величине и направлению радиальные составляющие скорости  ${\bf v}_{r1}$ ,  ${\bf v}_{r2}$  и  ${\bf v}_{r3}$ .

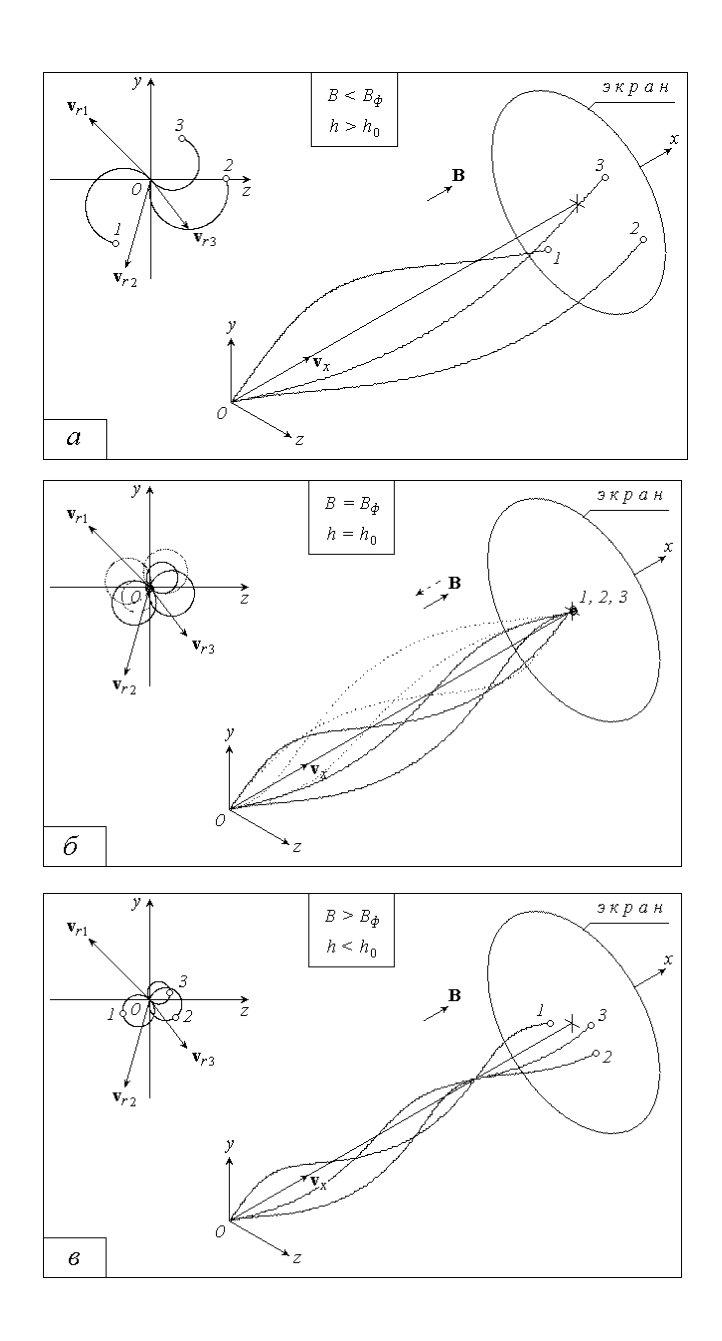

Рисунок 3.13 - Метод «прослеживая» траектории трех электронов

При малых значениях магнитной индукции *В* шаг винтовой линии *h* больше расстояния от анода до экрана *h*<sup>0</sup> , и электроны не успевают совершить полный оборот по окружности. Попадая на экран, они оставляют на нем размытый след (рис. 3.13 *а*).

При некотором значении магнитной индукции *В = В<sup>ф</sup>* время движения электронов от анода к экрану равно периоду обращения; при этом  $h = h_0$ , и электронный пучок фокусируется в одну точку на экране (на рисунке 3.13 *б* этот случай показан при двух возможных направлениях вектора **В**, т.е. при противоположных направлениях тока в соленоиде).

Дальнейшее увеличение магнитной индукции приводит к тому, что электроны «сходятся» в точке на оси  $Ox$ , еще не достигнув экрана  $(h < h_0)$ , а затем вновь «расходятся», оставляя на экране размытый след (рис. 3.13 *в*).

Подставляя в (3.28) выражения для скорости (3.20) и для магнитной индукции (3.23), получим

$$
h = \frac{2\pi}{\mu \sqrt{r}} \cdot \frac{2n}{e}.
$$
 (3.29)

Отношение заряда частицы к ее массе называется *удельным зарядом*. Для электрона эта величина равна по модулю *e/m*. Метод Буша позволяет экспериментально найти удельный заряд электрона на основе полученной выше формулы (3.28). Положив в ней *h = h*<sup>0</sup> , выразим *e/m*:

$$
\frac{e}{m} \left(\frac{2\tau}{l_3 \mu \rho} \right)^2 \mathcal{L}, \tag{3.30}
$$

где *I* – значение силы тока в соленоиде, при котором электронный пучок фокусируется в точку на экране.

Как отмечалось выше, расстояние  $h_0$  является конструктивным параметром *ЭЛТ*. В свою очередь, число витков на единицу длины *n* – конструктивный параметр соленоида.

86

### Порядок измерений и обработки результатов

1. Ознакомьтесь с лабораторной установкой и рекомендациями к работе. Запишите в тетрадь величину  $h_0$ , а также диаметр d проволоки, из которой изготовлена обмотка соленоида (в метрах). Исходя из того, что провод намотан на катушку в один слой и его витки плотно прилегают друг к другу, определите число витков на единицу длины соленоида  $n$  (в  $m^{-1}$ ).

2. Определите предел измерения, цену деления и класс точности амперметра и вольтметра (последний вмонтирован в панель высоковольтного выпрямителя ВВ). Научитесь снимать показания этих приборов и оцените абсолютные приборные погрешности измерения силы тока в соленоиде - I и ускоряющей разности потенциалов - *U*. Результаты соответствующих расчетов запишите в тетрадь.

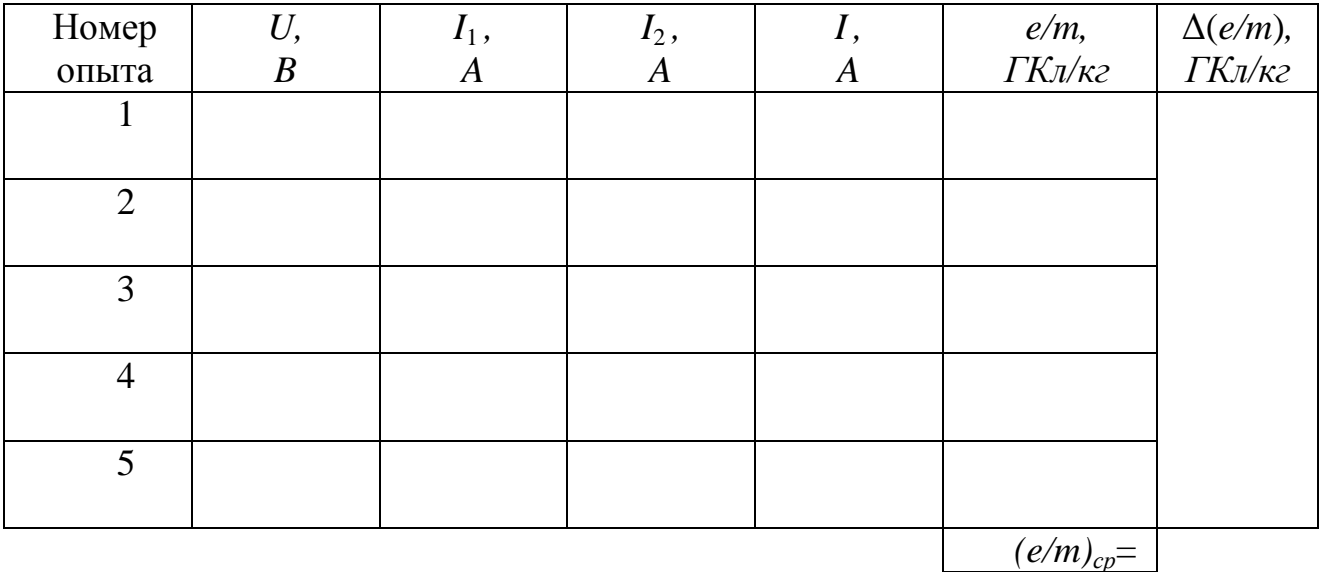

3. Занесите в таблицу рекомендуемые значения  $U$ .

4. Под руководством преподавателя или лаборанта включите в сеть высоковольтный выпрямитель ВВ. Установите с помощью ручек потенциометра заданное начальное значение напряжения *U*. Убедитесь в исправности высоковольтной цепи (на экране ЭЛТ должно появиться размытое светящееся пятно прямоугольной формы).

5. Проследив за тем, чтобы реостат R был введен полностью, а ключ  $K$ разомкнут, включите в сеть низковольтный выпрямитель НВ. Замкните ключ К.

6. Перемещая движок реостата *R*, наблюдайте за экраном *ЭЛТ*. Запишите в таблицу значение силы тока  $I_1$ , при котором след электронного пучка на экране сходится в яркую точку. Уменьшив ток с помощью реостата до минимума, переключателем *П* измените направление тока. Вновь добившись фокусировки пучка, запишите в таблицу соответствующее значение силы тока *I* <sup>2</sup> .

7. Изменяя величину напряжения *U*, повторите п. 6 еще четыре раза. По окончании измерений уменьшите до минимума ток в низковольтной цепи и напряжение в высоковольтной. Отключите оба выпрямителя от сети.

8. Для каждого из проделанных опытов рассчитайте и занесите в таблицу среднее значение «фокусирующего» тока  $I=(I_1+I_2)/2$ . По формуле (3.30) вычислите удельный заряд электрона *e/m*. Переведите полученный результат в *ГКл/кг* и запишите его в таблицу.

9. Из таблицы значений выберите максимальное и минимальное значение удельного заряда электрона $(e/m)_{max}$  и  $(e/m)_{min}$ .

10. Вычислите среднее значение удельного заряда электрона по следующей формуле:

$$
\left(\mathsf{e}/m\right)_{\rm cp} = \frac{\left(\mathsf{e}/m\right)_{max} + \left(\mathsf{e}/m\right)_{min}}{2}
$$

#### 11. Вычислите абсолютную погрешность измерений:

$$
\Delta(\mathrm{e}/m) = \frac{(\mathrm{e}/m)_{max} - (\mathrm{e}/m)_{min}}{2}
$$

12. Вычислите относительную погрешность измерений:

$$
\varepsilon = \frac{\Delta(e/m)}{(e/m)_{cp}} \cdot 100\%
$$

13. Запишите окончательный результат в виде:

$$
(e/m)=(e/m)_{cp}\pm\Delta(e/m)
$$

## *Контрольные вопросы*

1. Удельный заряд частицы. Кинетическая энергия частицы и её связь с ускоряющей разностью потенциалов.

2. Магнитное поле соленоида. Вывод формулы напряженности магнитного поля из закона Био-Савара-Лапласа.

3.Движение заряженных частиц в электрическом поле.

4. Движение заряженных частиц в магнитном поле. Сила Лоренца. Траектории движения частиц в магнитном поле.

## **Вывод:**

### **Раздел 4. Колебания и волны**

### **Работа 4.1 Пружинный маятник**

Цель работы: 1) изучение свободных колебаний пружинного маятника;

2) экспериментальное определение коэффициента жесткости пружины и коэффициента сопротивления среды.

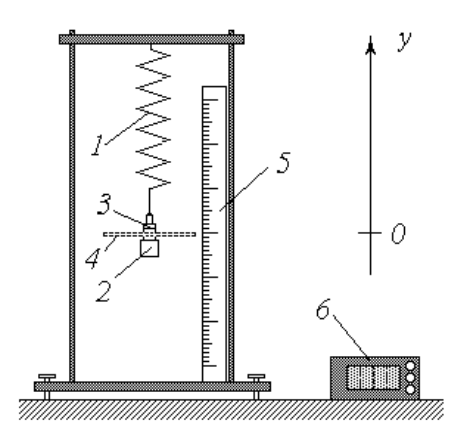

- 1 пружина; 2 груз; 3 навески; 4 съёмный диск;
- 5 линейка; 6 секундомер

Рисунок 4.1 - Схема экспериментальной установки

#### *Описание установки и методики измерений*

Классический пружинный маятник представляет собой подвешенный на пружине *1* жесткостью *k* груз *2* массой *m*. Из-за сравнительно малой силы сопротивления воздуха колебания такого маятника в течение длительного промежутка времени являются практически незатухающими. Их период определяется известной формулой

$$
T = 2\pi \sqrt{\frac{m}{k}}.\tag{4.1}
$$

Зная массу груза *m* и период колебаний *Т*, из формулы (4.1) можно найти коэффициент жесткости пружины

$$
k = \frac{2r\delta m}{T^2}.
$$
\n(4.2)

Измерив секундомером 6 время нескольких  $(N)$  колебаний t, их период можно рассчитать как  $T = t/N$ . С учетом этого выражение (4.2) принимает вид

$$
k = \frac{Q\pi\gamma\gamma\gamma}{t^2}.
$$
\n(4.3)

Для повышения точности результата измерений и оценки его случайной погрешности необходимо провести несколько опытов, изменяя с помощью навесок 3 массу груза т.

Экспериментальная установка позволяет изучать и явно выраженные затухающие колебания. С этой целью к грузу 2 крепится съемный диск 4, наличие которого существенно увеличивает сопротивление воздуха.

Как известно, уравнение гармонических затухающих колебаний имеет вид

$$
y(t)=A(t)\cos(\omega t+\varphi_0),\qquad(4.4)
$$

где у - координата (смещение от положения равновесия) груза;

 $t$  – время;

- А амплитуда колебаний;
- $\omega$  циклическая частота;
- $\varphi_0$  начальная фаза.

Для затухающих колебаний амплитуда и циклическая частота определяются выражениями:

$$
A(t) = A_0 \exp(-\beta t); \tag{4.5}
$$

$$
\mathcal{O}(\mathbf{r}^2 \mathbf{r}^2, \mathbf{r}^3)
$$
 (4.6)

где  $A_0$  - начальная амплитуда;

 $\beta$  – коэффициент затухания, зависящий от коэффициента сопротивления среды *b* и массы колеблющегося груза:

$$
\beta = \frac{b}{2m} \quad ; \tag{4.7}
$$

 $\omega_0$  – циклическая частота собственных (незатухающих) колебаний, связанная с их периодом известным соотношением  $\omega_0 = 2\pi/T$  и, с учетом (4.1), равная

$$
c_8 = \sqrt{\frac{k}{m}} \tag{4.8}
$$

Начальные амплитуда  $A_0$  и фаза  $\varphi_0$  зависят от способа выведения маятника из положения равновесия (от начальных условий):

$$
\mathbf{t}_{\text{max}} = \begin{pmatrix} 1 & 1 & 1 \\ 1 & 1 & 1 \\ 1 & 1 & 1 \end{pmatrix}
$$

где  $y_0$  – начальное смещение груза;  $v_{v0}$  – проекция его скорости в начальный момент времени  $t = 0$ . Если  $v_{v0} = 0$  (пружина просто сжата  $(y_0 > 0)$  или растянута ( $y_0 < 0$ ), а затем отпущена), то выражения (4.9) с учетом (4.6) примут вид

$$
\mathbf{t}_{\mathcal{B}} = \mathbf{A}_{\mathcal{B}} \mathbf{B}_{\mathcal{C}} \tag{4.10}
$$

Часто на практике (в том числе и в данной лабораторной работе) коэффициент затухания мал по сравнению с собственной частотой колебаний:  $\omega \ll \omega_0$ . Анализ выражений (4.6) и (4.10) показывает, что в этом случае циклическая частота затухающих колебаний  $\omega = \omega_0$ ; начальная фаза  $\varphi_0 = 0$ ; начальная амплитуда  $A_0 = y_0$ . Уравнение колебаний (4.4) с учетом зависимости амплитуды от времени (4.5) приближенно можно записать в виде

$$
y(t) \approx y_0 \exp(-\beta \cdot t) \cos(\omega_0 t) \tag{4.11}
$$

Для расчетов по этому уравнению необходимо знать величины  $y_0$ ,  $\omega_0$  и  $\beta$ . Начальное смещение от положения равновесия у<sub>0</sub> может быть установлено и измерено с помощью линейки 5. Циклическая частота  $\omega_0$  определяется по формуле (4.8); масса груза *т* является заданной величиной; методика определения коэффициента жесткости пружины *k* описана выше. Для вычисления коэффициента затухания  $\beta$  по формуле (4.9) нужно знать коэффициент сопротивления среды b. Остановимся на методике определения этой величины.

Логарифмирование зависимости (4.5) дает откуда  $\beta = 1 - \frac{4}{3}$ 

Выражая из формулы (4.7) коэффициент сопротивления  $b = 2m \cdot \beta$ , получим

$$
L = \frac{2r_1}{t} \left( \frac{A}{A} \right) \tag{4.12}
$$

Вместо того, чтобы засекать момент времени  $t$ , в который измеряется амплитуда А, удобнее проводить измерения через определенное число колебаний маятника N и зафиксировать лишь время окончания измерений  $t_{k}$ . Если за промежуток времени  $t_{k}$  произошло  $N_{k}$  полных колебаний, то их период  $T = t_{k} / N_{k}$ , а время произвольного числа N колебаний определится как  $t = T N$  или

$$
t = N \frac{t_{k}}{N_{k}} \tag{4.13}
$$

### *Порядок измерений и обработки результатов*

*Упражнение 1.* Определение коэффициента жесткости пружины

1. Ознакомьтесь с рекомендациями по выполнению работы на данной лабораторной установке. Выяснив рекомендуемое значение числа колебаний *N*, время которых вы будете измерять (обычно *N* = 5)

2. Освободите груз *2* от навесок *3* и диска *4*.

3. Занесите значение массы груза *m*, выраженное в *кг*, во второй столбец таблицы.

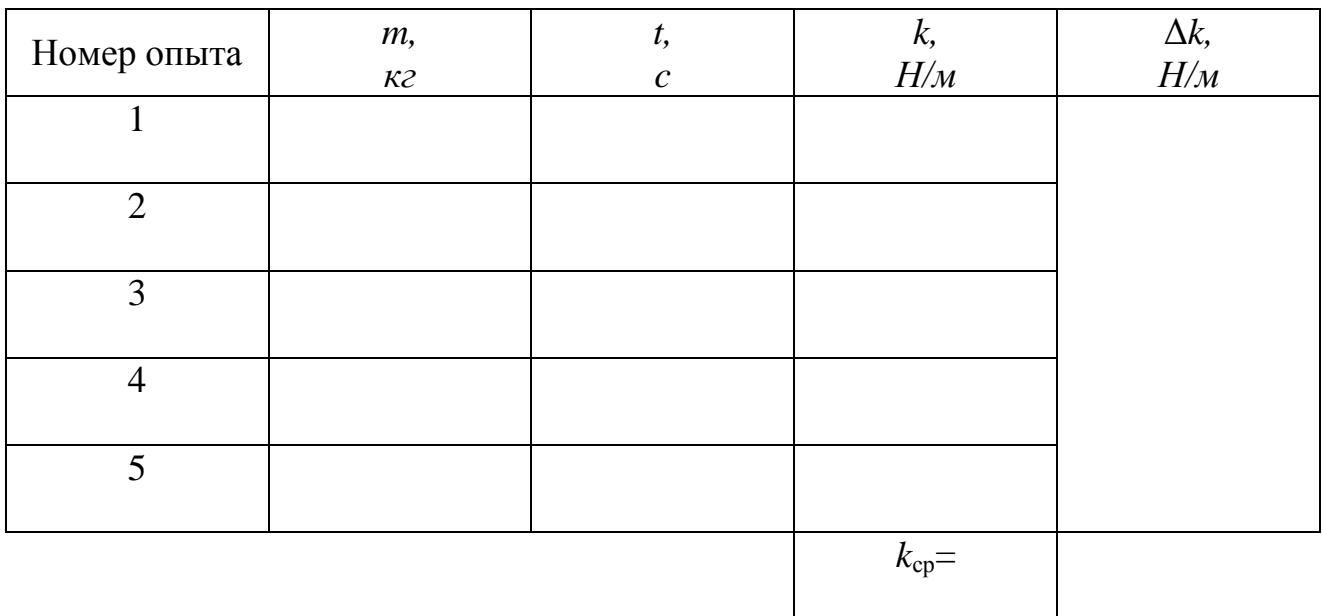

4. Выведите маятник из положения равновесия и отпустите. С помощью секундомера *6* измерьте время *N* полных колебаний и занесите результат в третий столбец таблицы.

5. Изменяя массу груза с помощью навесок *3*, выполните пп. 3 и 4 еще четыре раза.

6. Для каждого из пяти проведенных опытов вычислите по формуле (4.3) коэффициент жесткости пружины; результаты занесите в четвертый столбец таблицы.

7. Из таблицы значений выберите максимальное и минимальное значение коэффициента жесткости  $k_{max}$  и  $k_{min}$ .

94

6. Вычислите среднее значение коэффициента жесткости по следующей формуле:

$$
k_{cp} = \frac{k_{max} + k_{min}}{2}
$$

7. Вычислите абсолютную погрешность измерений:

$$
\Delta k = \frac{k_{\text{max}} - k_{\text{min}}}{2}
$$

8. Вычислите относительную погрешность измерений:

$$
\varepsilon = \frac{\Delta k}{k_{cp}} \cdot 100\%
$$

9. Запишите окончательный результат в виде:

$$
k = k_{cp} \pm \Delta k
$$

*Упражнение 2.* Определение коэффициента сопротивления среды

1. Прикрепите к грузу *2* съемный диск *4*. С помощью навесок *3* установите рекомендуемое значение общей массы колеблющегося груза *m* и занесите его (в *кг*) в верхнюю строку таблицы.

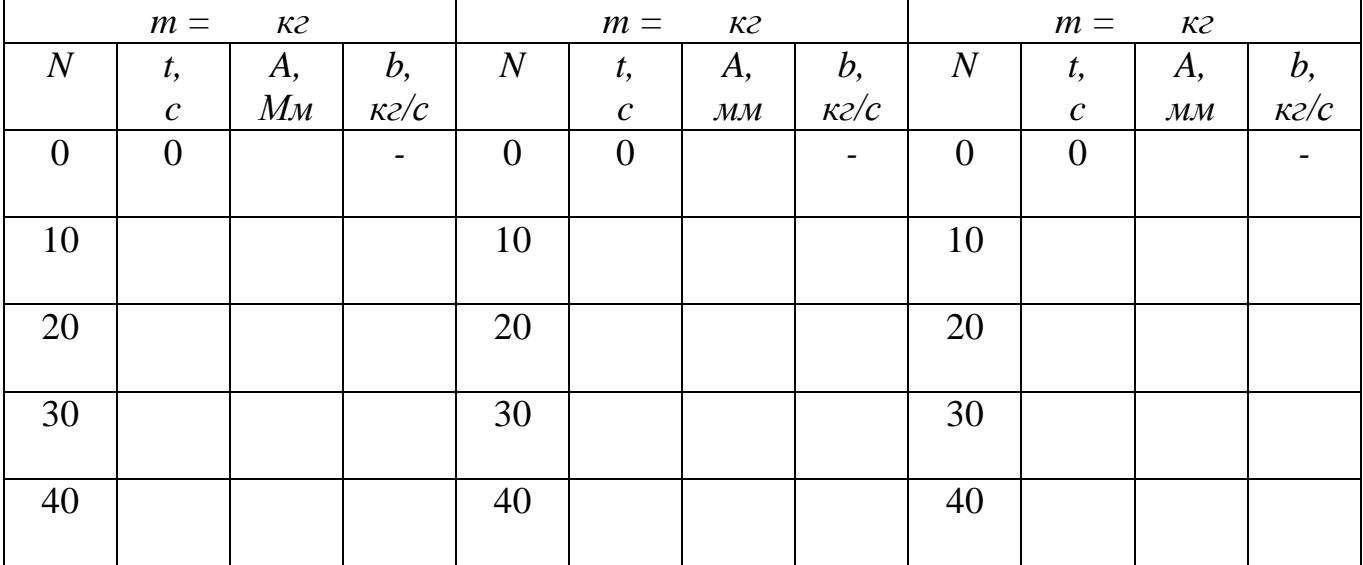

2. Приложив к измерительной линейке *5* полоску бумаги, отметьте на ней положение равновесия (для этого проведите горизонтальную черту против диска *4*).

3. Запишите в табл. 2 в строку, соответствующую начальному моменту времени (*N* = 0; *t* = 0), рекомендуемое значение начального смещения груза  $y_0 = A_0$  (в *мм*).

4. Сместите груз по вертикали на заданное расстояние  $y_0$ ; отметьте положение диска чертой на полоске бумаги. Отпустите груз, одновременно включив секундомер.

5. Отсчитав *N* = 10 полных колебаний маятника, отметьте чертой крайнее положение диска; повторите то же для *N* = 20, 30 и 40 колебаний. После 40 колебаний выключите секундомер. Запишите значение времени *t<sup>к</sup>* в таблицу против  $N = N_k = 40$ .

6. По формуле (4.13) рассчитайте время *t* для *N* = 10, 20 и 30 колебаний; результаты занесите во второй столбец таблицы.

7. Измеряя с помощью линейки расстояние от положения равновесия до соответствующих отметок на бумажной полоске, определите и занесите в таблицу значения амплитуды *А* для *N* = 10, 20, 30 и 40.

8. Используя формулу (4.12), вычислите и занесите в таблицу значения коэффициента сопротивления воздуха *b*.

9. Повторите вышеописанные измерения и расчеты еще дважды. При этом, по рекомендации преподавателя, можете изменять массу *m* и начальное смещение  $y_0$   $(A_0)$ .

10. Рассчитайте среднее из 12(кроме значений времени t=0) полученных значений коэффициента *b,*предварительно выбрав из таблицы минимальное и максимальное значение коэффициента сопротивления  $b_{\text{max}}$  и  $b_{\text{min}}$ :

$$
b_{cp} = \frac{b_{max} + b_{min}}{2}
$$

## *Контрольные вопросы*

1. Гармонические колебания и их характеристики. Смещение, амплитуда, фаза, начальная фаза. Период, частота и циклическая частота колебаний; взаимосвязь этих характеристик.

2. Пружинный маятник. Дифференциальное уравнение собственных колебаний.

3. Влияние сил сопротивления среды на процесс колебаний. Дифференциальное уравнение затухающих колебаний. Зависимость амплитуды от времени. Коэффициент затухания. Логарифмический декремент затухания.

4. Превращение энергии при колебаниях.

5. Условие возникновения колебаний.

## **Вывод:**

### **Работа 4.2 Определение скорости звука методом стоячих волн**

Цель работы: 1) изучение волнового процесса и механизма образования стоячих волн;

2) экспериментальное определение скорости звука в воздухе.

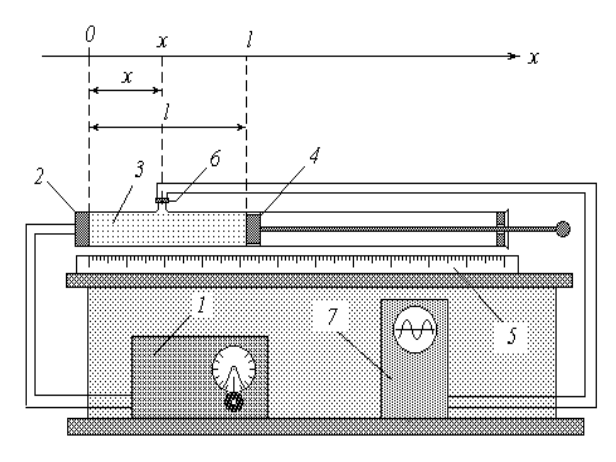

1 – звуковой генератор; 2 – телефон; 3– воздушный столб; 4 – поршень; 5 – линейка; 6– микрофон; 7– осциллограф

Рисунок 4.2 - Схема экспериментальной установки

#### *Описание установки и методики измерений*

Для определения скорости звука в данной работе применяется установка, основными элементами которой являются следующие. Звуковой генератор *1* создает колебания заданной частоты, которые с помощью телефона *2* преобразуются в механические колебания мембраны. Последние в свою очередь возбуждают в воздушном столбе *3* продольную звуковую волну, распространяющуюся в направлении оси *Ох*. Длину воздушного столба *l* можно регулировать перемещением поршня *4* и измерять с помощью линейки *5*. На некотором расстоянии *х* от источника звука (телефонной мембраны) расположен микрофон *6*, преобразующий механические колебания воздуха в электромагнитные, изображение которых можно наблюдать на экране осциллографа *7*.

Рассмотрим процессы, происходящие в воздушном столбе. Бегущая от источника звуковая волна возбуждает в точке с координатой *х* колебания, описываемые уравнением

$$
\mathbf{y} = \mathbf{y} \mathbf{z} \mathbf{z} \mathbf{z}
$$
 (4.14)

где у - смещение колеблющихся точек от положения равновесия;

 $A_0$  и  $\omega$  -амплитуда и циклическая частота колебаний источника;

 $t - BDEMA$ ;

 $u$  – скорость распространения волны (для упрощения выкладок начало отсчета времени выбрано так, чтобы начальная фаза колебаний источника равнялась нулю).

Распространяясь далее, волна достигает препятствия (поверхности поршня) и, отражаясь от него, распространяется в обратном направлении – навстречу бегущей волне. Точки с координатой х отраженная волна достигает, пройдя от источника путь  $l + (l - x) = 2l - x$ , и возбуждает в ней колебания:

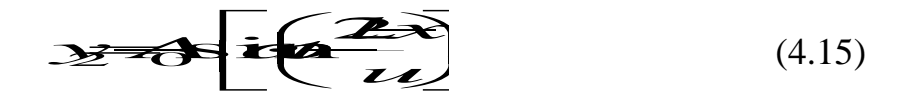

Знак « - » перед правой частью уравнения (4.15) учитывает тот факт, что при отражении от препятствия фаза колебаний точек волны изменяется на противоположную (на  $\pm \pi$ ).

В результате наложения бегущей и отраженной волн в воздушном столбе образуется стоячая волна; при этом результирующие колебания в точке с координатой х будут происходить по закону  $y = y_1 + y_2$ . Складывая почленно уравнения (4.14) и (4.15), после несложных тригонометрических преобразований ПОЛУЧИМ SEAL SEAL COM

Множитель в правой части полученного уравнения, не зависящий от времени t, характеризует амплитуду стоячей волны:

являющуюся функцией расстояния  $(l-x)$  от точки, где регистрируются колебания (т.е. от микрофона) до препятствия (поршня). При фиксированном  $x$ амплитуда А зависит от длины воздушного столба *l*. Для анализа этой зависимости используем известные соотношения:

 $\overrightarrow{C}$ 

где  $T$  – период колебаний;  $\lambda$  – длина волны.

С учетом этих соотношений выражение (4.16) примет вид

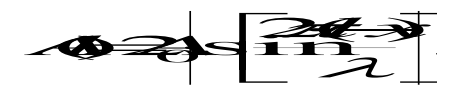

Так как значения синуса по модулю могут изменяться в пределах от 0 до 1, амплитуда колебаний в данной точке, в зависимости от длины воздушного столба *l*, лежит в пределах от 0 (колебания отсутствуют; точка является узлом стоячей волны) до  $2A_0$  (колебания с максимальной амплитудой; точка представляет собой пучность стоячей волны).

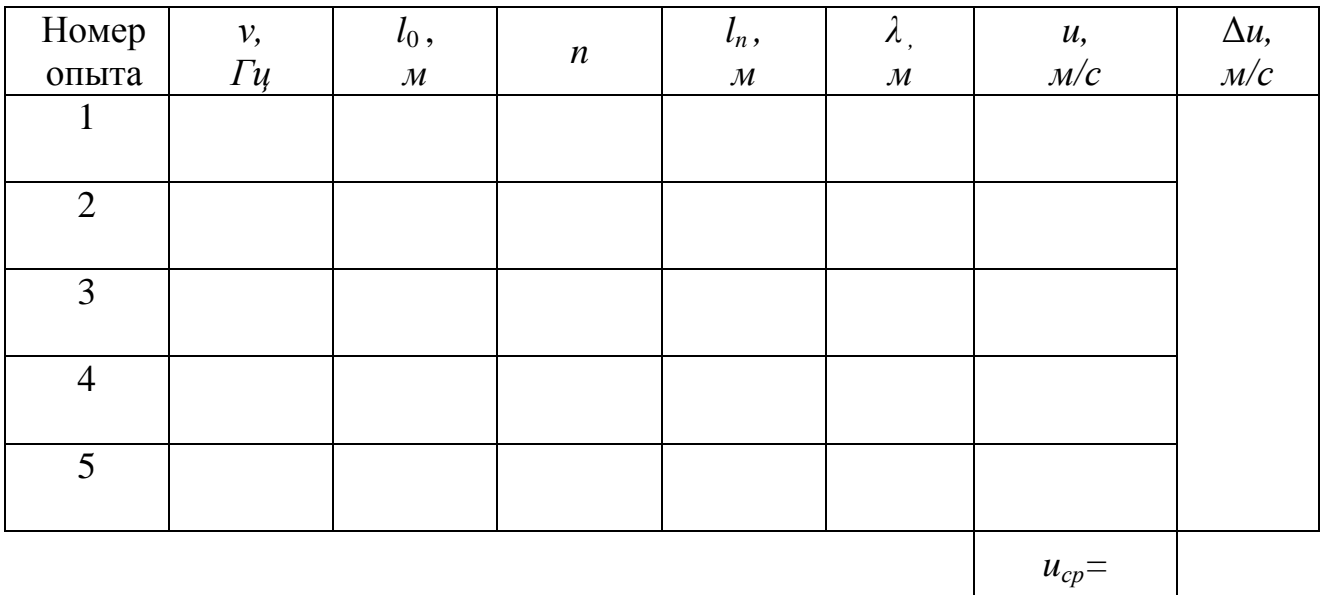

Найдем длину воздушного столба, при которой в данной точке будет иметь место пучность. Для этого решим относительно *l* тригонометрическое уравнение

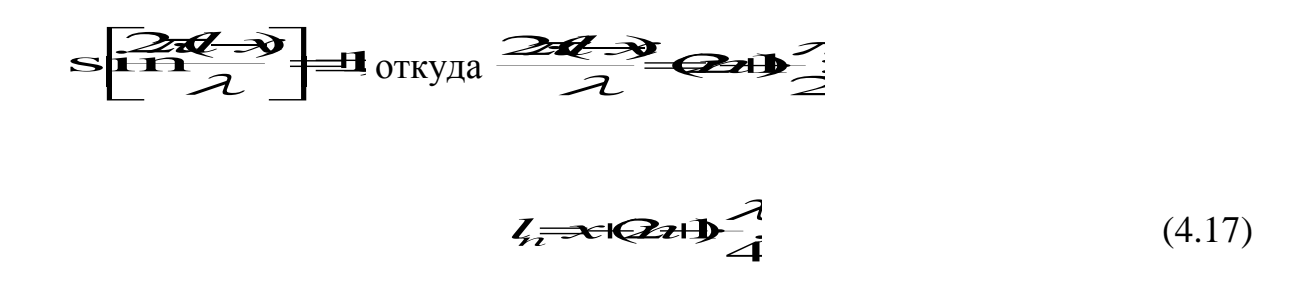

где  $n = 0$ ; 1; 2; 3;...

Положив  $n = 0$ , найдем минимальную длину столба  $l_0$ , удовлетворяющую условию образования пучности в точке с координатой х:

$$
l_0 = x + \frac{\lambda}{4}.\tag{4.18}
$$

Вычитая почленно из уравнения (4.17) уравнение (4.18), получим  $l_n \rightarrow l_0 \rightarrow r \rightarrow l_0$ откуда

$$
\frac{2q_i-\xi}{n} \tag{4.19}
$$

Таким образом, при положениях поршня, отвечающих условию (4.17), колебания в месте установки микрофона будут происходить с максимальной интенсивностью; при этом на экране осциллографа будет наблюдаться синусоида с наибольшей амплитудой. Измерив с помощью линейки 5 расстояния  $l_0$  и  $l_n$  при заданном *n*, по формуле (4.19) можно рассчитать длину звуковой волны  $\lambda$ . Если известна частота генерируемых колебаний  $v$ , то скорость звука может быть найлена как

$$
u = \lambda \cdot \nu \tag{4.20}
$$

### *Порядок измерений и обработки результатов*

1. Изучив рекомендации по выполнению работы, под руководством преподавателя или лаборанта включите звуковой генератор (ГЗ) *1* и осциллограф *7*. Ознакомьтесь со шкалой ГЗ и научитесь устанавливать регулировочной ручкой заданное значение частоты генерируемых колебаний.

2. Установите рекомендуемое начальное значение частоты *ν* и занесите его в таблицу.

3. Поместите поршень *4* вплотную к микрофону *6*.

4. Начинайте медленно выдвигать поршень, увеличивая длину воздушного столба *2.* Следите за экраном осциллографа. В момент достижения максимальной амплитуды колебаний остановите перемещение поршня; отметьте по линейке его положение  $l_0$  и занесите его (выразив в метрах) в таблицу.

5. Продолжайте выдвигать поршень, следя за экраном и считая количество наблюдаемых максимумов (без учета начального). Зафиксируйте их наибольшее количество *n* и соответствующее положение поршня *l<sup>n</sup>* ; результаты занесите в соответствующие столбцы таблицы.

6. Изменяя (в соответствии с рекомендациями) частоту генерируемых колебаний *ν*, выполните пп. 3-5 еще четыре раза.

7. Для каждого из проделанных опытов вычислите по формуле (4.19) длину звуковой волны *λ* , а по формуле (4.20) – скорость звука *u*; результаты также запишите в таблицу.

8. Вычислите среднее значение скорости звука, найдя из таблицы максимальное и минимальное значение  $u_{max}$  и  $u_{min}$ , по следующей формуле:

$$
u_{\rm cp} = \frac{u_{\rm max} + u_{\rm min}}{2}
$$

9. Вычислите абсолютную погрешность измерений:

$$
\Delta u = \frac{u_{\max} - u_{\min}}{2}
$$

10. Вычислите относительную погрешность измерений:

$$
\varepsilon = \frac{\Delta u}{u_{cp}} \cdot 100\%
$$

11. Запишите окончательный результат в виде:

$$
u = u_{cp} \pm \Delta u
$$

## *Контрольные вопросы*

1. Волновой процесс. Продольные и поперечные волны. Уравнение плоской бегущей волны. Длина волны.

2. Образование стоячих волн. Особенности амплитуды и фазы стоячей волны по сравнению с бегущей. Условия образования узлов и пучностей стоячей волны.

3. Звук. Скорость звука в различных средах

## **Вывод:**

#### **Работа 4.3 Изучение затухающих электромагнитных колебаний**

Цель работы: 1) изучение характеристик затухающих электромагнитных колебаний;

2) экспериментальное определение параметров колебательного контура.

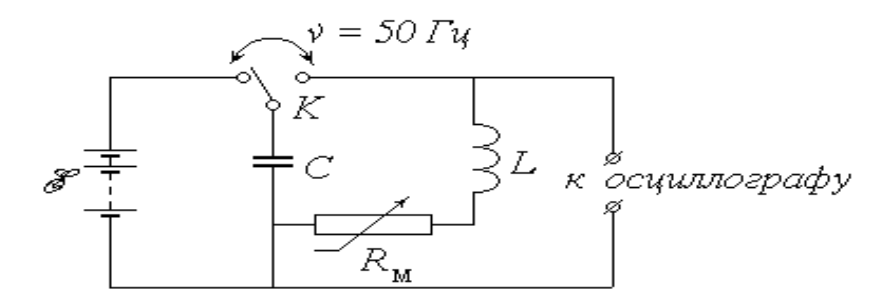

*E* – аккумуляторная батарея; *К* – переключатель;

*С* – батарея конденсаторов; *L* – катушка индуктивности;

*R* – магазин сопротивлений.

Рисунок 4.3 - Схема экспериментальной установки

#### *Описание установки и методики измерений*

Исследуемый в работе колебательный контур состоит из батареи конденсаторов общей емкостью *С* (в дальнейшем для краткости будем называть ее конденсатором) и катушки, обладающей индуктивностью *L* и активным сопротивлением *R<sup>L</sup>* . Кроме того, в контур включен последовательно с катушкой магазин сопротивлений *R<sup>м</sup>* , позволяющий изменять общее сопротивление контура *R*. Пренебрегая сопротивлением соединительных проводов, можно положить:

$$
R = R_{\scriptscriptstyle M} + R_L. \tag{4.21}
$$

Если установить переключатель *К* в левое положение, то конденсатор *С* будет заряжаться от батареи аккумуляторов с постоянной *ЭДС E* . Перевод переключателя в правое положение отключает конденсатор от источника и заставляет его разряжаться на цепь, состоящую из катушки и магазина сопротивлений; при этом, как известно, в контуре возникают электромагнитные колебания. Из-за наличия активного сопротивления R часть первоначального запаса энергии заряженного конденсатора затрачивается на выделение джоулева тепла, и колебания постепенно затухают.

Для наблюдения колебательного процесса служит осциллограф, основным элементом которого является электронно-лучевая трубка (ЭЛТ). Схема и принцип действия ЭЛТ описаны в указаниях к лабораторной работе 3.5. Исследуемое напряжение (разность потенциалов на обкладках конденсатора)  $U_{v}$  подается на горизонтальные отклоняющие пластины 10 (рис. 3.11), благодаря чему след электронного пучка на экране перемещается в вертикальном направлении Оу по закону, практически повторяющему закон изменения величины  $U_{\nu}$ :  $y(t) \sim U_y(t)$ . На вертикальные отклоняющие пластины 9 подается так называемое напряжение развертки  $U_x$ , представляющее собой периодическое чередование пилообразных импульсов (рис. 4.4).

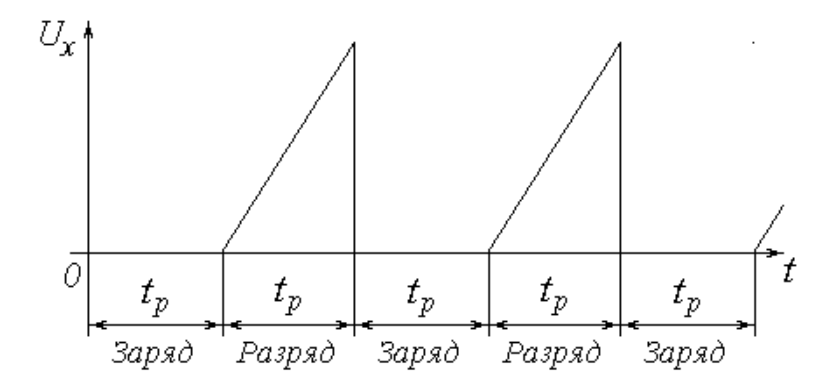

Рисунок 4.4 - Периодическое чередование пилообразных импульсов

След электронного пучка в пределах одного импульса развертки движется в горизонтальном направлении  $Ox$  всегда в одну и ту же сторону (для наблюдателя – слева направо) с постоянной скоростью, т.е.  $x(t) \sim t$ . В результате траектория светящейся точки на экране  $y(x)$  имеет вид графика зависимости напряжения  $U_y$  от времени t. Если подачу напряжения  $U_y$ , изменяющегося во

времени по одному и тому же закону, повторять периодически с достаточно высокой частотой, согласованной с частотой развертки, то траектория *y*(*x*) не исчезнет с экрана, и осциллограмма будет представлять собой устойчивую картину графика функции *Uy*(*t*).

Периодическое чередование заряда и разряда конденсатора *С* осуществляется с помощью специального устройства – поляризованного электромагнитного реле. Реле заставляет переключатель *К* совершать колебания с частотой 50 *Гц*, т.е. с периодом *Тп*= 0,02 *с*. Первую половину периода переключатель замкнут в левом положении; при этом происходит заряд конденсатора от источника *E* . Вследствие синхронизации частоты и фазы развертки с частотой и фазой переключения реле в этот промежуток времени на вертикальные отклоняющие пластины *ЭЛТ* напряжение не подается, и след пучка на экране не перемещается по горизонтали; поэтому процесс заряжания конденсатора не «разворачивается» во времени.

Во второй половине периода длительностью  $t_p = T_n/2 = 0.01 c$  переключатель замкнут в правом положении – происходит разряд конденсатора, сопровождаемый колебаниями; на вертикальные пластины подается линейно возрастающее напряжение, и на экране возникает картина колебаний. Благодаря высокой частоте переключений человеческий глаз воспринимает эту картину как неизменную во времени. Примерный вид осциллограммы затухающих колебаний показан на рисунке 4.5.

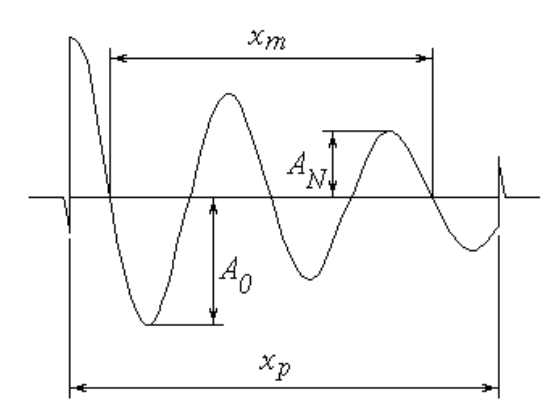

Рисунок 4.5 - Осциллограмма затухающих колебаний

Переходные процессы, происходящие при переключениях реле, обуславливают наличие характерных «всплесков» на осциллограмме, благодаря которым можно довольно точно определить расстояние  $x<sub>p</sub>$ , соответствующее длительности процесса разряда конденсатора  $t_p$ . Это позволяет найти масштабный коэффициент

$$
M_t = \frac{t_p}{x_p} \tag{4.22}
$$

связывающий реальное время t с горизонтальной координатой на осциллограмме *x*; из очевидной пропорции  $\frac{t}{x} = \frac{t_p}{x_p}$  следует, что

$$
t \rightarrow t_P \rightarrow s \mathcal{N} \mathcal{A}
$$
\n
$$
\rightarrow t_P \rightarrow s \mathcal{N} \mathcal{A}
$$
\n
$$
(4.23)
$$

Известно, что в реальном колебательном контуре при разряде конденсатора напряжение на его обкладках изменяется во времени согласно уравнению затухающих колебаний; аналогичный вид имеет и зависимость ординаты у на осциллограмме:

$$
\mathcal{D} \rightarrow \mathbf{C} \rightarrow \mathbf{C} \rightarrow
$$

где  $A(t)$  – амплитуда; ф -циклическая частота;  $\varphi_0$  – начальная фаза.

Амплитуда изменяется во времени (затухает) по экспоненциальному закону

$$
\mathbf{1.25}
$$

где  $A_0$  – начальная амплитуда;

 $\beta$  – коэффициент затухания.

Величина  $\omega$  связана с собственной частотой  $\omega_0$  колебаний идеального контура соотношением

$$
\vec{\omega} \vec{\omega} \vec{\beta} - \vec{\beta}, \tag{4.26}
$$

а величины  $\omega_0$  и  $\beta$  в свою очередь определяются значениями параметров контура  $L, C$  и  $R$ :

$$
\omega^2 = \frac{1}{L\dot{C}}\tag{4.27}
$$

$$
\beta = \frac{R}{2L}.\tag{4.28}
$$

Практическая цель данной работы заключается в определении неизвестных параметров контура по наблюдаемой на экране осциллографа картине затухающих колебаний. Соответствующая обработка осциллограммы позволяет найти важнейшие характеристики колебаний: период  $T$  и коэффициент затухания  $\beta$ .

Для определения периода необходимо измерить расстояние  $x_m$ , соответствующее числу  $N_m$  колебаний. Это число может быть как целым, так и полуцелым, т.е. кратным  $\frac{1}{2}$  (в приведенном на рис. 4.5 примере  $N_m = 2$ ). Следует отметить, что чем большее количество колебаний  $N_m$  будет «охвачено», тем точнее будет измерен их период. Соотношение (4.23) позволяет найти продолжительность  $N_m$  колебаний  $t_m = x_m M_t$  и, следовательно, их период  $T = t_m / x_m$  или

$$
T = \frac{x_n \cdot M}{N_n} \tag{4.29}
$$
Коэффициент затухания  $\beta$  можно найти на основе зависимости (4.25):

$$
\mathcal{B}^{-1}_{\overline{t}}\mathbf{1}\mathbf{n}\frac{\mathbf{A}}{\mathbf{A}\mathbf{0}}.
$$
 (4.30)

Для практического определения величины  $\beta$  необходимо измерить высоту  $A_0$  первого из явно наблюдаемых максимумов, а также высоту  $A_N$  максимума, имеющего место спустя N колебаний после  $A_0$ . Число N также должно быть целым или полуцелым (в примере на рис. 4.5  $N = 1.5$ ). Промежуток времени t между выбранными таким образом максимумами можно представить как  $t = NT$ . В результате формула (4.30) примет вид

$$
\beta = \frac{1}{NTA} \cdot \mathbf{1}_{\text{max}} \tag{4.31}
$$

Преобразуем выражение (4.28) с учетом (4.21):

$$
\beta = \frac{R_{\lambda} + R}{2L};
$$
BBOJA ofooshaquehus:  $K = 1$  rad $\frac{R}{2}$ noлуu

т.е. линейную зависимость коэффициента затухания от сопротивления магазина. Проведя несколько опытов по определению  $\beta$  при различных значениях  $R_M$ , можно определить неизвестные коэффициенты  $K$  и  $b$  этой зависимости одним из применяемых для этого методов (графическим или методом наименьших квадратов, описанными в части I). После этого легко рассчитать индуктивность  $L$  и сопротивление  $R_L$  катушки как

$$
L = \frac{1}{2} \mathbf{W} \mathbf{W} \tag{4.33}
$$

После того, как найдены параметры катушки, ёмкость конденсатора С можно найти из выражения (4.27):  $C = \frac{1}{\omega^2 L}$ .

Из (4.26) следует, что  $\vec{a} = \vec{\omega} + \vec{\beta}$ . Циклическая частота  $\omega$  связана с периодом колебаний T известным соотношением  $\omega = \frac{2\pi}{T}$ .

С учетом этого получим:

$$
C = \frac{1}{L\left(\frac{2r^2}{T}\right) + \beta} \tag{4.34}
$$

Порядок измерений и обработки результатов

1. Ознакомьтесь с лабораторной установкой.

2. Установите с помощью магазина рекомендуемое значение сопротивления  $R_{\mu}$ .

3. Зарисуйте на клетчатой или миллиметровой бумаге наблюдаемую осциллограмму.

4. Изменяя величину  $R_M$  в соответствии с рекомендациями, повторите пп. 2, 3 еще не менее четырех раз.

5. Измерив расстояние  $x_p$  (рис. 4.5) в миллиметрах, рассчитайте по формуле (4.23) и запишите в тетрадь масштабный коэффициент  $M_t$  в с/мм. Этот пункт выполняется один раз для одной из полученных осциллограмм.

6. Для каждого из проделанных опытов проведите обработку осциллограммы в следующем порядке:

6.1. Определите максимально возможное число наблюдаемых колебаний  $N_m$  и измерьте соответствующее расстояние  $x_m$ . По формуле (4.29) вычислите период колебаний Т. Занесите результаты измерений и вычислений в таблицу.

6.2. Измерьте высоту  $A_0$  первого из четко наблюдаемых максимумов, а также высоту  $A_N$  максимума, следующего через N колебаний после него. Рассчитайте коэффициент затухания  $\beta$  по формуле (4.31). Результаты занесите в таблицу.

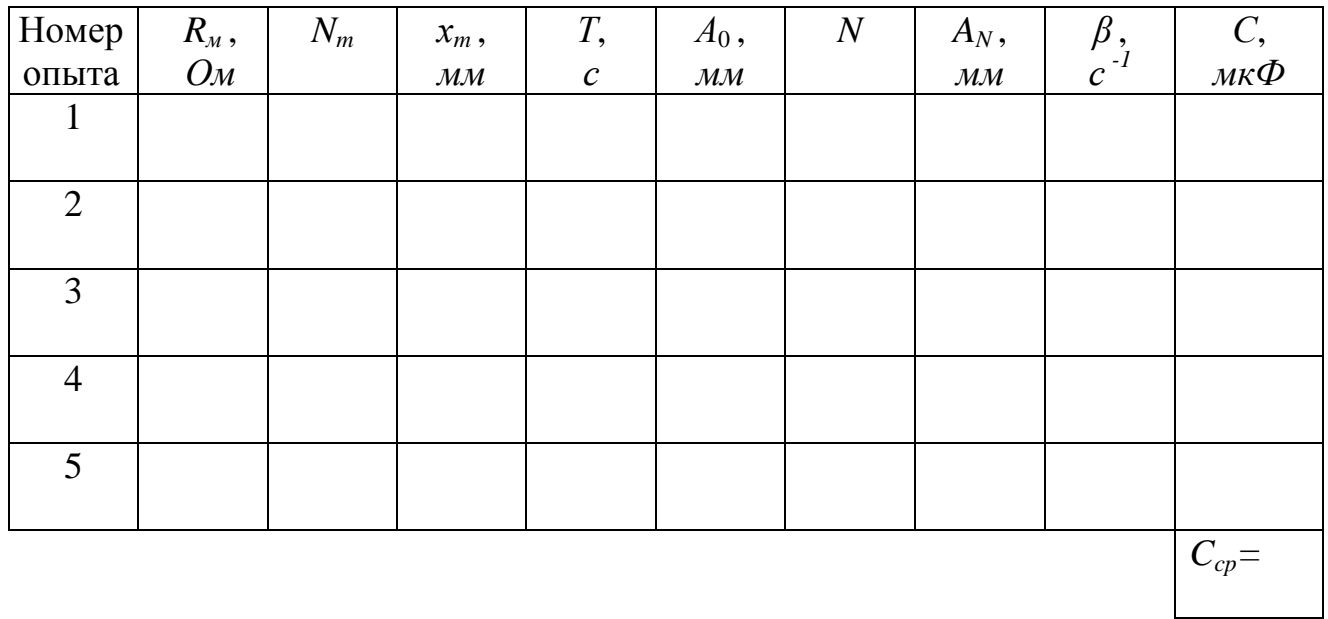

7. Нанесите экспериментальные точки на график зависимости  $\beta(R_{M})$ . Убедившись в линейном характере этой зависимости, одним из известных вам способов определите коэффициенты  $K$  и  $b$  функции (4.32), а затем найдите значения индуктивности L и сопротивления  $R_L$  катушки по формулам (4.33).

8. Для каждого из опытов рассчитайте по формуле (4.34) емкость конденсатора  $C$ .

9. Вычислите среднее значение емкости конденсатора, найдя из таблицы максимальное и минимальное значение  $C_{\text{max}}$  и  $C_{\text{min}}$ , по следующей формуле:

$$
C_{cp} = \frac{C_{max} + C_{min}}{2}
$$

10. Вычислите абсолютную погрешность измерений:

$$
\Delta C = \frac{C_{\max} - C_{\min}}{2}
$$

11. Вычислите относительную погрешность измерений:

$$
\varepsilon = \frac{\Delta C}{C_{cp}} \cdot 100\%
$$

12. Запишите окончательный результат в виде:

# $C=C_{\rm cp} \pm \Delta C$

# *Контрольные вопросы*

1. Электромагнитные колебания. Идеальный колебательный контур. Амплитуда и частота собственных колебаний. Формула Томсона.

2. Реальный колебательный контур. Затухающие колебания. Коэффициент затухания; логарифмический декремент затухания.

3. Энергия электрического поля конденсатора и магнитного поля катушки. Превращения энергии при затухающих электромагнитных колебаниях.

4. Определение коэффициентов линейной зависимости.

# **Вывод:**

# **Раздел 5. Оптика**

#### **Работа 5.1 Интерференция света. опыт Юнга**

Цель работы: 1) наблюдение интерференционной картины от двух параллельных щелей в монохроматическом свете;

2) определение длины волны лазерного излучения.

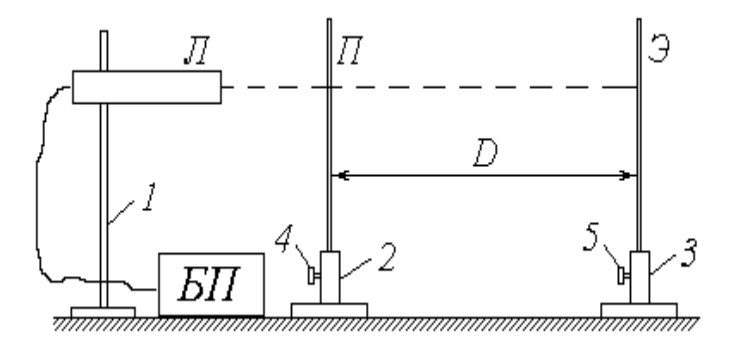

1, 2, 3 – штативы; 4, 5 – регулировочные винты; Л – газовый лазер; БП – блок питания лазера; П – пластинка со щелями; Э – экран

Рисунок 5.1 - Схема экспериментальной установки

## *Описание установки и методики измерений*

Источником монохроматического излучения в данной работе является газовый лазер *Л*, закрепленный горизонтально в штативе *1*; включение лазера осуществляется тумблером на панели блока питания *БП*. В штативе *2* размещена непрозрачная зачерненная пластинка *П*, на которую нанесены несколько пар горизонтальных щелей, расположенных на малом расстоянии *d* друг от друга (фронтальное изображение пластинки со щелями дано на схеме установки справа). Ослабив регулировочный винт *4*, можно перемещать пластинку *П* по вертикали, направляя лазерный луч на различные пары щелей. Интерференционная картина наблюдается на экране *Э*, закрепленном в штативе *3* и удаленном на расстояние *D* от пластинки со щелями (на схеме плоскости пластинки *П* и

экрана *Э* перпендикулярны плоскости чертежа).

Газовый лазер испускает узкий пучок монохроматического (красного) цвета. Как известно, свет представляет собой электромагнитную волну; в случае узкого пучка фронт этой волны можно считать плоским. Уравнение плоской волны имеет вид

$$
\overrightarrow{AB} = \overrightarrow{AB}
$$
 (5.1)

где *E*(*r,t*) – проекция светового вектора (напряженности электрического поля) на плоскость его колебаний в точке, находящейся на расстоянии *r* от источника света в момент времени *t* ;

*E<sup>m</sup>* – амплитуда колебаний;

*ω* – циклическая частота;

*λ* – длина волны излучения.

Из выражения (5.1) следует, что значение *Е* определяется фазой колебаний

$$
\varphi \circ \mathbf{z} = \frac{2\pi r}{\lambda}.
$$
\n(5.2)

Попадая на пластинку *П*, луч лазера проходит через две узкие и близко расположенные друг к другу щели  $S_1$  и  $S_2$  (рис. 5.2).

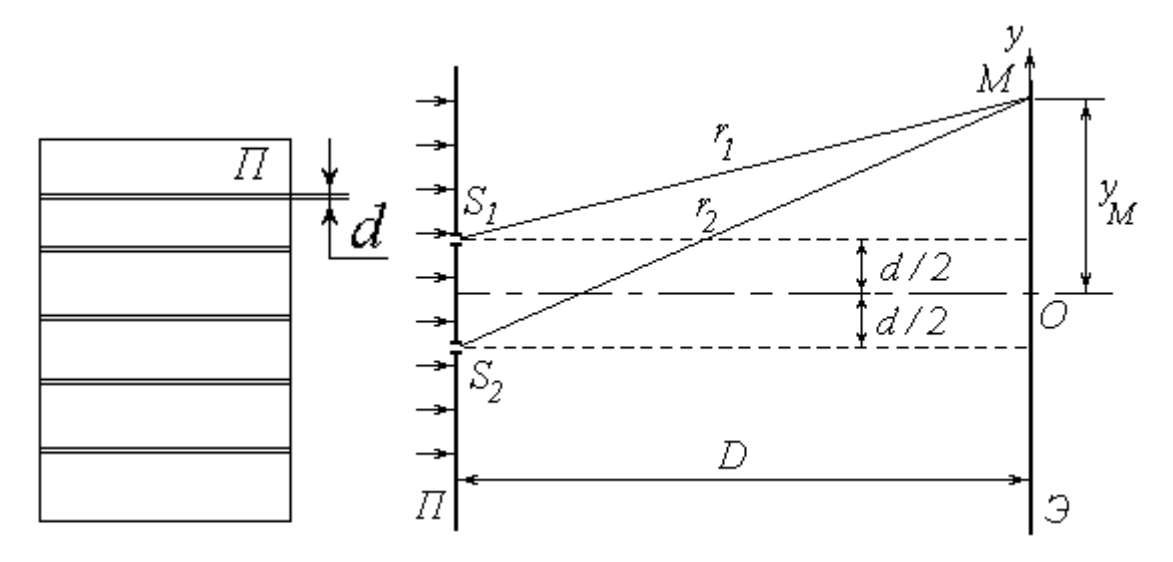

Рисунок 5.2 Схема опыта Юнга

Каждую из этих щелей можно рассматривать как источник света, причем благодаря одинаковой частоте и постоянной во времени разности фаз эти источ-ники когерентны. Расходящиеся от них световые пучки перекрываются, и на экране Э можно наблюдать результат их наложения, т.е. картину интерференции.

В произвольную точку М экрана приходят две волны и возбуждают колебания  $E_1 = E_m \cdot \cos_{1} u$   $E_2 = E_m \cdot \cos_{2} v$ , разность фаз которых, согласно (5.2), равна

$$
\mathcal{S} \mathcal{G} \mathcal{G} \mathcal{G} \mathcal{G} \mathcal{G} \mathcal{G} \mathcal{G} \mathcal{G}
$$

где  $\Delta = (r_1 - r_2)$  – разность хода лучей от источников до точки М.

Амплитуда результирующего колебания в точке М определяется выражением  $\mathcal{E} \mathcal{Z}$ . **(I**  $\infty$  a интенсивность света в данной точке

$$
L = \mathcal{L} \cdot (1 \in \mathcal{L}) \tag{5.4}
$$

где  $I_0$  – интенсивность от каждого из источников в отдельности.

Таким образом, результат интерференции зависит от величины  $\cos\delta$ . При  $\cos\delta = -1$  интенсивность  $I = 0$ ; совокупность таких точек на экране образует ряд темных полос. При  $\cos\delta = 1$  интенсивность максимальна:  $I = I_{max} = 4I_0 - \text{rank}$ точки образуют светлые полосы.

Как известно,  $\cos\delta = 1$  при  $\delta = 2k\pi$  и  $\cos\delta = -1$  при  $\delta = (2k+1)\pi$ , где  $k \in \mathbb{Z}$ . С учетом выражения (5.3) получим условия наблюдения максимумов

$$
\Delta = k\lambda \tag{5.5}
$$

И МИНИМУМОВ

$$
\Delta = (2k+1)\frac{\lambda}{2} \,. \tag{5.6}
$$

Найдем положение соответствующих точек, т.е. координаты светлых и темных полос на экране. Направим ось  $O_y$  вертикально в плоскости экрана Э; начало координат совместим с центром наблюдаемой картины (рис. 5.2). Воспользуемся теоремой Пифагора:

$$
r_1^2 = D^2 + \left(y_M - \frac{d}{2}\right)^2;
$$
  

$$
r_2^2 = D^2 + \left(y_M + \frac{d}{2}\right)^2.
$$

Вычитая почленно первое уравнение из второго, получим  $r_1^2 - r_1^2 = 2yd$ ИЛИ

$$
(r_2 + r_1)(r_2 - r_1) = 2yd \tag{5.7}
$$

(здесь и в дальнейшем индекс «*М*» у координаты исследуемой точки опущен).

Расстояние между щелями *d* составляет менее 1 мм, а расстояние от щелей до экрана  $D$  – несколько десятков сантиметров. Поэтому можно с достаточной степенью точности положить величину  $(r_2 + r_1) \approx 2D$ . Учитывая также, что (  $r_2 - r_1$ ) =  $\Delta$ , преобразуем (5.7) к виду

$$
\Delta = \frac{d}{D} \cdot y. \tag{5.8}
$$

Координаты светлых полос найдем, подставляя (5.8) в условие максимума  $(5.5):$   $\chi = \frac{kD}{d}$ .

Ширина интерференционной полосы Ду (расстояние между соседними максимумами или минимумами) может быть определена как <del>этом из велика</del>

Полученное соотношение позволяет по известным расстояниям  $d$ ,  $D$  и  $\Delta y$ найти длину волны излучения:

$$
\lambda = \frac{\Delta^2 d}{D} \tag{5.9}
$$

Примерный вид интерференционной картины от двух щелей показан на (рис. 5.2). Для практического определения ширины интерференционной полосы необходимо измерить расстояние *L<sup>N</sup>* , на котором укладывается целое число *N* светлых полос. Ширина полосы находится из очевидного соотношения

$$
\Delta y = \frac{I_N}{N} \tag{5.10}
$$

(чем больше *N*, тем точнее будет определена величина Δ*y*; в приведенном на (рис. 5.3) примере *N* = 7).

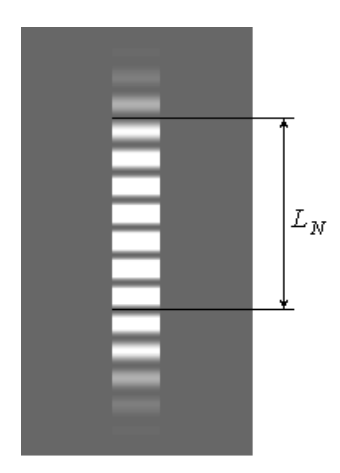

Рисунке 5.3 – Максимумы и минимумы интерференции

# *Порядок измерений и обработки результатов*

1. Ознакомьтесь с приборами на рабочем столе; расположите их в нужной последовательности на одной прямой согласно схеме на (рис.5.1).

2. Подключите к сети блок питания *БП* лазера; с помощью тумблера на панели *БП* включите лазер.

3. Ослабив регулировочный винт *4* штатива *2* и перемещая пластинку *П* по вертикали, добейтесь того, чтобы лазерный луч точно попадал на рекомендованную пару щелей. Зафиксируйте это положение пластинки винтом *4*.

4. Установите экран *Э* на таком расстоянии от пластинки *П*, чтобы наблюдалась четкая картина интерференции с хорошо различимыми светлыми (красными) и темными полосами.

5. Используя имеющийся в лаборатории плакат, определите расстояние между щелями *d*.

6. С помощью сантиметра или рулетки измерьте расстояние *D* между пластинкой *П* и экраном *Э* (т.е. между центрами штативов *2* и *3*).

7. Занесите величины *d* и *D* в соответствующие столбцы таблицы.

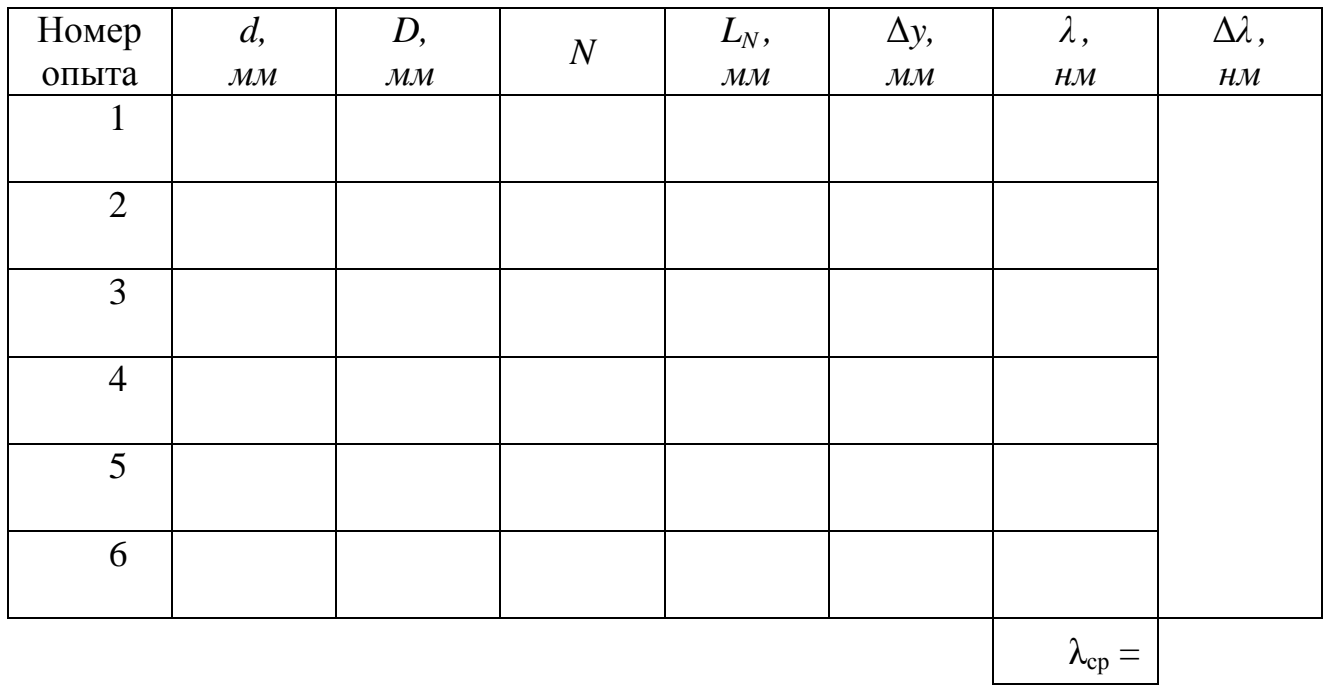

8. Приложите к экрану *Э* линейку. Тщательно отсчитайте возможно большее число светлых полос *N* и измерьте расстояние между ними *L<sup>N</sup>* , как показано на рис. 5.3 (При выполнении работы на реальной лабораторной установке удобнее сначала приложить к экрану полоску бумаги и на ней отметить края соответствующих светлых полос штрихами). Значения *N* и *LN* занесите в таблицу.

9. Измените расстояние *D* между щелями и экраном. Повторите пп. 6-8.

10. Повторите пп. 3-9 с еще двумя рекомендованными парами щелей (общее число опытов должно быть равным шести).

11. Для каждого из опытов рассчитайте по формуле (5.10) ширину интерференционной полосы Δ*y*, а затем – длину волны излучения *λ* по формуле (5.9). Результаты расчетов запишите в таблицу, переведя значение *λ* из *мм* в *нм*.

12. Вычислите среднее значение длины волны, найдя предварительно из

таблицы максимальное и минимальное значение  $\lambda_{\text{max}}$  и  $\lambda_{\text{min}}$ , по следующей формуле:

$$
\lambda_{\rm cp} = \frac{\lambda_{\rm max} + \lambda_{\rm min}}{2}
$$

10. Вычислите абсолютную погрешность измерений:

$$
\Delta\lambda=\frac{\lambda_{\max}-\lambda_{\min}}{2}
$$

11. Вычислите относительную погрешность измерений:

$$
\varepsilon = \frac{\Delta\lambda}{\lambda_{cp}} \cdot 100\%
$$

12. Запишите окончательный результат в виде:

$$
\lambda = \lambda_{cp} \pm \Delta \lambda
$$

## *Контрольные вопросы*

1. Параметры световой волны.

2. Интерференция световых волн. Когерентные источники света и методы их получения.

3. Оптическая разность хода лучей. Условия наблюдения минимумов и максимумов при интерференции.

4. Опыт Юнга. Расчет интерференционной картины от двух источников.

5. Виды погрешностей измерения и способы их оценки.

# **Вывод:**

# **Работа 5.2 Изучение дифракции света на одиночной щели и дифракционной решетке**

Цель работы: 1) наблюдение картины дифракции Фраунгофера от одиночной щели и дифракционной решетки в монохроматическом свете;

2) экспериментальное определение ширины щели и периода дифракционной решетки

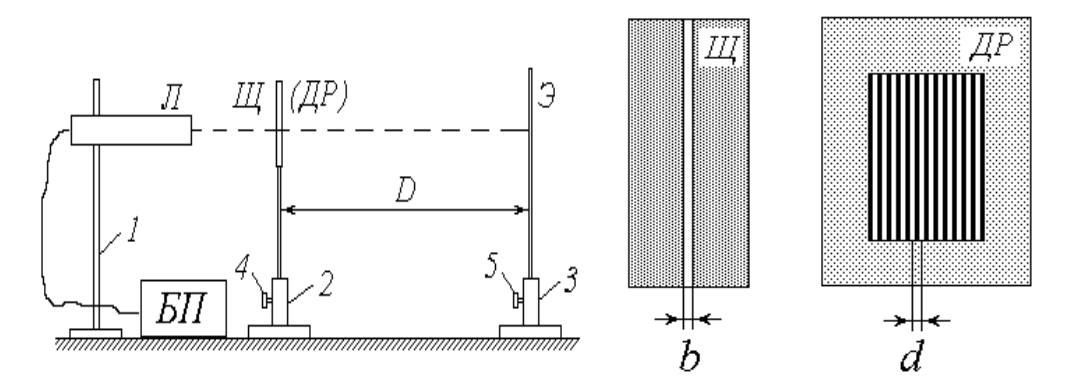

1, 2, 3 – штативы; 4, 5 – регулировочные винты; Л – газовый лазер; БП – блок питания лазера; Щ – пластинка со щелью; ДР – дифракционная решетка; Э – экран

Рисунок 5.4 - Схема экспериментальной установки

## *Описание установки и методики измерений*

Установка для изучения дифракции света аналогична той, которая используется для наблюдения интерференционной картины в работе 5.1. Различие между ними заключается в том, что вместо пластинки *П* с горизонтальными щелями используется пластинка *Щ* с одной вертикальной щелью (упражнение 1) и дифракционная решетка *ДР* (упражнение 2). Их увеличенное схематическое изображение дано на схеме установки справа.

Рассмотрим прохождение через щель шириной *b* нормально падающей на нее плоской световой волны (на рис. 5.5 показан «вид сверху»). Согласно принципу Гюйгенса-Френеля каждая точка фронта волны (следовательно, каждая точка плоскости щели) является источником вторичных волн, распространяющихся во всех направлениях и заходящих в область геометрической тени. Так как эти вторичные волны когерентны, при наложении друг на друга они дают на экране Э картину интерференции. Сложность анализа этой картины заключается в необходимости учета бесконечного множества источников когерент-НЫХ ВОЛН.

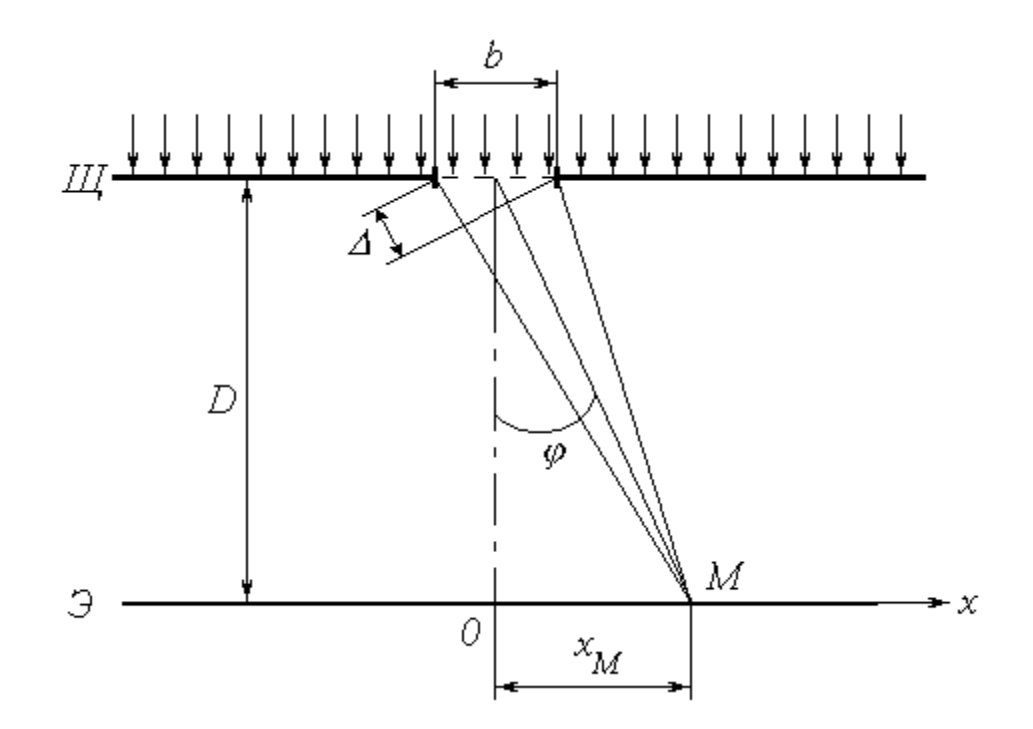

Рисунок 5.5 - Прохождение через щель плоской световой волны

Выясним результат наложения лучей в произвольной точке экрана М, расположенной на расстоянии  $x_M$  от центра картины (ось Ох направлена горизонтально в плоскости экрана). Если ширина щели *b* и расстояние  $x_M$  малы по сравнению с расстоянием D от щели до экрана ( $b \ll D$  и  $x_M \ll D$ ), то попадающие в точку М лучи практически параллельны друг другу и составляют с первоначальным направлением распространения некоторый малый угол ф. Результат интерференции вторичных волн зависит от величины этого угла, и интенсивность света в точке М определяется выражением

$$
LQ = 6 \qquad (5.11)
$$

$$
\underbrace{\text{cyc}}_{\text{A}} \underbrace{\text{cdc}}_{\text{B}} \text{ is } \tag{5.12}
$$

где  $I_0$  – интенсивность света, идущего от всей щели в направлении первичного пучка;

 $\lambda$  - длина волны света.

Из (5.12) следует, что  $\alpha(0)=0$ ; учитывая первый замечательный предел  $\lim_{\alpha \to 0}$  = 1, получим, что при  $\varphi = 0$  (в центре картины) имеет место максимум освещенности:  $I_u(0) = I_0$ .

Функция (5.11) обращается в нуль при условии  $\Phi(\varphi) = \pm \pi m$ , где  $m \in N$ . Подставляя в это условие выражение (5.12), получим уравнение, позволяющее определить углы, при которых наблюдаются минимумы освещенности (темные полосы):

$$
b \sin \theta = b \sin \theta \tag{5.13}
$$

Условие (5.13) можно также получить, воспользовавшись методом зон Френеля. Разобьем фронт волны (плоскость щели) на участки, разность хода от которых до точки  $M$  равна половине длины волны; так как соответствующая разность фаз равна  $\pm \pi$ , волны от двух таких соседних зон при наложении гасят друг друга. Таким образом, если для данной точки открыто четное число зон Френеля, то в ней наблюдается минимум интенсивности. Число зон можно найти, разделив разность хода крайних лучей  $\Delta$  (рис. 5.5) на половину длины волны. Учитывая, что  $\Delta$   $\rightarrow$   $\sin \pi$  и положив количество зон равным четному числу 2*m*, придём к условию (5.13).

Между определяемыми этим условием минимумами наблюдаются слабо выраженные максимумы. На рисунке 5.6 показан график зависимости интенсивности от синуса угла дифракции и соответствующая ему дифракционная картина на экране.

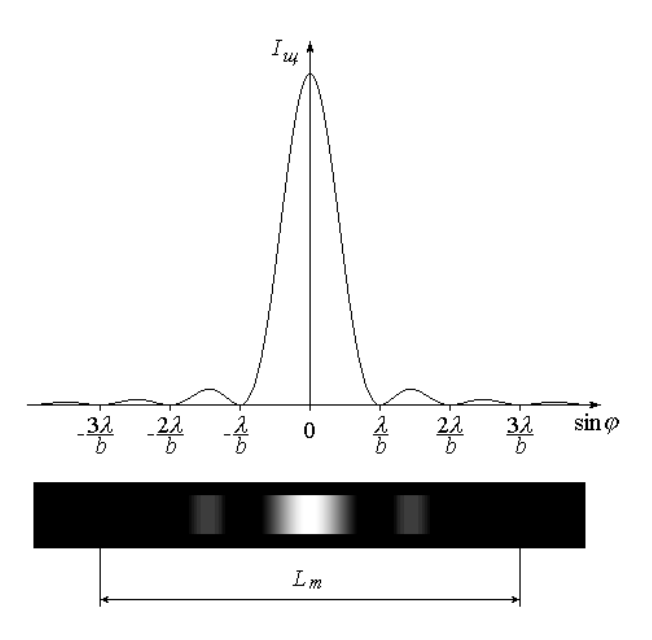

Рисунок 5.6 - График зависимости интенсивности от синуса угла дифракции и соответствующая ему дифракционная картина

Как видно из рис. 5.5, координата х точки  $M$  на экране (индекс « $M$ » при х здесь и в дальнейшем опустим) связана с углом  $\varphi$  простым соотношением  $x = D$  tg $\varphi$ . Поскольку угол  $\varphi$  мал, имеем

$$
\mathbf{sigatge} \mathbf{g} \mathbf{g} \tag{5.14}
$$

Подставляя данное соотношение в условие (5.13), найдем координаты точек  $x_m$ , в которых имеет место *m*-й по счету, начиная от центра, минимум освещенности. Ограничившись положительной полуосью  $(x > 0)$ , получим:

$$
x_n = m \frac{\partial D}{\partial x}.
$$
\n(5.15)

Координату т-го минимума можно найти экспериментально путем обработки дифракционной картины (рис. 5.7). Для этого необходимо отметить по обе стороны от центрального максимума минимумы одного и того же порядка т (в примере на рисунке  $m = 3$ ) и измерить расстояние между ними  $L_m$ ; расстояние от

центра картины до *m*-го минимума находится из очевидного соотношения

$$
x_n = \frac{L_n}{2} \tag{5.16}
$$

Если известна длина волны лазерного излучения *λ* и расстояние от щели до экрана *D*, то с помощью выражения (5.15) можно определить ширину щели *b*:

$$
b = \frac{m\lambda D}{x_m} \tag{5.17}
$$

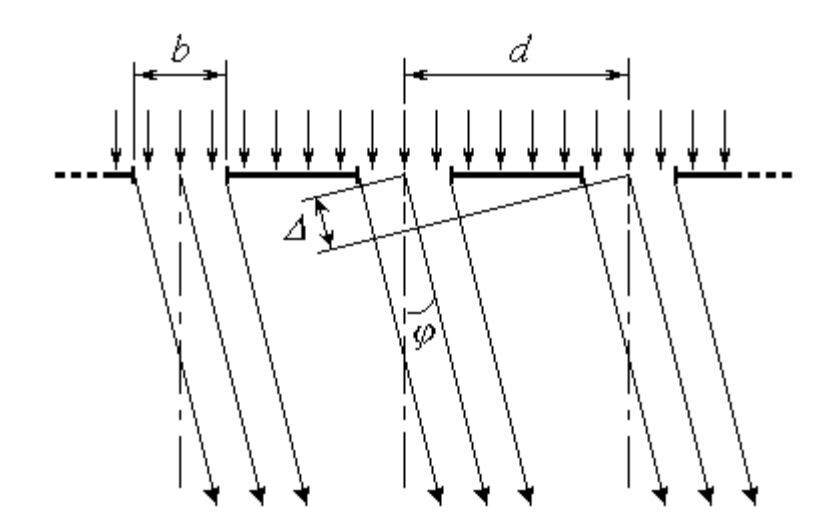

Рисунок 5.7 - Обработки дифракционной картины

Дифракционная решетка (*ДР*) представляет собой пластинку с множеством параллельных узких щелей одинаковой ширины *b*, находящихся на расстоянии *d* друг от друга (рис. .7). Расстояние между центрами соседних щелей *d* называется *постоянной* (или *периодом*) дифракционной решетки.

При прохождении через решетку нормально падающей на нее плоской световой волны (рис. 5.7) происходят следующие явления: 1) интерференция вторичных волн, создаваемых точками в плоскости каждой из щелей (это явление подробно рассмотрено выше); 2) интерференция световых пучков от различных щелей. В результате наложения этих явлений на экране наблюдается дифракционная картина, имеющая довольно сложный характер. Так же, как и при дифракции от одиночной щели, интенсивность света в точке М экрана зависит от угла дифракции  $\varphi$ ; в случае решетки она определяется выражением

$$
\overrightarrow{OP} = \overrightarrow{VP}
$$
\n(5.18)

где

$$
\mathcal{L} \mathcal{D} = \frac{\mathcal{I} \mathcal{L} \mathcal{L} \mathcal{L} \mathcal{L}}{\mathcal{L}} \tag{5.19}
$$

 $N-$ общее число щелей (штрихов) решетки, накрываемых падающей световой волной;

 $I_{\mu}(\varphi)$  – функция, определяемая выражениями (5.13)-(5.14).

Благодаря множителю  $I_{\mu}(\varphi)$  выражение (5.18) обращается в нуль при углах дифракции, определяемых условием (5.13); применительно к решетке оно является условием наблюдения главных минимумов.

Найдем значение  $I(\varphi)$  при  $\Psi(\varphi) = \pi k$ , где  $k \in \mathbb{Z}$ . Раскрыв неопределенность в фигурных скобках выражения (5.18), вычислим предел:

$$
\underset{\text{ex}}{\text{1} \overrightarrow{\text{1} \overrightarrow{\text{1} \overline{\text{1} \overrightarrow{\text{1} \overline{\text{1} \overrightarrow{\text{1} \overline{\text{1} \overrightarrow{\text{1} \overline{\text{1} \overrightarrow{\text{1} \overline{\text{1} \overrightarrow{\text{1} \overrightarrow{\text{1} \overline{\text{1} \overline{\text{1} \overline{\text{1} \overline{\text{1} \overline{\text{1} \overline{\text{1} \overline{\text{1} \overline
$$

Интенсивность света при этом будет равна  $N^2 I_u$ . Условие  $\Psi(\varphi) = \pi k$  с учетом выражения (5.18) имеет вид

$$
d\text{-sing}\tag{5.20}
$$

и определяет углы, под которыми наблюдаются главные максимумы освещен-

ности. Число *k* называется порядком главного максимума. В частности, при  $k = 0$  и, следовательно,  $\varphi = 0$  (в центре картины) имеет место наиболее яркий центральный максимум интенсивностью  $I_{max} = N^2 I_0$ . Все остальные главные максимумы имеют меньшую интенсивность, зависящую от множителя  $I_{\mu}(\varphi)$ .

Отметим, что условие главного максимума (5.19) можно получить на основе более простых соображений. Как было показано в описании к работе 5.1, пучки света от соседних щелей усиливают друг друга, если разность хода между ними  $\Delta$  кратна целому числу длин волн, т.е. подчиняется условию (5.15). Из рис. 5.7 видно, что в случае дифракционной решетки **Ad-Simp** Подставляя это соотношение в вышеупомянутое условие, придем к (5.20).

Дробь в фигурных скобках выражения (5.17) обращается в нуль при  $\mathcal{H}\otimes\mathcal{I}$  где  $l$  – целое число, не равное kN. Поэтому в промежутках между соседними главными максимумами наблюдается по  $(N-1)$  вторичных минимумов, чередующихся со слабо выраженными вторичными максимумами. При большом числе щелей N интенсивность самого яркого вторичного максимума составляет менее 5% интенсивности ближайшего главного максимума. В условиях данной лабораторной работы вторичные максимумы практически неразличимы и образуют бледную светлую полосу, на фоне которой в виде ярких пятен наблюдаются главные максимумы.

На рисунке 5.8 показан график зависимости интенсивности I от sin $\varphi$  и соответствующая ему дифракционная картина на экране.

127

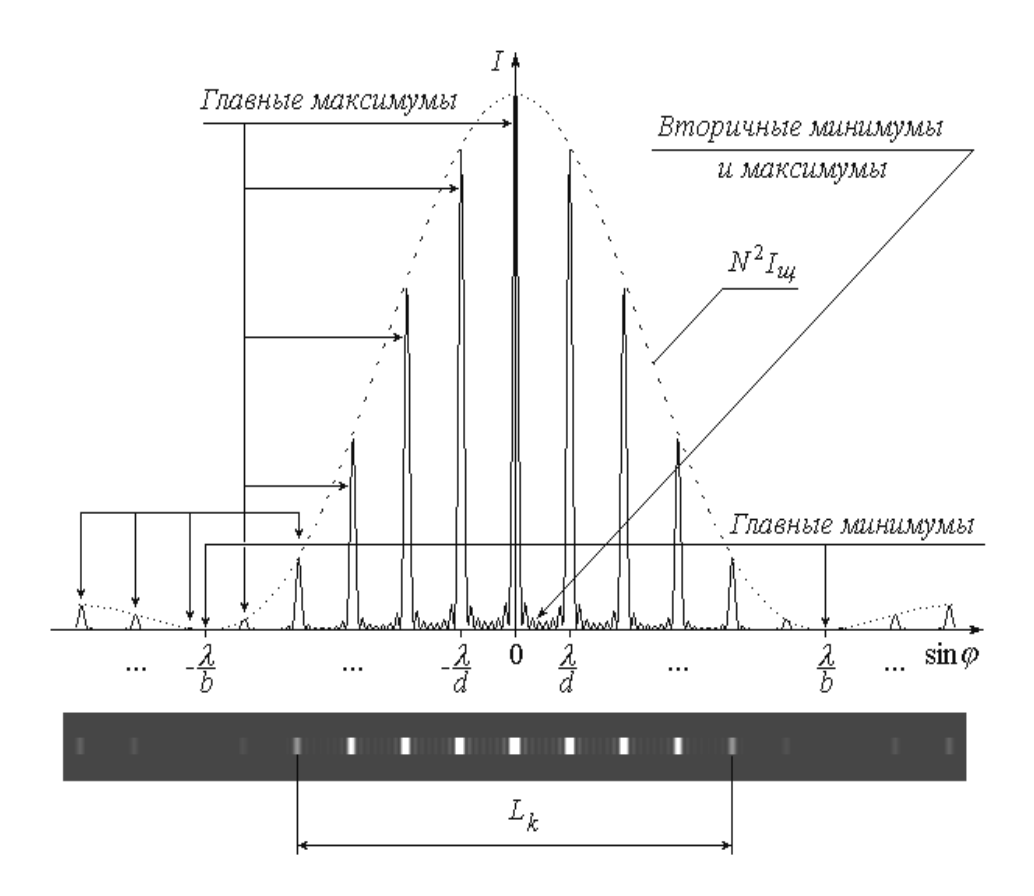

Рисунок 5.8 - График зависимости интенсивности I от sino

Так же, как и при дифракции на одиночной щели, в данном случае координата *х* на экране и угол дифракции  $\varphi$  связаны соотношением (5.13), с учетом которого условие (5.19) позволяет определить координату  $k$ -го главного максимума:

$$
x_k = k \frac{\partial D}{\partial x}.
$$
\n(5.21)

Экспериментально значение  $x_k$  можно найти путем обработки дифракционной картины. Для этого слева и справа от центрального максимума нужно отметить положения главных максимумов одного и того же k-го порядка (в примере на рис. 5.8  $k = 4$ ) и измерить расстояние между ними  $L_k$ , после чего определить координату  $x_k$  как

$$
x_k = \frac{L_k}{2}.\tag{5.22}
$$

Зная  $x_k$ , а также расстояние от решетки до экрана  $D$  и длину волны света  $\lambda$ , из выражения (5.21) можно найти период дифракционной решетки:

$$
d = \frac{k}{\chi_k}.
$$
\n(5.23)

Порядок измерений и обработки результатов

Упражнение 1. Определение ширины щели

1. Ознакомьтесь с приборами на рабочем столе; расположите их в нужной последовательности на одной прямой согласно схеме (рис.5.4); между лазером Л и экраном Э поместите пластинку Щ с вертикальной щелью.

2. Подключите к сети блок питания БП лазера. С помощью тумблера на панели БП включите лазер.

3. Запишите в тетрадь значение длины волны лазерного излучения  $\lambda = 0.633$  MKM.

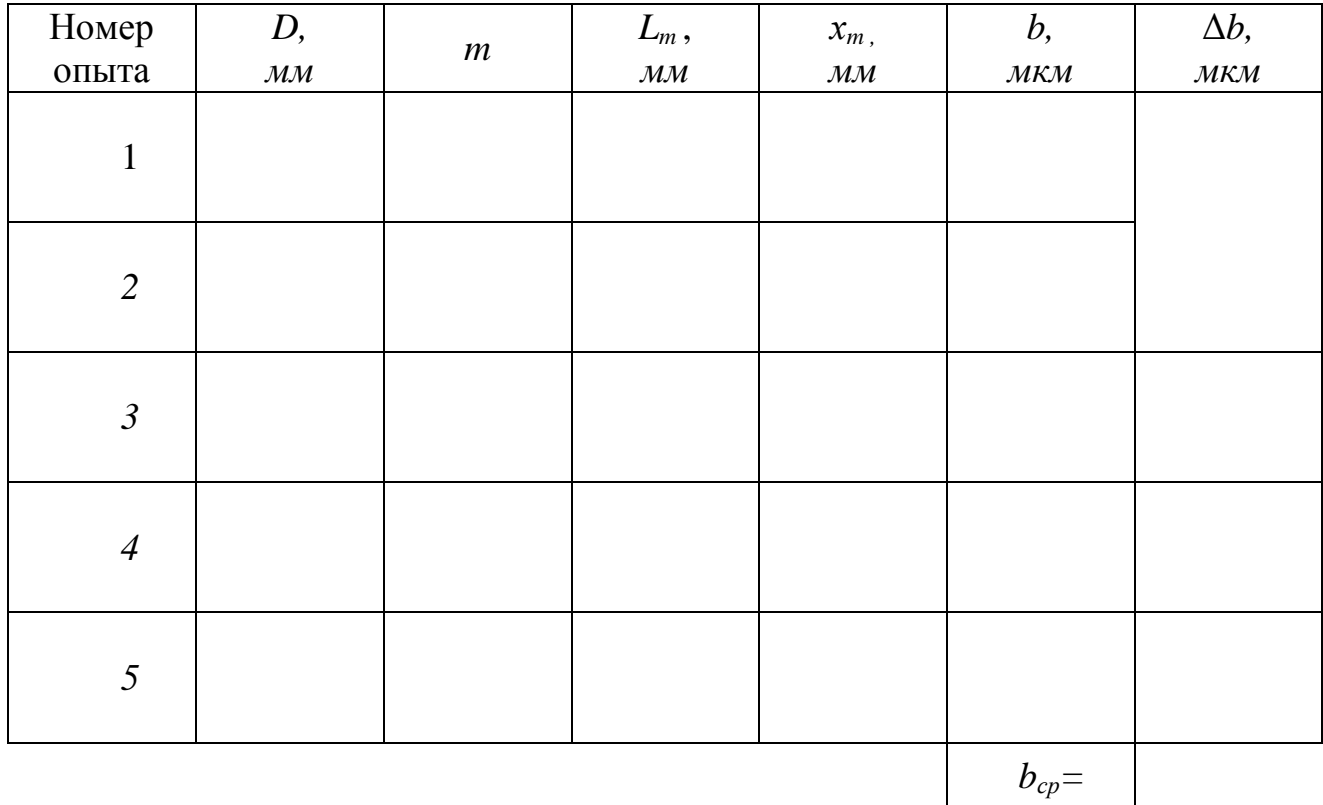

4. Манипулируя штативом *2* и регулировочным винтом *4*, направьте лазерный луч на щель.

5. Установите экран *Э* так, чтобы на нем наблюдалась четкая дифракционная картина.

6. С помощью рулетки или сантиметра измерьте расстояние *D* от щели до экрана (между центрами штативов *2* и *3*).

7. Запишите значение *D* в таблицу, выразив его в миллиметрах.

8. Отсчитайте слева и справа от центра картины одинаковое число *m* минимумов; измерьте линейкой расстояние между ними *L<sup>m</sup>* ( рис. 5.6). Значения *m* и *L<sup>m</sup>* (в *мм*) занесите в таблицу.

9. Изменяя расстояние *D* между щелью и экраном, повторите пп. 6-8 еще три-четыре раза (так, чтобы общее число опытов *n* было не менее пяти).

10. Для каждого опыта с помощью соотношения (5.16) найдите координату *m*-го минимума *x<sup>m</sup>* . По формуле (5.17) рассчитайте ширину щели *b*; последнюю выразите в *мкм*. Значения *x<sup>m</sup>* и *b* занесите в таблицу.

12. Вычислите среднее значение ширины щели, найдя предварительно из таблицы максимальное и минимальное значение  $b_{\text{max}}$  и  $b_{\text{min}}$ , по следующей формуле:

$$
b_{\rm cp} = \frac{b_{\rm max} + b_{\rm min}}{2}
$$

13. Вычислите абсолютную погрешность измерений:

$$
\Delta b = \frac{b_{\max} - b_{\min}}{2}
$$

14. Вычислите относительную погрешность измерений:

$$
\varepsilon = \frac{\Delta b}{b_{cp}} \cdot 100\%
$$

15. Запишите окончательный результат в виде:

## $b=b_{cp}\pm\Delta b$

Упражнение 2. Определение периода дифракционной решетки

1. Замените штатив 2 со щелью Щ на штатив с дифракционной решеткой ДР.

2. С помощью регулировочного винта 4 направьте лазерный луч на дифракционную решетку.

3. Установите экран Э так, чтобы на нем наблюдалась картина дифракции. Измерьте и запишите в табл. 2 расстояние D от решетки до экрана.

4. Отсчитайте от центра картины (среднего из трех наиболее ярких максимумов) влево и вправо по одинаковому количеству  $k$  главных максимумов (не считая центрального!); измерьте расстояние между ними  $L_k$ , как показано на рис. 37. Значения  $k$  и  $L_k$  занесите в таблицу.

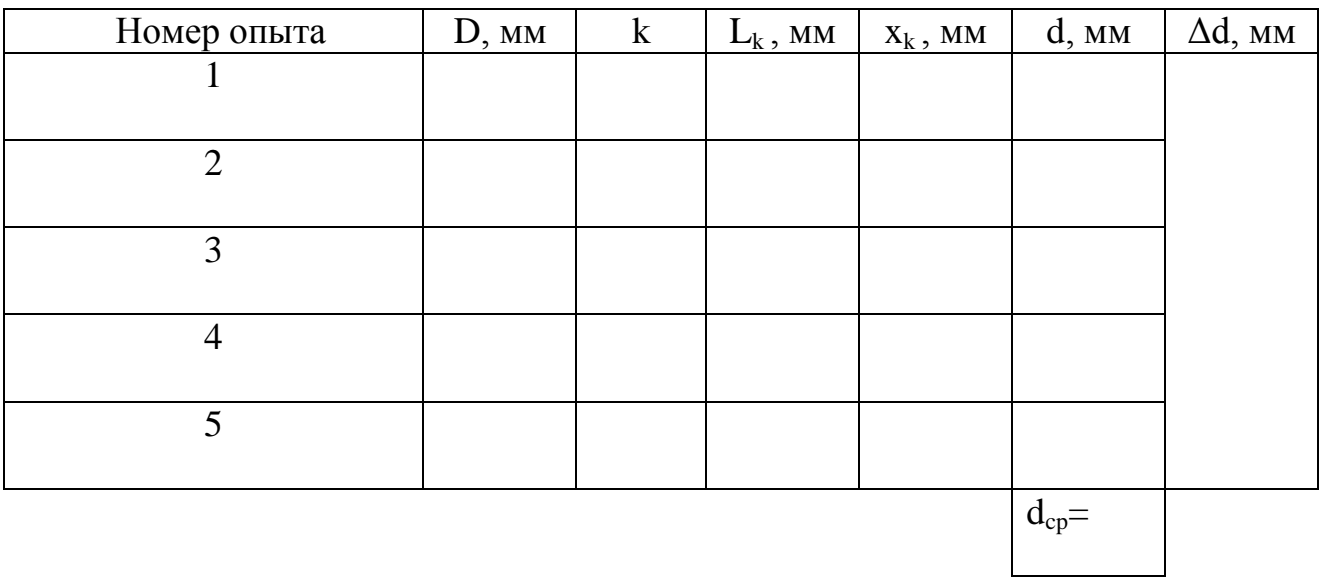

5. Повторите пп. 3 и 4, изменяя расстояние D от решетки до экрана так. чтобы общее число опытов и было не менее пяти.

6. Для каждого опыта по формулам (5.22) и (5.23) рассчитайте координату  $k$ -го максимума  $x_k$  и период дифракционной решетки  $d$ . Результаты расчетов занесите в таблицу.

7. Вычислите среднее значение периода решетки , найдя предварительно из таблицы максимальное и минимальное значение  $d_{max}$  и  $d_{min}$ , по следующей формуле:

$$
d_{\rm cp} = \frac{d_{\rm max} + d_{\rm min}}{2}
$$

8. Вычислите абсолютную погрешность измерений:

$$
\Delta d = \frac{d_{\max} - d_{\min}}{2}
$$

9. Вычислите относительную погрешность измерений:

$$
\varepsilon = \frac{\Delta d}{d_{cp}} \cdot 100\%
$$

10. Запишите окончательный результат в виде:

$$
d = d_{cp} \pm \Delta d
$$

# *Контрольные вопросы*

1. Дифракция света. Принцип Гюйгенса-Френеля.

2. Метод зон Френеля и его применение для анализа дифракционной картины.

3. Дифракция Фраунгофера на одиночной щели. Условие наблюдения минимумов.

4. Дифракционная решетка. Период решетки. Характер дифракционной картины. Условия наблюдения главных максимумов и минимумов.

5. Дифракционная решетка как спектральный прибор. Угловая дисперсия и разрешающая способность решетки.

# **Вывод:**

# **Работа 5.3 Изучение законов теплового излучения с помощью яркостного пирометра**

Цель работы: 1) ознакомление с принципом действия яркостного пирометра и практическое измерение яркостной температуры нагретого тела;

2) применение закона Кирхгофа и формулы Планка для определения истинной температуры тела;

3) экспериментальная проверка справедливости закона Стефана-Больцмана.

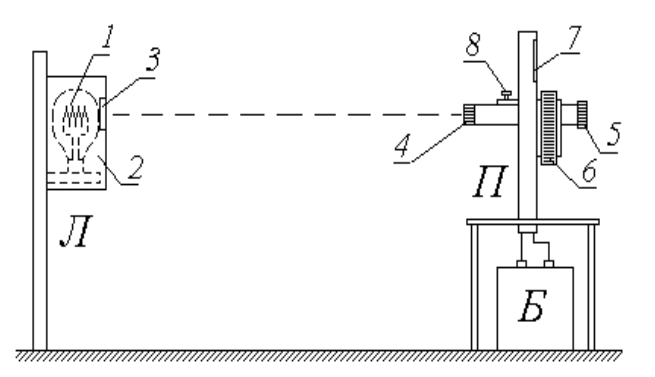

Л – исследуемая лампа; П – пирометр; Б – батарея питания.

1 – нить накала лампы Л; 2 – защитный кожух; 3 – окно; 4 – объектив; 5 – окуляр; 6 – кольцо потенциометра; 7 – шкала; 8 – ввод/вывод нейтрального светофильтра

Рисунок 5.9 - Схема экспериментальной установки

### *Описание установки и методики измерений*

Объектом исследования в данной работе является раскаленная нить *1* лампы *Л*. Лампа помещена в защитный кожух *2*, в котором имеется прямоугольное окно *2.* Проходя через это окно, излучаемый лампой свет попадает на объектив *4 яркостного пирометра П* – специального прибора для бесконтактного (осуществляемого на расстоянии) измерения высоких температур.

Схема питания лампы *Л* от выпрямителя *В* изображена на рисунке 5.10.

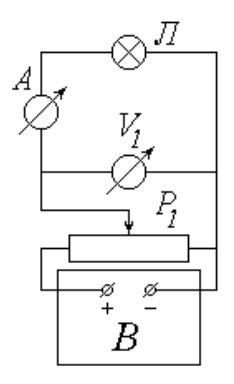

Рисунок 5.10 - Схема питания лампы Л от выпрямителя В

Подаваемое на лампу напряжение регулируется с помощью потенциометра *Р*<sup>1</sup> (практически это осуществляется вращением ручки на щите блока питания, в состав которого входит выпрямитель *В*) и измеряется вольтметром *V*<sup>1</sup> ; для измерения силы тока, протекающего по нити накала *1*, служит амперметр *А*.

Основной частью пирометра *П* является вмонтированная внутри прибора пирометрическая эталонная лампа *Э*. Эталонная лампа питается от внешней аккумуляторной батареи *Б* по схеме, изображенной на рисунке 5.11.

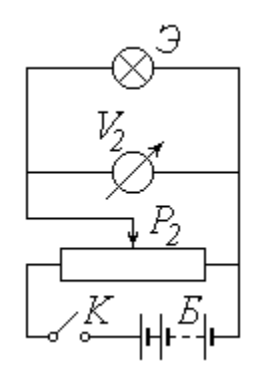

Рисунок 5.11 - Схема питания лампы Л от внешней аккумуляторной батареи *Б*

Цепь замыкается тумблером *К*, расположенным у основания пирометра. Потенциометр *Р*<sup>2</sup> служит для регулирования подаваемого на лампу *Э* напряжения; на практике это осуществляется вращением кольца *6* на корпусе прибора. Температура нити накала эталонной лампы однозначно связана с подаваемым на нее напряжением; поэтому шкала 7 измеряющего его вольтметра  $V_2$  проградуирована в градусах Цельсия.

Попадающий на объектив *4* свет от исследуемой лампы *Л* проходит через систему линз оптической трубы пирометра (рис. 5.12), позволяющую наблюдать в окуляр *5* совмещенные в одной плоскости изображения нитей накала исследуемой (*Л*) и эталонной (*Э*) ламп.

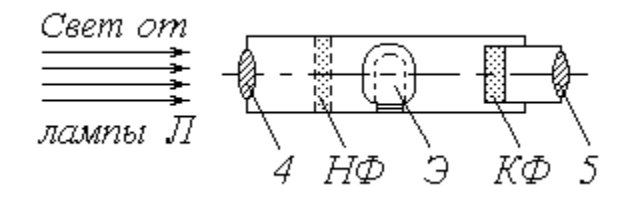

Рисунок 5.12 – Схема прохождения света от исследуемой лампы Л через систему линз оптической трубы пирометра

Расположенный в оптической трубе красный светофильтр *КФ* пропускает в окуляр практически монохроматический свет с длиной волны *λ* = 660 *нм*; поэтому изображения нитей имеют красную окраску.

Изменяя напряжение, подаваемое на эталонную лампу, можно добиться одинаковой яркости обеих нитей. Рисунок 5.13 показывает наблюдаемую в окуляр картину в случаях, когда яркость нити *Э* меньше (*а*), больше (*б*) и равна (*в*) яркости нити *Л*. В последнем случае эталонная нить становится незаметной на фоне исследуемой (поэтому приборы такого типа называют пирометрами с исчезающей нитью).

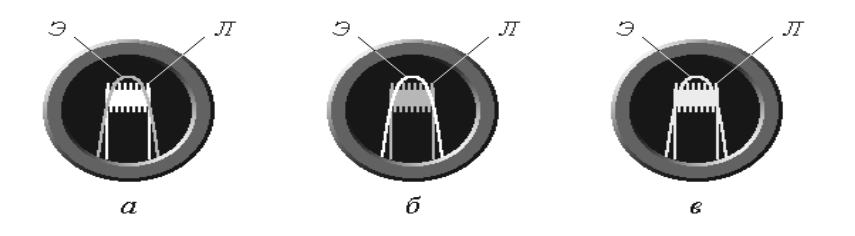

Рисунок 5.13 - Яркость нити

При высокой температуре лампы *Л* предусмотрено введение нейтрального светофильтра *НФ* с помощью рычажка *8* на корпусе пирометра. Нейтральный светофильтр уменьшает яркость изображения нити *Л* и позволяет уравнять яркости наблюдаемых в окуляр нитей при меньшем напряжении на лампе *Э*. При введенном светофильтре *НФ* показания пирометра снимаются с его нижней шкалы, а при выведенном (низкие температуры) – с верхней.

В отсутствие красного светофильтра *КФ* яркость изображения нити прямо пропорциональна ее излучательности (энергетической светимости) *R*, т.е. энергии, излучаемой за единицу времени с единицы площади поверхности тела (нити) во всем диапазоне длин волн. Через светофильтр *КФ* проходит лишь часть этой энергии Δ*R<sup>λ</sup>* , соответствующая интервалу длин волн от *λ* до *λ* + Δ*λ* . Для достаточно узкого интервала Δλ можно положить

$$
\mathcal{L} \left( 5.24 \right)
$$
 (5.24)

где  $\kappa$ 2 $\mathcal{D}$ = $\frac{1}{\alpha}$  - спектральная плотность излучательности (испускат  $\mathcal{A}$  $\mathcal{D}$  $\stackrel{def}{=}$  **– спектральная плотность излучательности (иска)**  $\kappa$ 2 $\mathcal{I}$  – спектральная плотность излучательности (испускательная способность) тела; *Т* – его абсолютная температура.

Проблема градуировки пирометра заключается в том, что различные тела имеют разные значения спектральной плотности излучательности при одних и тех же длине волны и температуре. Открытые экспериментально и обоснованные теоретически законы описывают тепловое излучение *абсолютно черного тела* (*АЧТ*). Поэтому проградуированная соответствующим образом шкала пирометра показывает не истинную температуру *Т* нити эталонной лампы *Э*, а так называемую *яркостную температуру Т<sup>я</sup>* , т.е. температуру *АЧТ*, имеющего такую же яркость. При выравнивании яркостей нитей *Л* и *Э* значения Δ*R<sup>λ</sup>* у них становятся одинаковыми. Учитывая (5.24), можем записать

$$
\mathcal{K} \mathcal{D} \mathcal{L} \mathcal{I} \mathcal{D} \tag{5.25}
$$

где  $r_0(\lambda, T_a)$  – спектральная плотность излучательности абсолютно черного тела при температуре *Т<sup>я</sup>* .

Как следует из закона Кирхгофа, спектральные плотности излучательности реального тела  $r(\lambda, T)$  и  $A^T T r_0(\lambda, T)$  связаны соотношением

$$
\mathcal{R} \mathcal{D} \mathcal{A} \mathcal{D} \mathcal{C} \mathcal{D} \mathcal{C} \mathcal{D} \tag{5.26}
$$

где  $\alpha(\lambda, T)$  – коэффициент поглощения (степень черноты) тела. У многих тел, в частности, у вольфрама, из которого изготовлена нить лампы Л, коэффициент поглощения не очень сильно зависит от температуры (см. справочные данные в приложении).

Поэтому можно с достаточной степенью точности использовать для заданной длины волны  $\lambda$  осредненное в данном температурном диапазоне значение  $\alpha_{\lambda}$ . Тогда последнее соотношение примет вид

$$
\mathcal{R} \mathcal{D} = \mathcal{L} \mathcal{L} \mathcal{L} \mathcal{D} \tag{5.27}
$$

Приравнивая друг другу правые части выражений (5.25) и (5.27), получим:

$$
\mathcal{A} \mathcal{A} \mathcal{B} \mathcal{A} \mathcal{D} \tag{5.28}
$$

Зависимость спектральной плотности излучательности АЧТ от длины волны и температуры (универсальная функция Кирхгофа)  $r_0(\lambda,T)$  описывается формулой Планка

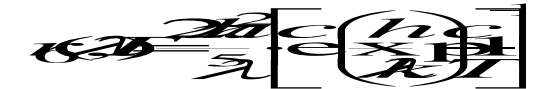

где  $h$  – постоянная Планка;  $c$  – скорость света в вакууме;  $k$  – постоянная Больцмана. При сравнительно низких температурах ( $T < 6000 K$ ) единицей в квадратных скобках можно пренебречь, и формула Планка примет вид

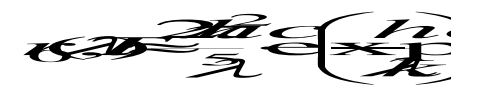

Подставляя последнее выражение в (5.28), получим:

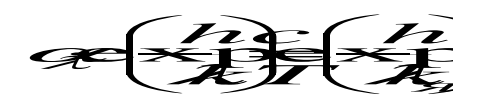

или, после логарифмирования:

$$
1 \mathcal{D} \underbrace{h \mathcal{L} \mathcal{L}}_{\mathcal{A} \mathcal{I} \mathcal{A} \mathcal{I}_{\mathcal{A}}}
$$
 (5.29)

Уравнение (5.29) связывает истинную температуру Т излучающего тела с его яркостной температурой  $T<sub>a</sub>$ . Решая его относительно  $T<sub>a</sub>$  находим:

$$
T = \frac{1}{\frac{1}{T_s} + C} \quad , \tag{5.30}
$$

где

$$
C = \frac{\mathcal{R} \text{log}}{hc} \tag{5.31}
$$

Как известно, тепловое излучение тел имеет место при любой отличной от абсолютного нуля температуре. Поэтому отключенная от источника питания нить лампы  $J$  излучает энергетический поток

$$
\mathbf{Q} = \mathbf{S}\mathbf{R}\mathbf{Q},\tag{5.32}
$$

где  $S$  – площадь поверхности нити;  $R(T_0)$  – ее излучательность при комнатной температуре  $T_0$ . После подключения лампы к сети питания ее нить разогревается за счет джоулева тепла до температуры  $T$  и излучает энергетический поток

$$
\mathbf{I} = \mathbf{S} \cdot \mathbf{R} \mathbf{Z} \mathbf{I},\tag{5.33}
$$

превышающий  $\Phi_0$  на величину потребляемой лампой мощности:

$$
\mathbf{O}(\mathbf{O}) = \mathbf{O}(\mathbf{O}) \tag{5.34}
$$

где *η* – *кпд* питающей цепи, учитывающий различные энергопотери. Мощность *Р* легко рассчитать как

$$
P=UI \tag{5.35}
$$

где *U* – питающее напряжение;

*I* – сила тока в цепи.

С учетом (5.32) и (5.33) уравнение (5.34) можно переписать в виде

$$
\begin{array}{c}\n\text{SUSY} \\
\text{SUSY} \\
\text{SUSY} \\
\text{SUSY} \\
\text{SUSY} \\
\text{SUSY} \\
\text{SUSY} \\
\text{SUSY} \\
\text{SUSY} \\
\text{SUSY} \\
\text{SUSY} \\
\text{SUSY} \\
\text{SUSY} \\
\text{SUSY} \\
\text{SUSY} \\
\text{SUSY} \\
\text{SUSY} \\
\text{SUSY} \\
\text{SUSY} \\
\text{SUSY} \\
\text{SUSY} \\
\text{SUSY} \\
\text{SUSY} \\
\text{SUSY} \\
\text{SUSY} \\
\text{SUSY} \\
\text{SUSY} \\
\text{SUSY} \\
\text{SUSY} \\
\text{SUSY} \\
\text{SUSY} \\
\text{SUSY} \\
\text{SUSY} \\
\text{SUSY} \\
\text{SUSY} \\
\text{SUSY} \\
\text{SUSY} \\
\text{SUSY} \\
\text{SUSY} \\
\text{SUSY} \\
\text{SUSY} \\
\text{SUSY} \\
\text{SUSY} \\
\text{SUSY} \\
\text{SUSY} \\
\text{SUSY} \\
\text{SUSY} \\
\text{SUSY} \\
\text{SUSY} \\
\text{SUSY} \\
\text{SUSY} \\
\text{SUSY} \\
\text{SUSY} \\
\text{SUSY} \\
\text{SUSY} \\
\text{SUSY} \\
\text{SUSY} \\
\text{SUSY} \\
\text{SUSY} \\
\text{SUSY} \\
\text{SUSY} \\
\text{SUSY} \\
\text{SUSY} \\
\text{SUSY} \\
\text{SUSY} \\
\text{SUSY} \\
\text{SUSY} \\
\text{SUSY} \\
\text{SUSY} \\
\text{SUSY} \\
\text{SUSY} \\
\text{SUSY} \\
\text{SUSY} \\
\text{SUSY} \\
\text{SUSY} \\
\text{SUSY} \\
\text{SUSY} \\
\text{SUSY} \\
\text{SUSY} \\
\text{SUSY} \\
\text{SUSY} \\
\text{SUSY} \\
\text{SUSY} \\
\text{SUSY} \\
\text{SUSY} \\
\text{SUSY} \\
\text{SUSY} \\
\text{SUSY} \\
\text{SUSY} \\
\text{SUSY} \\
\text{SUSY} \\
\text{SUSY} \\
\text{SUSY} \\
\text{SUSY} \\
$$

Излучательность *R*(*T*) определяется из интегрального соотношения

$$
1.41
$$
\n
$$
1.41
$$
\n
$$
1.41
$$
\n
$$
1.41
$$
\n
$$
1.41
$$
\n
$$
1.41
$$
\n
$$
1.41
$$
\n
$$
1.41
$$
\n
$$
1.41
$$
\n
$$
1.41
$$
\n
$$
1.41
$$
\n
$$
1.41
$$
\n
$$
1.41
$$
\n
$$
1.41
$$
\n
$$
1.41
$$
\n
$$
1.41
$$
\n
$$
1.41
$$
\n
$$
1.41
$$
\n
$$
1.41
$$
\n
$$
1.41
$$
\n
$$
1.41
$$
\n
$$
1.41
$$
\n
$$
1.41
$$
\n
$$
1.41
$$
\n
$$
1.41
$$
\n
$$
1.41
$$
\n
$$
1.41
$$
\n
$$
1.41
$$
\n
$$
1.41
$$
\n
$$
1.41
$$
\n
$$
1.41
$$
\n
$$
1.41
$$
\n
$$
1.41
$$
\n
$$
1.41
$$
\n
$$
1.41
$$
\n
$$
1.41
$$
\n
$$
1.41
$$
\n
$$
1.41
$$
\n
$$
1.41
$$
\n
$$
1.41
$$
\n
$$
1.41
$$
\n
$$
1.41
$$
\n
$$
1.41
$$
\n
$$
1.41
$$
\n
$$
1.41
$$
\n
$$
1.41
$$
\n
$$
1.41
$$
\n
$$
1.41
$$
\n
$$
1.41
$$
\n
$$
1.41
$$
\n
$$
1.41
$$
\n
$$
1.41
$$
\n
$$
1.41
$$
\n
$$
1.41
$$
\n
$$
1.4
$$

**13-5** *RZ***),**<br>
Hy потребляемой лампой мощности<br> **13-40**<br> **13.**<br>
HPM, учитывающий различные эне<br>  $P$ <br> **140**<br> **140**<br> **140**<br> **140**<br> **140**<br> **140**<br> **140**<br> **140**<br> **140** Считая нить лампы *Л серым телом*, т.е. пренебрегая зависимостью ее коэффициента поглощения от длины волны и заменив функцию *α*(*λ*,*Т*) ее осредненным во всем диапазоне длин волн значением  $\alpha_T$ , получим:

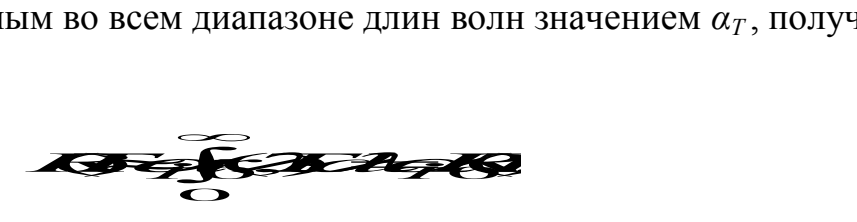

где  $R_0(T)$  – излучательность абсолютно черного тела. Согласно закону Стефана-Больцмана зависимость  $R_0(T)$  имеет вид

 $R(D=ct^4,$ 

где  $\sigma$  – постоянная Стефана-Больцмана.

С учетом принятых допущений выражение (5.36) примет вид

$$
\mathcal{A}^{\mathcal{I}^+}\mathcal{A}^{\mathcal{I}^+}\mathcal{B}^{\mathcal{I}^-}\mathcal{B}^{\mathcal{I}^-}\tag{5.37}
$$

Значения коэффициента поглощения  $\alpha_{T_0}$  (при температуре  $T_0$ ) и  $\alpha_T$  (при температуре Т) составляют десятые доли единицы, т.е. являются величинами одного порядка, в то время как абсолютная температура раскаленной нити в четыре-пять раз превышает комнатную температуру  $T_0$ . Таким образом,  $T_0^4 \ll T^4$ и вычитаемым в левой части уравнения (5.36) можно пренебречь. Перепишем это уравнение в виде  $\mathcal{T}^4 \approx_{\mathbf{G}} P$ , где

$$
G=\frac{\eta}{\alpha S \alpha}.
$$
\n(5.38)

Логарифмируя уравнение (5.38) и выражая из него величину  $\ln T$ , получим 1766 PLS THE

$$
C_2 = 0.25 \ln C_1. \tag{5.39}
$$

Из соотношения (5.39) следует, что график зависимости  $\ln T$  от  $\ln P$  должен иметь характер, близкий к линейному с угловым коэффициентом, примерно равным  $0.25$ .

## *Порядок измерений и обработки результатов*

1. Ознакомьтесь с лабораторной установкой и измерительными приборами. Определите цену деления вольтметра *V*<sup>1</sup> и амперметра *А* в цепи питания лампы *Л*; научитесь снимать показания этих приборов.

2. Подключите эталонную лампу *Л* к батарее питания *Б*, замкнув тумблер *К* у основания пирометра.

3. Вращая по часовой стрелке кольцо 6 потенциометра  $P_2$  на корпусе пирометра, увеличивайте подаваемое на эталонную лампу *Э* напряжение до тех пор, пока в окуляр не будет видна нить этой лампы (имеющая форму дуги). Если это изображение наблюдается не в красном свете, то введите красный светофильтр *КФ*, повернув по часовой стрелке накатанное кольцо на оправе окуляра.

4. Ознакомьтесь с верхней и нижней шкалами пирометра и научитесь снимать их показания.

5. Убедитесь в том, что нейтральный светофильтр *НФ* выведен (при этом рычажок *8* на корпусе пирометра должен быть повернут против часовой стрелки до упора). Под руководством преподавателя или лаборанта включите в сеть цепь питания исследуемой лампы *Л*.

6. Запишите в таблицу рекомендуемые значения напряжения *U*. Действуя потенциометром *Р*<sup>1</sup> и наблюдая за показаниями вольтметра, установите наименьшее из этих значений.

7. Посмотрите в окуляр пирометра и убедитесь в том, что нить лампы *Л* видна в поле зрения.

8. Снимите показания амперметра *А* и запишите значение силы тока в таблицу.

9. Наблюдая в окуляр пирометра изображения обеих нитей и вращая кольцо *6* потенциометра *Р*<sup>2</sup> , добейтесь их одинаковой яркости (см. рис. 5.13). По шкале пирометра определите яркостную температуру нити и занесите ее значение (в  ${}^{0}C$ ) в таблицу.

10. Не глядя в окуляр, поверните кольцо *6* против часовой стрелки, тем самым сбив настройку пирометра.

142

11. Повторите пп. 9 и 10 еще дважды. Рассчитайте и занесите в таблицу среднее из трех значений температуры  $t$ . Переведите это значение из  ${}^{0}C$  в кельвины и заполните следующий столбец таблицы  $(T_n)$ .

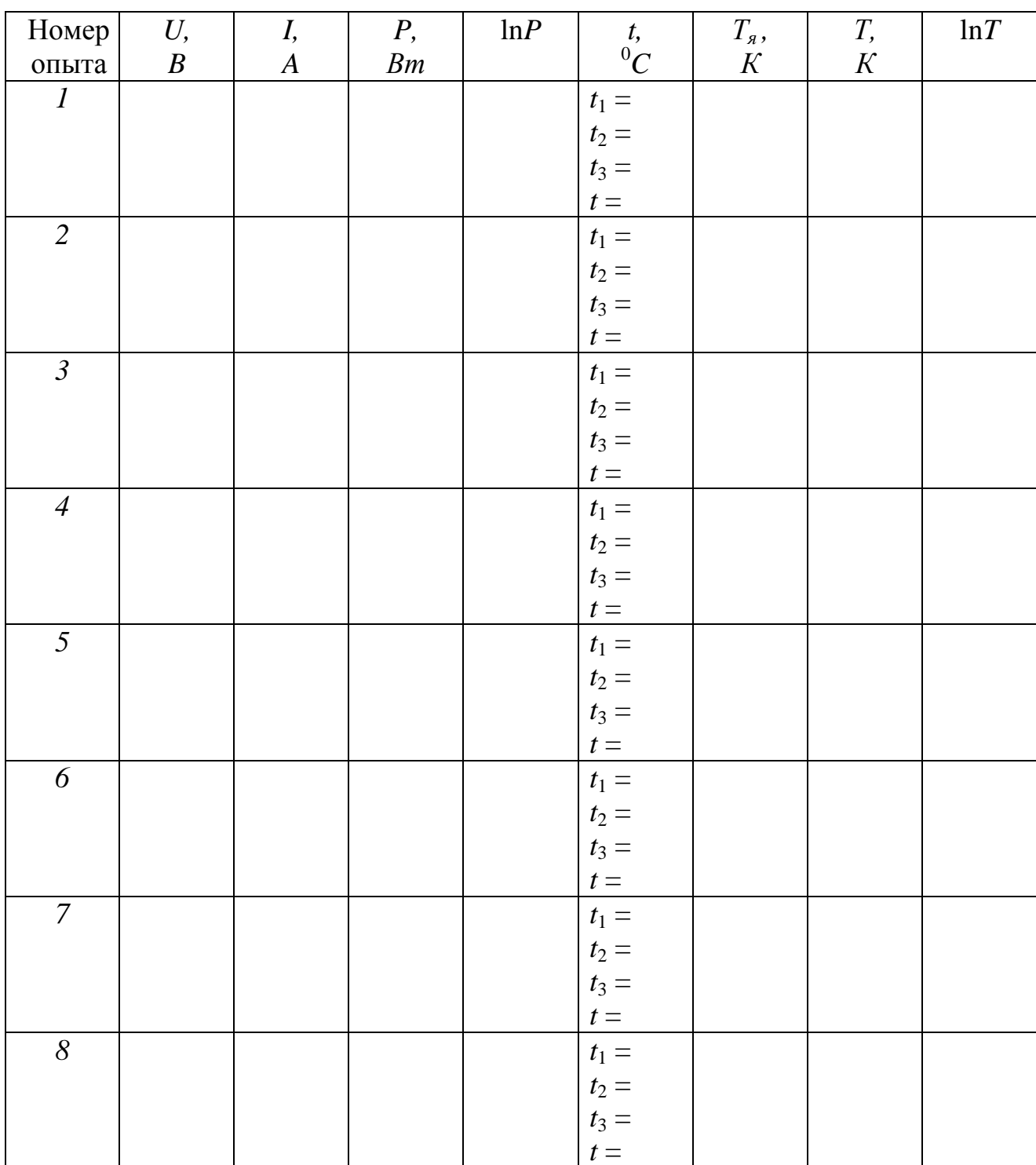

12. Увеличивая напряжение  $U$  на лампе  $\overline{J}$  согласно рекомедациям, выполните пп. 8-11 еще пять раз. Когда показания пирометра будут близки к концу его верхней шкалы, поворотом рычажка 8 по часовой стрелке на 90<sup>0</sup> введите нейтральный светофильтр НФ; после этого считывайте показания с нижней шкалы.

13. Для каждого из проделанных опытов рассчитайте по формуле (5.35) мощность  $P$  и величину  $\ln P$ ; занесите найденные значения в соответствующие столбцы таблицы.

14. Используя справочные данные о коэффициенте поглощения вольфрама, оцените его среднее в исследованном температурном диапазоне значение  $\alpha_{\lambda}$ при длине волны  $\lambda$ =660 *нм*. Выразив величину  $\lambda$  в метрах, по формуле (5.31) вычислите константу  $C$  (в  $K^{-1}$ ) и запишите ее в тетрадь.

15. Для каждого опыта рассчитайте по формуле (5.29) истинную температуру  $T$ нити накала лампы  $J$ , а также величину  $\ln T$ . Заполните соответствующие столбцы таблицы.

16. Нанесите экспериментальные точки на график зависимости  $\ln T$  от  $\ln P$ ; проведите по ним сглаживающую прямую. Оцените (с учетом масштаба!) угловой коэффициент этой прямой. Сделайте вывод о применимости закона Стефана-Больцмана для данного объекта исследования.

# Контрольные вопросы

1. Тепловое излучение и его характеристики: энергетический (световой) поток; излучательность (энергетическая светимость); спектральная плотность излучательности (испускательная способность). Связь между этими характеристиками.

2. Коэффициенты пропускания, отражения и поглощения. Серые тела. Абсолютно черное тело (АЧТ). Закон Кирхгофа.

3. Универсальная функция Кирхгофа и ее физический смысл. Законы излучения АЧТ: закон Стефана-Больцмана; законы Вина.

4. Гипотеза Планка о квантовом характере излучения. Формула Планка.

5. Пирометры и их назначение. Яркостный пирометр. Яркостная температура тела и ее связь с истинной температурой.

144
# **Вывод:**

#### **Работа 5.4 Фотоэффект**

Цель работы: 1) снятие вольт-амперной характеристики (ВАХ) вакуумного фотоэлемента;

2) определение работы выхода электронов и красной границы фотоэффекта.

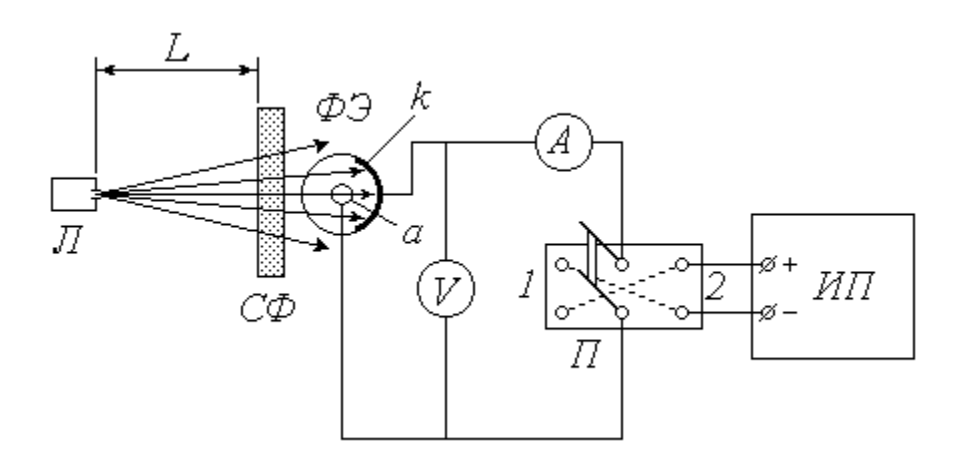

*ФЭ* – вакуумный фотоэлемент: *k* – катод; *а* – анод;

*Л* – источник света; *СФ* – светофильтр; *ИП* – источник питания;

*П* – переключатель; *А* – микроамперметр; *V* – вольтметр

Рисунок 5.14 - Схема экспериментальной установки

#### *Описание установки и методики измерений*

Для исследования явления внешнего фотоэффекта в данной установке используется вакуумный фотоэлемент *ФЭ*. Фотоэлемент представляет собой откачанный стеклянный баллон, одна половина которого покрыта тонким слоем светочувствительного вещества *k*, служащего катодом. В центре баллона располагается анод *а*, выполненный в виде кольца или шарика. Корпус фотоэлемента снабжен специальным карманом, в который помещается светофильтр *СФ*. Расходящийся пучок в света от источника (лампы *Л*, помещенной в специальный кожух с отверстием и закрепленной на штативе) проходит через светофильтр, благодаря которому на катод падает практически монохроматическое

излучение длиной волны *λ* . Значение *λ* определяется цветом выбранного светофильтра. Величину светового потока Φ, падающего на катод, можно регулировать, изменяя расстояние *L* между источником света и фотоэлементом.

Источник питания *ИП* предназначен для подачи постоянного напряжения *U* между катодом и анодом; величина *U* может быть измерена вольтметром *V*. При замыкании переключателя *П* в положение *1* на катод подается отрицательный потенциал, а на анод – положительный. В этом случае выбитые светом электроны (*фотоэлектроны*) устремляются к аноду, и по цепи течет ток (*фототок*) *I*, для измерения которого служит микроамперметр *А*. Зависимость фототока *I* от напряжения *U* называется *вольт-амперной характеристикой* (*ВАХ*) фотоэлемента. Проанализируем вид этой зависимости исходя из теории явления фотоэффекта.

Согласно современным квантовым представлениям, монохроматическую электромагнитную (световую) волну можно рассматривать как поток особых частиц – *фотонов*, энергия каждого из которых *ε <sup>ф</sup>* зависит от частоты *ν* (или от длины волны *λ*) излучения:

$$
\epsilon_{\mu} = \frac{hc}{\lambda}, \tag{5.39}
$$

где *h* – постоянная Планка;

*с* – скорость света в вакууме.

Внутри металла, из которого изготовлен катод *k* фотоэлемента, имеется большое количество свободных электронов. При падении света на катод определенная часть фотонов взаимодействует с этими электронами, отдавая им свою энергию. Получив дополнительную энергию *ε <sup>ф</sup>* , электрон может совершить *работу выхода А<sup>в</sup>* и покинуть катод. Величина работы выхода постоянна для данного металла, поэтому фотоэффект (выбивание электрона) возможен только при выполнении условия  $\varepsilon_{\phi} > A_{\varepsilon}$ . С учетом (1) это условие принимает

вид  $\frac{hc}{\lambda} \geq A_{\epsilon}$  и позволяет найти максимальную длину волны  $\lambda_{\kappa p}$ , при которой еще возможен фотоэффект:

$$
\lambda_{\rm cp} = \frac{hc}{A_{\rm s}} \tag{5.40}
$$

(значение λ*кр* называют *красной границей* фотоэффекта).

Итак, при выполнении сформулированного выше условия электрон может покинуть металл. Разница между энергией фотона и энергией, затраченной на выход, сохраняется в виде кинетической энергии *W<sup>k</sup>* . Максимальной кинетической энергией обладают те электроны, взаимодействие которых с фотонами произошло непосредственно у поверхности металла. Превращение энергии при фотоэффекте описывается известным *уравнением Эйнштейна*

$$
\mathcal{F}^{\mathcal{F}}(5.41)
$$

Множество покинувших катод электронов движутся во всевозможных направлениях, и некоторые из них попадают на анод. Поэтому даже при отсутствии напряжения между катодом и анодом (*U* = 0) в цепи течет малый по величине фототок *I* <sup>0</sup> (на рисунке 5.15 показан примерный вид вольт-амперной характеристики – *ВАХ* фотоэлемента).

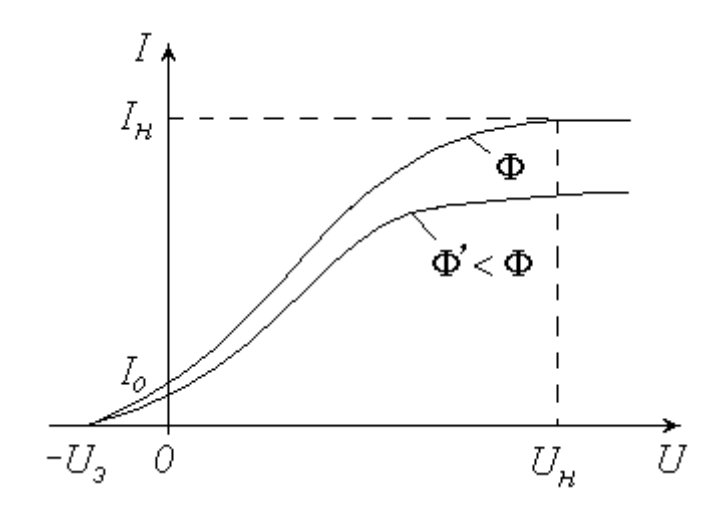

Рисунок 5.15 - Вид вольтамперной характеристики

Уменьшить фототок  $I_0$  можно путем подачи обратного напряжения («–» на анод, « + » на катод), что осуществляется замыканием переключателя *П* в положение *2* (см. схему установки). Фототок будет полностью прекращен, если приложенное таким образом электрическое поле будет тормозить («загонять» обратно в катод) самые быстрые электроны. Соответствующее значение *задерживающего* (*запирающего*) *напряжения U<sup>з</sup>* можно найти из условия, что работа сил электрического поля при этом полностью затрачивается на «погашение» максимальной кинетической энергии электронов:

$$
e \cancel{\mathcal{L}^{\mathcal{L}}(\mathcal{V})}_{\text{max}} \tag{5.42}
$$

где *e* – элементарный электрический заряд.

С учетом (5.42) и (5.39) уравнение (5.41) принимает вид  $\frac{h}{\lambda}$   $\leq$   $\rightarrow$   $\rightarrow$  откуда можно найти работу выхода электронов из металла *А<sup>в</sup>* по известным значениям длины волны излучения *λ* и задерживающего напряжения *U<sup>з</sup>* :

$$
4\frac{hc}{\lambda} \mathcal{E} \tag{5.43}
$$

Длина волны излучения *λ,* как уже отмечалось, определяется цветом используемого светофильтра *СФ*. Для измерения задерживающего напряжения *U<sup>з</sup>* необходимо замкнуть переключатель *П* в положение *2* и увеличивать подаваемое обратное напряжение до тех пор, пока показания микроамперметра *А* не обратятся в нуль; соответствующее показание вольтметра *V* и будет представлять собой величину *U<sup>з</sup>* .

Продолжим анализ характера зависимости *I*(*U*). Подача напряжения в прямом направлении (« + » на анод, « – » на катод) путем установки переключателя *П* в положение *1* заставляет фотоэлектроны двигаться к аноду. Увеличение напряжения вовлекает в этот процесс все больше выбитых электронов, вследствие чего ток *I* возрастает (рис.5.15). При некотором значении *U=Uн* все

фотоэлектроны попадают на анод, и дальнейшее повышение напряжения не приводит к увеличению фототока (наступает насыщение ВАХ). Величина фототока насыщения  $I_{\mu}$  прямо пропорциональна общему числу выбитых электронов, а следовательно, количеству падающих на катод фотонов. Количество фотонов, в свою очередь, определяется величиной светового потока Ф. Таким образом, теория объясняет экспериментально квантовая ОДИН **ИЗ ОТКРЫТЫХ** А.Г.Столетовым законов фотоэффекта: фототок насыщения прямо пропорционален освещенности катода. Для проверки справедливости этого закона в данной работе предусмотрено снятие  $BAX$  при двух значениях светового потока Ф  $\vert u \vert \phi \vert < \phi$  (уменьшение освещенности катода осуществляется путем увеличения расстояния L между источником света и фотоэлементом).

## Порядок измерений и обработки результатов

## Упражнение 1. Снятие ВАХ фотоэлемента

1. Ознакомьтесь с экспериментальной установкой; научитесь пользоваться источником питания и измерительными приборами.

2. Перемещая вдоль оптической скамьи расположенные на ней источник света Л и фотоэлемент ФЭ, установите их на заданном (согласно рекомендациям к работе) расстоянии  $L$  друг от друга. Значение  $L$  запишите в левую часть таблицы1.

Таблица 1

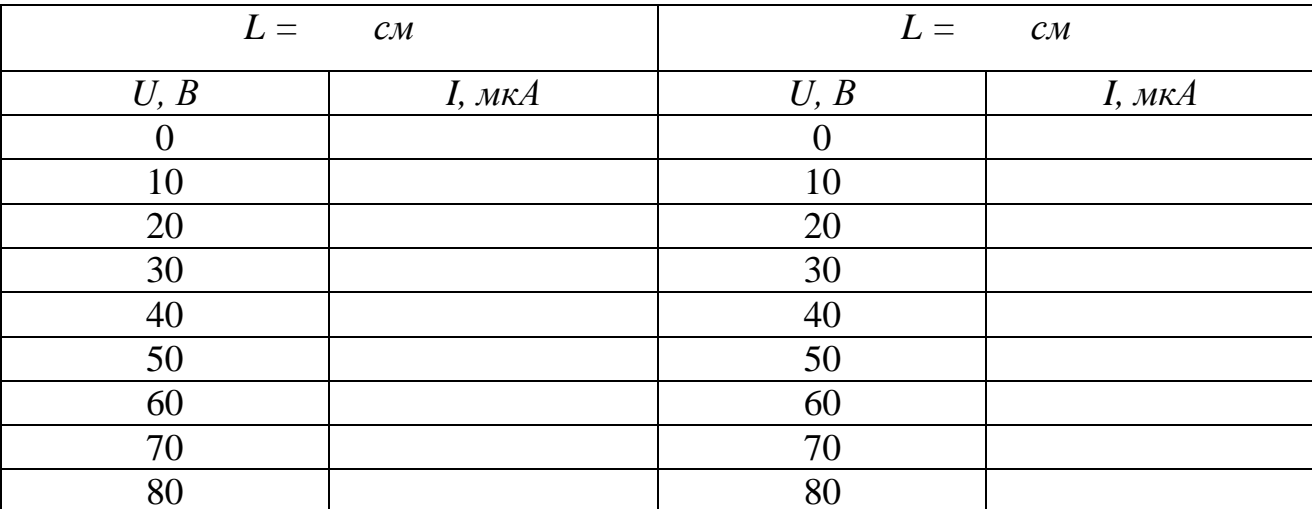

3. Замкните переключатель *П* в положение *1*. Источник питания *ИП* установите на нуль снимаемого напряжения.

4. Поместите в карман на корпусе фотоэлемента светофильтр *СФ* в соответствии с рекомендациями.

5. Включите в сеть источник питания *ИП*, цифровой вольтметр *V* и осветитель *Л*.

6. Увеличивая согласно рекомендациям подаваемое на фотоэлемент напряжение, заносите показания вольтметра (*U*) и микроамперметра (*I*) в таблицу до тех пор, пока не будет достигнуто насыщение (при дальнейшем повышении напряжения фототок практически не будет изменяться).

7. Измените в соответствии с рекомендациями расстояние *L* и запишите его значение в правую часть таблицы1 . Установите источник питания на нуль.

8. Повторите п. 6.

9. По результатам проделанных измерений постройте на одном графике обе вольтамперные характеристики. Сделайте соответствующие выводы.

*Упражнение 2.* Определение работы выхода электронов

1. Установите источник питания на нуль снимаемого напряжения. Замкните переключатель в положение *2*. Поставьте первый из перечисленных в таблица 2 светофильтров.

2. Увеличивайте подаваемое на фотоэлемент напряжение до тех пор, пока показания микроамперметра не обратятся в нуль. Занесите в таблицу значение задерживающего напряжения *U<sup>з</sup>* . Уменьшите показания вольтметра до нуля.

3. Меняя светофильтры в порядке их перечисления в таблице, повторяйте п. 2.

4. Используя справочные материалы и выражая длину волны *λ* в метрах, по формуле (5.43) рассчитайте для каждого опыта работу выхода электрона *А<sup>в</sup>* . Переведите полученное значение из джоулей в электрон-вольты и занесите его в соответствующий столбец таблицы.

151

Таблица 2

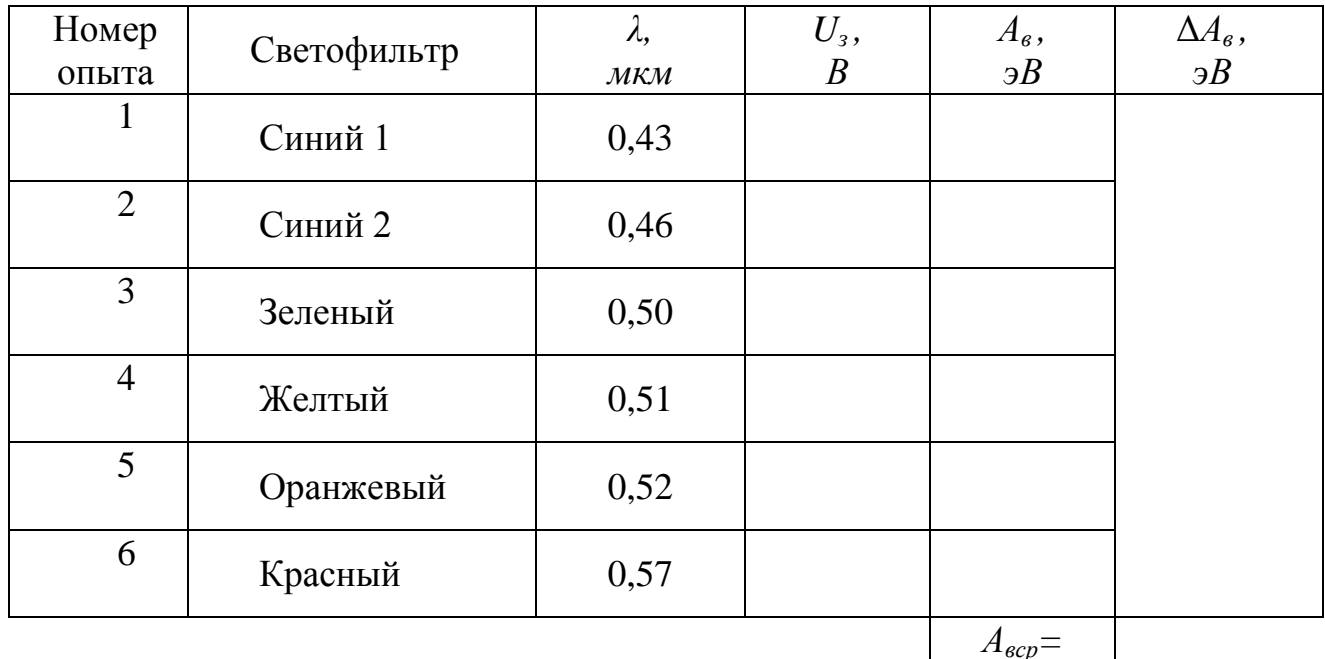

5. Вычислите среднее значение работы выхода, найдя предварительно из таблицы максимальное и минимальное значение А<sub>втах</sub> и А<sub>втіп</sub>, по следующей формуле:

$$
A_{\text{sep}} = \frac{A_{\text{smax}} + A_{\text{smin}}}{2}
$$

6. Вычислите абсолютную погрешность измерений:

$$
\Delta A_{\rm B} = \frac{A_{\rm Bmax} - A_{\rm Bmin}}{2}
$$

7. Вычислите относительную погрешность измерений:

$$
\varepsilon = \frac{\Delta A_{\rm B}}{A_{\rm sep}} \cdot 100\%
$$

8. Запишите окончательный результат в виде:

$$
A_{\rm B} = A_{\rm BCP} \pm \Delta A_{\rm B}
$$

# *Контрольные вопросы*

1. Внешний фотоэффект. Законы фотоэффекта. Условие наблюдения фотоэффекта (красная граница).

2. Квантовая теория фотоэффекта. Фотоны. Уравнение Эйнштейна и его физический смысл. Работа выхода.

3. Вольтамперные характеристики фотоэлемента и их объяснение с позиций квантовой теории.

# **Вывод:**

**Раздел 6 Физика атома, твёрдого тела и атомного ядра**

# **Работа 6.1 Изучение оптических спектров испускания атом водорода**

Цель работы:1) ознакомление с устройством и принципом работы спектроскопа;

2) наблюдение линейчатых спектров испускания и градуировка спектроскопа;

3) анализ спектра излучения атома водорода на основе теории Бора.

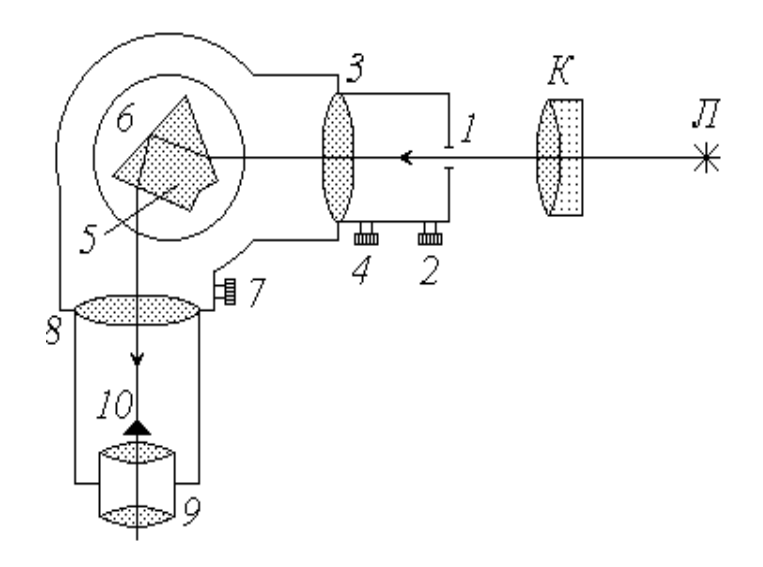

Л – источник света; К – конденсор; входная щель;

2, 4 – микрометрические винты; 3 – коллиматорный объектив; 5 – призма; 6 – поворотный столик; 7 – отсчетный барабан; 8 – объектив; 9 – окуляр;

10 – указатель

Рисунок 6.1 - Схема экспериментальной установки

## *Описание установки и методики измерений*

Разложить немонохроматический свет на спектр можно либо с помощью дифракционной решетки (см. работу 5.2) либо, используя явление дисперсии, с помощью стеклянной призмы. Получаемые спектры называются соответственно *дифракционными* и *дисперсионными*. В данной работе применяется второй способ. Для наблюдения спектров и измерения длин волн спектральных линий (упражнение 1) используется высокоточный оптический прибор – универсальный монохроматор-спектрометр *УМ*–2, принципиальная схема которого изображена выше.

Расходящийся пучок света от источника (лампы) *Л* собирается конденсором *К* и попадает на входную щель *1* монохроматора, ширина которой регулируется микрометрическим винтом *2*. Дальнейшая фокусировка пучка осуществляется в объективе *3* с помощью микрометрического винта *4*. При прохождении света через сложную стеклянную призму *5* (склеенную из трех треугольных призм) лучи различных длин волн преломляются вследствие дисперсии под разными углами. Поворотный столик *6*, на котором закреплена призма, может вращаться при помощи микрометрического винта *7* с отсчетным барабаном. При этом в объектив *8* и окуляр *9*, а следовательно, и в поле зрения наблюдателя попадают различные участки спектра. Объектив *8* совмещает в своей фокальной плоскости изображение входной щели и указатель *10*. Для того, чтобы снять с барабана отсчет, соответствующий определенной линии спектра, ее необходимо совместить с указателем.

Дисперсионные спектры, в отличие от дифракционных, нелинейны: показания прибора (отсчет по шкале *N*) не связаны с длиной волны *λ* прямо пропорциональной зависимостью. Поэтому спектроскоп нуждается в предварительной градуировке. Для градуировки используется ртутная лампа (длины волн спектра ртути известны). Наблюдая в спектроскоп спектр ртути, снимают отсчеты, соответствующие отдельным линиям, а затем строят график зависимости отсчета *N* от длины волны *λ*. Этот градуировочный график позволяет потом определять неизвестные значения длин волн спектра исследуемого вещества по снимаемым показаниям данного прибора (в упражнении 1 исследуемым источником света является неоновая лампа).

Кроме спектроскопов, дающих возможность изучать спектры путем их непосредственного наблюдения, существует еще одна разновидность спек-

155

тральных приборов – спектрографы, с помощью которых получают фотографии спектров на фоне шкалы прибора. На изображены спектрограммы ртути и водорода. Для ртути даны две фотографии, сделанные с различной выдержкой, чтобы четко определить положение линий различной интенсивности, а также указаны соответствующие значения длин волн (как и в первом упражнении, спектр ртути используется для градуировки шкалы спектрографа). На спектрограмме водорода даны лишь порядковые номера линий. Соответствующие длины волн необходимо определить по градуировочному графику. Так как водород «загрязнен» различными примесями, следует выделить в его спектре линии, принадлежащие чистому водороду. Для этого используется теория: значения этих длин волн должны быть близки к теоретическим, определяемым *формулой Бальмера*.

Как известно, атомы вещества излучают электромагнитные волны в оптическом диапазоне при переходе электронов внешних оболочек с более высоких энергетических уровней на более низкие. Так как при каждом конкретном переходе энергия атома уменьшается на строго определенную величину Δ*W*, длина волны излучаемого при этом фотона также имеет строго определенное зна-

$$
V = \frac{hc}{\epsilon_b} \frac{hc}{\Delta V}.
$$

Поэтому спектр испускания атома имеет *линейчатый* характер, т.е. представляет собой совокупность отдельных цветных полос (в отличие от *сплошного* спектра, в котором цвета постепенно переходят один в другой).

Наиболее детально изучен спектр самого простого атома – водорода. Длина волны фотона, излучаемого при переходе электрона с *k*-го на *n*-й энергетический уровень, определяется обобщенной формулой Бальмера

$$
\frac{1}{2}\mathbf{R}\left(\frac{1}{\mathbf{R}}\frac{1}{\mathbf{R}}\right) \tag{6.1}
$$

где *R* – постоянная Ридберга.

156

Расчет показывает, что при *n*=1 значения длин волн лежат в пределах от 0,091 до 0,122 *мкм*, т.е. в ультрафиолетовом диапазоне; соответствующие линии спектра образуют невидимую для человеческого глаза *серию Лаймана*. При *n*>2 длины волн испускаемых фотонов соответствуют инфракрасному излучению (*λ* > 0,820 *мкм*) и образуют *серии Пашена* (*n* = 3), *Брэкета* (*n* = 4), *Пфунда* (*n =* 5) и т.д. Только при переходах электрона на второй энергетический уровень излучаются фотоны видимого света – *серия Бальмера*. Положив в (6.1) *n* = 2, преобразуем формулу Бальмера к виду

$$
\lambda = \frac{\Lambda}{1 - \frac{4}{k^2}} \quad , \tag{6.2}
$$

где

$$
A = \frac{4}{R} \tag{6.3}
$$

## *Порядок измерений и обработки результатов*

# *Упражнение 1.* Градуировка спектроскопа

1. Ознакомьтесь с экспериментальной установкой.

2. Включите *ртутную* лампу. Установите лампу *Л* и конденсор *К* в такое положение, при котором светлое пятно от источника падает на центр входной щели *1* (источник света рекомендуется устанавливать на расстоянии 40 – 50 *см* от щели, а конденсор – примерно в 10 – 15 *см* от источника). При этом входная щель должна быть закрыта специальным колпачком.

3. С помощью микрометрического винта *2* установите ширину входной щели в пределах от 0,02 до 0,05 *мм*.

4. Вращая барабан *7*, просмотрите в окуляр *9* весь спектр ртути. Научитесь снимать показания отсчетного барабана *N* по отдельным линиям спектра.

5. Проведите градуировку спектроскопа по наиболее ярким из наблюдаемых в видимой части спектра линиям, перечисленным в табл. 1. Для получения более точных результатов отсчет по каждой линии снимите трижды (сбивая настройку прибора) с последующим осреднением. Значения  $N_1$ ,  $N_2$ ,  $N_3$  и  $N$ (среднее из трех) занесите в таблицу.

Таблица 1

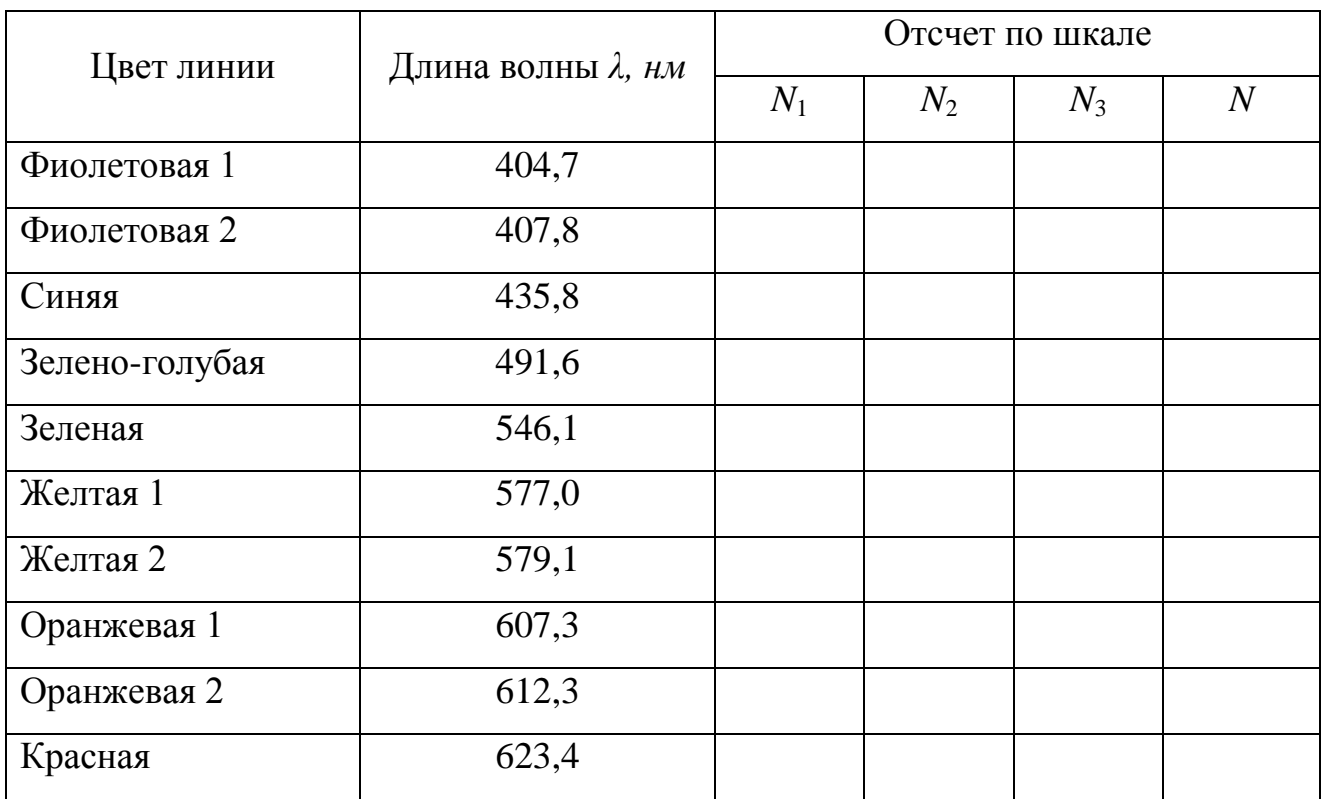

6. По данным заполненной таблица 1 постройте в крупном масштабе на миллиметровой бумаге формата А3 градуировочный график – зависимость отсчета по шкале *N* от длины волны *λ* .

7. Замените ртутную лампу на новый источник света – *неоновую* лампу. При необходимости проведите повторную настройку прибора (пп. 2, 3).

8. Выберите до пяти наиболее ярких линий в спектре неона. Для каждой линии трижды снимите отсчет по шкале барабана *7*. Результаты измерений *N*<sup>1</sup> ,  $N_2$ ,  $N_3$  и *N* (среднее из трех) занесите в таблицу.

Таблица 2

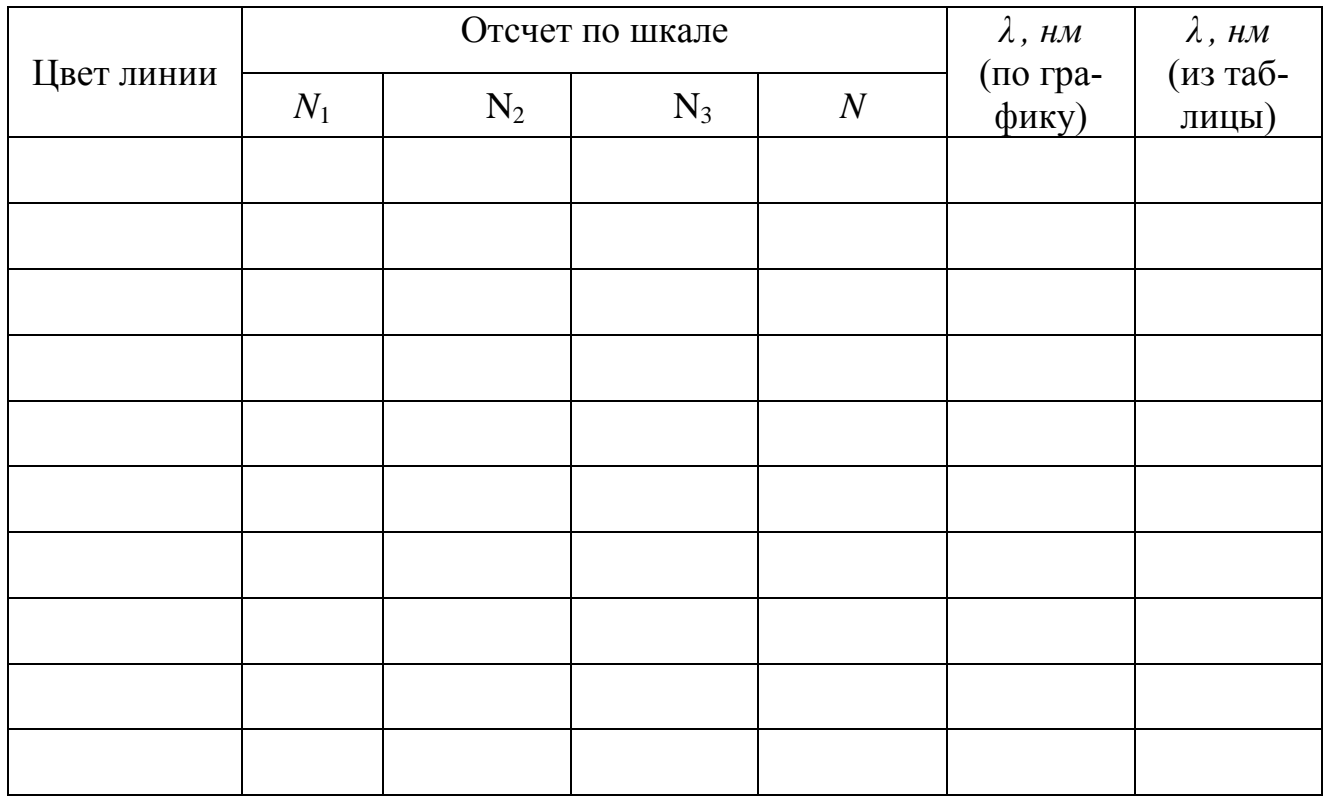

9. Используя построенный ранее градуировочный график, определите длины волн выбранных линий исследуемого спектра и занесите найденные значения в предпоследний столбец таблица 2.

*Упражнение 2.* Изучение спектра атома водорода

1. Используя спектрограмму ртути, занесите в левую часть таблицы длины волн линий и соответствующие отсчеты по шкале прибора.

2. По результатам измерений постройте градуировочный график спектрографа (зависимость отсчета *N* от длины волны *λ*) в крупном масштабе на миллиметровой бумаге формата А2.

3. Со спектрограммы водорода снимите отсчеты, соответствующие всем пронумерованным линиям; результаты занесите в правую часть таблицы.

4. С помощью градуировочного графика определите длины волн спектра «загрязненного» водорода. Значения *λ* занесите в соответствующий (предпоследний) столбец таблицы.

5. Используя справочные материалы, по формуле (6.3) вычислите кон-

станту  $\Lambda$ .

6. Задаваясь различными значениями  $k$  ( $k=3,4,5,...$ ), рассчитайте по формуле (6.2) истинные значения длин волн видимой серии спектра излучения атома водорода. Результаты расчетов занесите в таблицу против наиболее близких к ним значений длин волн, найденных по графику. Определите, какие из наблюдаемых на спектрограмме линий являются «лишними» (принадлежат атомам примесей).

## Контрольные вопросы

1. Способы разложения немонохроматического света на спектр. Отличия дисперсионных спектров от дифракционных. Устройство и принцип действия спектроскопа.

2. Градуировка спектроскопа (спектрографа): ее назначение и порядок проведения.

3. Спектр излучения атома водорода. Формула Бальмера. Серии Лаймана, Бальмера, Пашена и др.

4. Постулаты Бора. Объяснение линейчатого характера спектра с помощью правила квантования орбит. Вывод формулы Бальмера на основе теории Бора. Недостатки теории Бора.

## Вывод:

#### **Работа 6.2 Определение энергии активации полупроводника**

Цель работы:1) изучение температурной зависимости сопротивления полупроводника;

2) экспериментальное определение энергии активации.

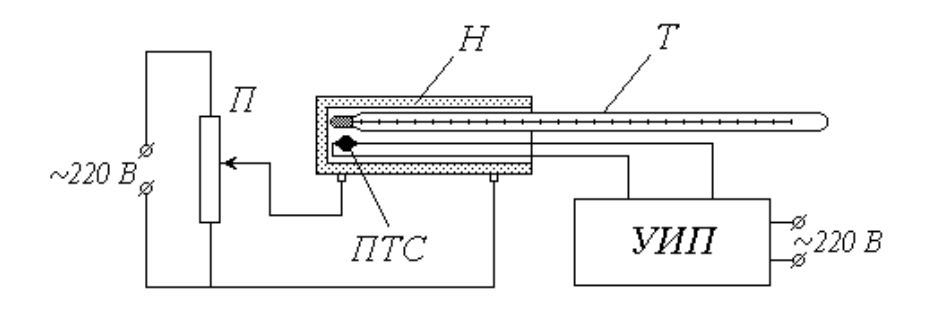

 $\Pi$  – потенциометр;  $H$  – нагреватель;  $T$  – термометр; ПТС – полупроводниковое термосопротивление (термистор); УИП – универсальный измерительный прибор

Рисунок 6.2 - Схема экспериментальной установки

#### *Описание установки и методики измерений*

Объектом исследования в данной работе является полупровод-никовое термосопротивление (*ПТС*), иначе называемое *термистором*. *ПТС* вместе со ртутным термометром *Т* помещены в нагреватель *Н*, питание которого осуществляется от сети переменного тока через потенциометр *П*. Для измерения сопротивления термистора служит универсальный цифровой измерительный прибор *УИП*, также питающийся от сети; термометр позволяет контролировать температуру в зоне нагрева.

При повышении температуры полупроводника электроны, «задействованные» в ковалентных связях между атомами кристаллической решетки, получают дополнительную энергию и могут перейти в свободное состояние, т.е. стать носителями заряда и участвовать в проводимости. Минимально необходимая для этого энергия Δ*W* называется *энергией активации* полупроводника.

В чистых полупроводниках, состоящих из атомов одного химического элемента, электроны переходят из *валентной зоны ВЗ* (рис. 6.3) в *свободную зону СЗ* (которая в этом случае становится *зоной проводимости ЗП*).

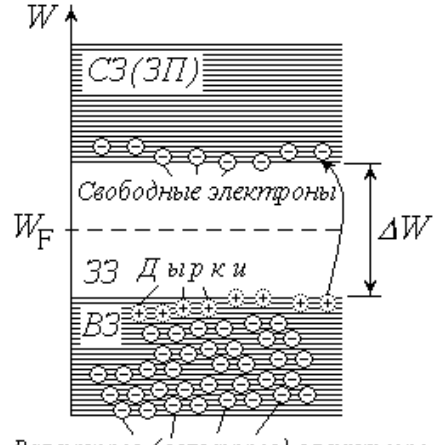

Валентные (связанные) электооны

Рисунок 6.3 - Схема чистых полупроводников

При этом электроны должны преодолеть энергетический барьер Δ*W*, равный ширине *запрещенной зоны ЗЗ*. Освободившаяся «вакансия» в ковалентной связи – так называемая *дырка* – может быть занята электроном из соседней связи и т.д. Под действием электрического поля дырка будет вести себя как положительный носитель заряда и также участвовать в проводимости. Таким образом, в чистом полупроводнике проводимость в равной степени осуществляется как отрицательными носителями – свободными электронами, так и положительными – дырками. Из приведенных выше рассуждений следует, что концентрации свободных электронов *n<sup>э</sup>* в свободной зоне и дырок *n<sup>д</sup>* в валентной зоне в таком полупроводнике одинаковы: *nэ=n<sup>д</sup>* .

Как известно, внутри кристалла концентрация электронов, обладающих энергией *W*, определяется на основе распределения *Ферми-Дирака*

$$
\mathbf{1}_{\mathcal{A}} = \begin{bmatrix} \mathbf{1}_{\mathcal{A}} & \mathbf{1}_{\mathcal{A}} \\ \mathbf{1}_{\mathcal{A}} & \mathbf{1}_{\mathcal{A}} \end{bmatrix} \tag{6.4}
$$

где *W<sup>F</sup>* – энергия Ферми;

*k* – постоянная Больцмана;

*Т* – абсолютная температура.

В чистых полупроводниках уровень Ферми *WF* расположен посередине запрещенной зоны *ЗЗ* (см. рис. 44); поэтому для электронов, перешедших в зону проводимости, разность  $W - W_F = \frac{1}{2} \Delta W$ . При температурах до тысячи кельвин  $1_{\text{AU}}$   $\overline{\Pi}$  and  $\overline{\Pi}$  are  $\overline{\Pi}$  and  $\overline{\Pi}$  are  $\overline{\Pi}$  and  $\overline{\Pi}$  and  $\overline{\Pi}$  are  $\overline{\Pi}$  and  $\overline{\Pi}$  and  $\overline{\Pi}$  and  $\overline{\Pi}$  and  $\overline{\Pi}$  and  $\overline{\Pi}$  and  $\overline{\Pi}$  and  $\overline{\Pi}$  and  $\overline{\Pi}$  and  $\over$ . При температурах до тысячи кельвин произведение *kT* не превышает 0,1 *эВ*, в то время как ширина запрещенной зоны составляет несколько десятых *эВ*, – следовательно, единицей в квадратных скобках выражения (6.4) можно пренебречь про сравнению с экспоненциальным слагаемым и распределение Ферми переходит в классическое распределение *Больцмана*:

$$
r_3 = \begin{pmatrix} \sqrt{10} \\ \sqrt{10} \\ \sqrt{10} \end{pmatrix} \tag{6.5}
$$

Так как электропроводность вещества *σ* прямо пропорциональна концентрации носителей заряда (*σ~nэ*), а его электрическое сопротивление *R* в свою очередь обратно пропорционально электропроводности ( $R \sim \frac{1}{\sigma}$ ), с учетом (6.5) можно представить температурную зависимость сопротивления полупроводника в виде

$$
P = \begin{pmatrix} 1 & 1 \\ 1 & 1 \\ 1 & 1 \end{pmatrix}
$$
 (6.6)

где величина R∞ характеризует сопротивление при бесконечно высокой температуре.

Аналогичные закономерности справедливы и для *примесной* проводимости полупроводников. В полупроводниках *n*-типа валентность примеси (*донора*) на единицу превышает валентность основного вещества. Поэтому «лишние» валентные электроны особенно легко переходят в свободное состояние без образования дырки в валентной зоне (рис. 6.4, *а*).

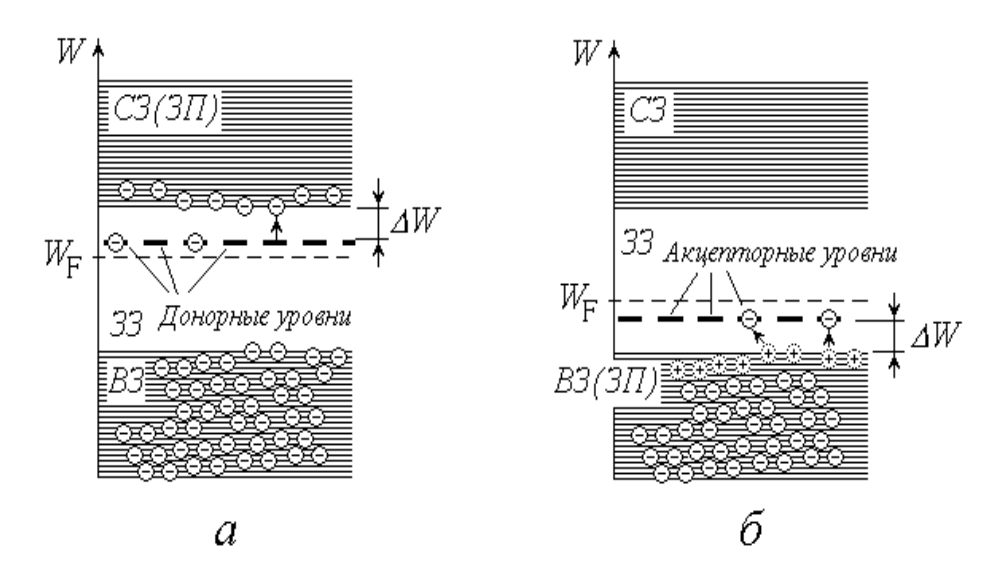

Рисунок 6.4 – Проводимость полупроводников

Для таких полупроводников *n<sup>э</sup>* >> *n<sup>д</sup>* (электроны являются *основными*, а дырки – *неосновными* носителями). Уровни донорной примеси располагаются вблизи «дна» свободной зоны, и энергия активации примеси Δ*W* значительно меньше ширины запрещенной зоны.

В полупроводниках *р*-типа валентность примеси (*акцептора*) на единицу меньше, чем у атомов основного вещества. «Лишняя» вакансия в ковалентной связи атома примеси легко превращается в дырку без предварительного перехода электронов в свободную зону (рис.6.4,*б*); в таких полупроводниках основными носителями являются дырки. А неосновными – свободные электроны (*n<sup>э</sup>* << *nд*). Уровни акцепторной примеси лежат вблизи «потолка» валентной зоны, которая становится зоной проводимости, и энергия активации Δ*W* при этом также меньше ширины запрещенной зоны.

При высоких температурах практически все донорные уровни освобождаются, а акцепторные – занимаются электронами; таким образом, исчерпывается механизм примесной проводимости. Дальнейшее повышение температуры все больше способствует переходам электронов из валентной зоны в свободную, как это имеет место в чистых полупроводниках (*собственная* проводимость).

Итак, независимо от наличия и характера примеси, на сопротивление полупроводников весьма существенно влияет их температура. Зависимость  $R(T)$ принято характеризовать термическим коэффициентом сопротивления а. представляющим собой относительное изменение сопротивления при изменении температуры на один кельвин:

$$
\alpha = \frac{dR}{R \, d\dot{T}} \tag{6.7}
$$

Подставляя в (6.7) зависимость (6.6), получим:  $\alpha = \frac{\Delta V}{\Delta \sigma^2}$ .

Таким образом, в отличие от металла, у полупроводника термический коэффициент сопротивления, во-первых, отрицателен, во-вторых, не является постоянным (зависит от температуры). Это говорит о том, что сопротивление полупроводника уменьшается с ростом температуры, причем не по линейному закону.

Сам факт явно выраженной температурной зависимости сопротивления позволяет использовать ПТС в качестве датчика температуры, т.е. определять его температуру по измеренному сопротивлению. Это можно сделать либо с помощью градуировочного графика

зависимости  $R(T)$ , либо по известным параметрам этой зависимости (значениям  $R^{\infty}$  и  $\Delta W$ ). Определение этих параметров является одной из целей данной лабораторной работы.

Для линеаризации зависимости (6.6) прологарифмируем ее:

**1 BE** 
$$
\frac{\triangle}{\triangle}
$$
 **U BBC U 0 0 0 0 3 H 0 0 0 3 0 0 1 0 0 0 0 3 0 0 1 0 0 0 0 0 0 0 0 0 0 0 0 0 0 0 0 0 0 0 0 0 0 0 0 0 0 0 0 0 0 0 0 0 0 0 0 0 0 0 0 0 0 0 0 0 0 0 0 0 0 0 0 0 0 0 0 0 0 0 0 0 0 0 0 0 0 0 0 0 0 0 0 0 0 0 0 0 0 0 0 0 0**

$$
17.67 \frac{4V}{25} \tag{6.8}
$$

$$
\text{nocne } \text{Yero} \text{ получum: } 1 \text{ m} \cdot \frac{1}{T} + E
$$

Таким образом, величины  $\ln R$  и  $\frac{1}{T}$  связаны между собой линейной зависимостью. Измерив сопротивление полупроводника при различных значениях температуры, можно найти коэффициенты К и b этой зависимости либо графическим способом, либо методом наименьших квадратов. После этого параметры исходной зависимости (6.6) легко определить, используя выражения (6.8):

$$
R_{\infty} = \exp(b),\tag{6.9}
$$

$$
\Delta W = 2kK. \tag{6.10}
$$

#### Порядок измерений и обработки результатов

1. Ознакомьтесь с лабораторной установкой. Определите цену деления шкалы термометра и снимите с нее начальное показание *t*. Результат (в градусах Цельсия) занесите в первую строку таблицы.

2. Подсоединив выводы ПТС к измерительному прибору, включите последний в сеть. Установив нужный предел измерения, определите сопротивление термистора и запишите его в таблицу.

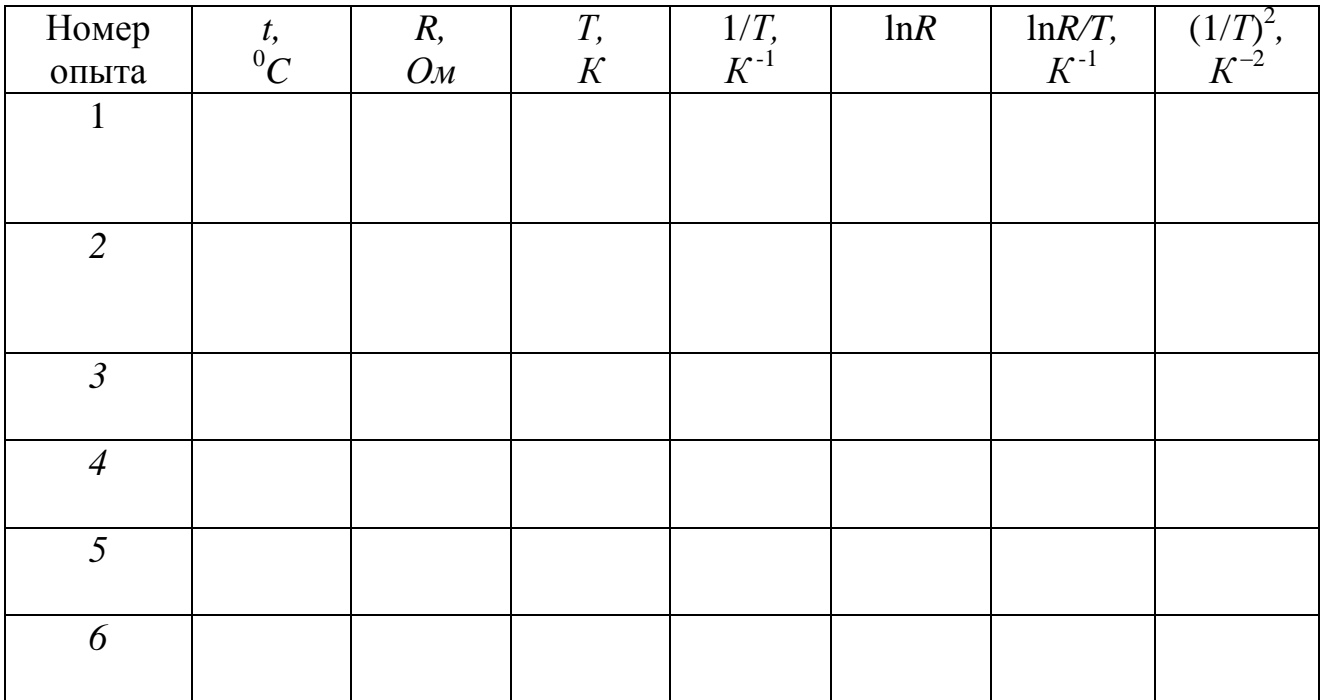

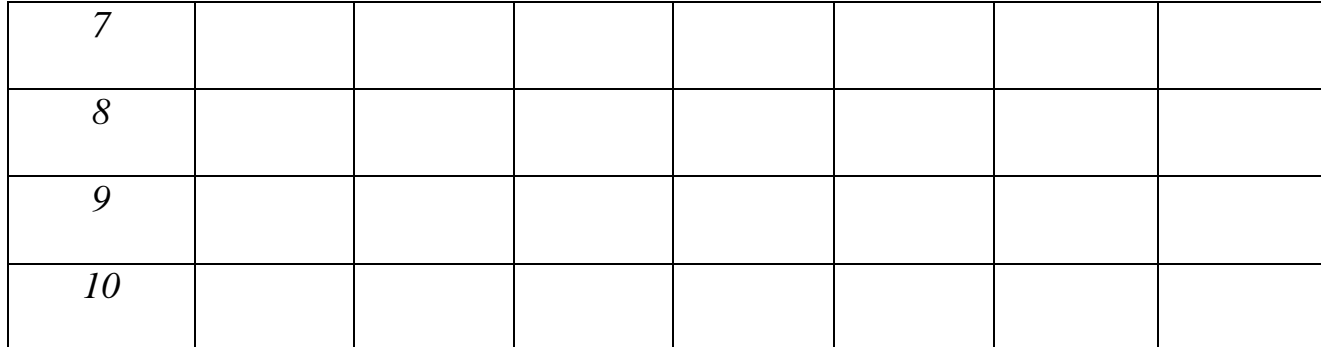

3. Поместите ПТС и термометр в нагреватель. Включите в сеть цепь питания нагревателя  $H$  (движок потенциометра  $\Pi$  без необходимости не перемешайте).

4. Следите за показаниями термометра (температура должна медленно повышаться). Через каждые 3-5 градусов (согласно рекомендациям) снимайте показания прибора *УИП*; значения температуры *t* и сопротивления R заносите в таблицу. Общее количество измерений и должно быть не менее семи.

5. Выключите из сети нагреватель и измерительный прибор.

6. Переведите значения температуры в кельвины и заполните столбец « $T$ » таблины

7. Вычислите значения  $1/T$  и lnR и также занесите их в таблицу.

8. Нанесите экспериментально полученные точки на график зависимости  $\ln R$  or  $1/T$ .

9. Определите коэффициенты  $K$  и  $b$  этой зависимости либо путем обработки графика, либо методом наименьших квадратов (в последнем случае заполните два крайних правых столбца таблицы и ее нижнюю строку сумм).

10. По формулам (6.9) и (6.10) вычислите параметры  $R^{\infty}$  и  $\Delta W$  зависимости сопротивления полупроводника от температуры. Значение энергии активации ДW выразите в электрон-вольтах и сравните полученный результат с положениями зонной теории.

#### Контрольные вопросы

1. Электропроводность (проводимость) и сопротивление вещества; связь между этими характеристиками. От чего зависит электропроводность?

2. Строение кристаллов. Принцип Паули. Образование энергетических зон в кристалле. Валентная, свободная и запрещенная зоны. Металлы, диэлектрики и полупроводники с точки зрения зонной теории. Распределение Ферми-Дирака.

3. Собственная проводимость полупроводников. Два вида носителей заряда. Энергия активации. Температурная зависимость проводимости и сопротивления чистого полупроводника. Термический (температурный) коэффициент сопротивления.

# **Вывод:**

## **Работа 6.3 Снятие ВАХ полупроводникового диода**

Цель работы: 1) изучение контактных явлений в полупроводниках; 2) снятие вольт-амперной характеристики *р – п*-перехода.

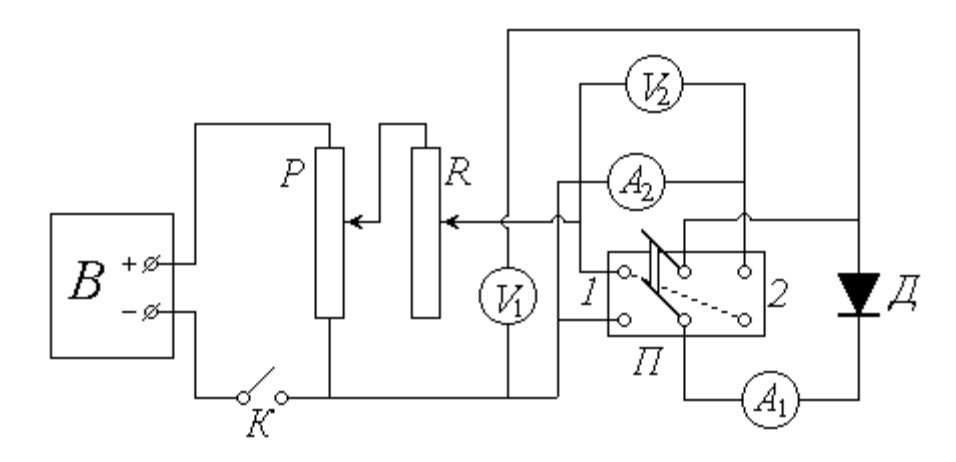

 $\overline{A}$  – полупроводниковый диод;  $V_1$  и  $V_2$  – вольтметры;  $A_1$  – миллиамперметр;  $A_2$  – микроамперметр;  $\Pi$  – переключатель; *Р* – потенциометр; *R* – реостат; *В* – выпрямитель; *К* – ключ

Рисунок 6.5 – Схема экспериментальной установки

#### *Описание установки и методики измерений*

На полупроводниковый диод *Д* через переключатель *П* подается постоянное напряжение от выпрямителя *В*. Цепь питания замыкается ключом *К*; потенциометр *Р* и реостат *R* позволяют регулировать подаваемое на диод напряжение. При установке переключателя *П* в положение *1* диод включен в *прямом* направлении; для измерения прямого напряжения служит вольтметр  $V_1$ , а силы тока через диод – миллиамперметр *А*<sup>1</sup> . При *обратном* включении (положение *2* переключателя) соответствующие величины измеряются вольтметром  $V_2$  и микроамперметром  $A_2$ .

Полупроводниковый диод представляет собой спай двух полупроводников с различным типом проводимости. Поверхность контакта полупроводника *р*-типа (дырочная проводимость) с полупроводником *п*-типа (электронная проводимость) образует так называемый *р–п-переход*, схематически изображенный

на рисунке 6.6. Рассмотрим подробнее явления, происходящие вблизи этой поверхности.

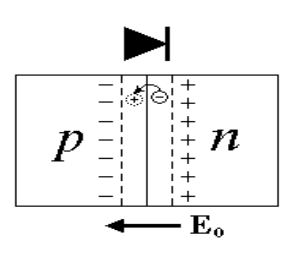

Рисунок 6.6 – *р–п*-переход

Из *п*-области с высокой концентрацией свободных электронов происходит их диффузия в *р*-область, где эта концентрация очень мала. Имеющиеся там в избытке дырки легко «захватывают» пришедшие свободные электроны (т.е. эти электроны занимают вакантные места в ковалентных связях между атомами кристалла и тем самым перестают быть свободными). Таким образом происходит *рекомбинация* – попарное исчезновение положительного (дырки) и отрицательного (свободного электрона) носителей заряда. Рекомбинация приводит к тому, что с обеих сторон поверхности раздела образуется тонкий слой, лишенный основных носителей заряда и поэтому близкий по свойствам к диэлектрику. Кроме того, уход электронов из *п*-области обусловливает возникновение там избыточного положительного заряда, а их появление в *р*-области – возникновение нескомпенсированного отрицательного заряда.

Следовательно, *р–п*-переход можно уподобить микроскопическому заряженному конденсатору, который создает внутреннее электрическое поле напряженностью **Е**<sup>0</sup> . Направленность этого поля препятствует дальнейшему перемещению основных носителей через *р–п*-переход.

Если к переходу приложить обратное напряжение, т.е. « + » к *п*-области, а « – » – к *р*-области, то внешнее поле будет сонаправлено с внутренним. И высота потенциального барьера для основных носителей увеличится. Через диод будет протекать очень малый по величине обратный ток, обусловленный движением малочисленных неосновных носителей. Обратный ток *Iобр* слабо зави-

170

сит от приложенного напряжения  $U_{\text{oop}}$ ; однако при некотором его значении  $U'$ наступает пробой, аналогичный пробою диэлектрика, и ток резко возрастает. На рисунке 6.7 показан примерный вид  $BAX$  полупроводникового диода; ее ход при обратном включении изображен в левом нижнем квадранте.

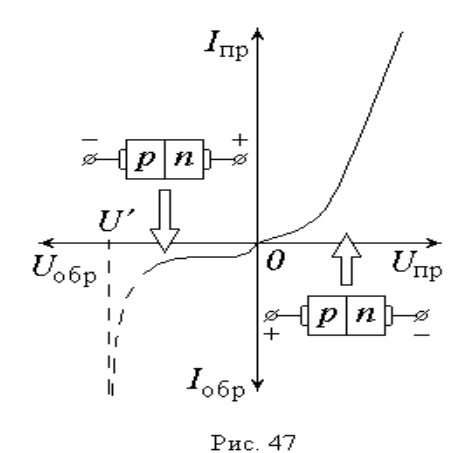

## Рисунок 6.7 – Вид  $BAX$

Прямое включение диода («+» к р-области, «-» - к п-области) создает внешнее поле, направленное противоположно внутреннему. При этом высота потенциального барьера уменьшается, что благоприятствует движению основных носителей заряда через р-п-переход. С увеличением прямого напряжения  $U_{nn}$  сопротивление перехода уменьшается, и прямой ток  $I_{nn}$  быстро возрастает. «Прямая» ветвь  $BAX$  показана в правом верхнем квадранте (масштабы графиков для разных ветвей кривой по обеим осям различны между собой).

Свойство полупроводникового диода работать в «запорном» и «пропускном» режимах в зависимости от направления приложенного к нему внешнего напряжения позволяет использовать эти устройства для выпрямления переменного тока. При подаче синусоидального напряжения диод пропускает ток в течение одной половины периода и практически не пропускает во второй половине. Такое выпрямление получило название однополупериодного.

### Порядок измерений и обработки результатов

1. Ознакомьтесь с экспериментальной установкой. Определите цену деления измерительных приборов: вольтметров  $V_1$  и  $V_2$ , миллиамперметра  $A_1$  и микроамперметра *А*<sup>2</sup> ; научитесь снимать их показания.

2. Установите потенциометр *Р* на нуль снимаемого напряжения, реостат *R* введите полностью.

3. Установите переключатель *П* в положение *1* (прямое включение диода). Замкните ключ *К*.

4. Руководствуясь рекомендациями, с помощью потенциометра и реостата постепенно повышайте подаваемое на диод и показываемое вольтметром *V*<sup>1</sup> напряжение  $U_{np}$ ; значение  $U_{np}$  и прямого тока  $I_{np}$  (показания миллиамперметра *А*1) записывайте в левую часть таблицы.

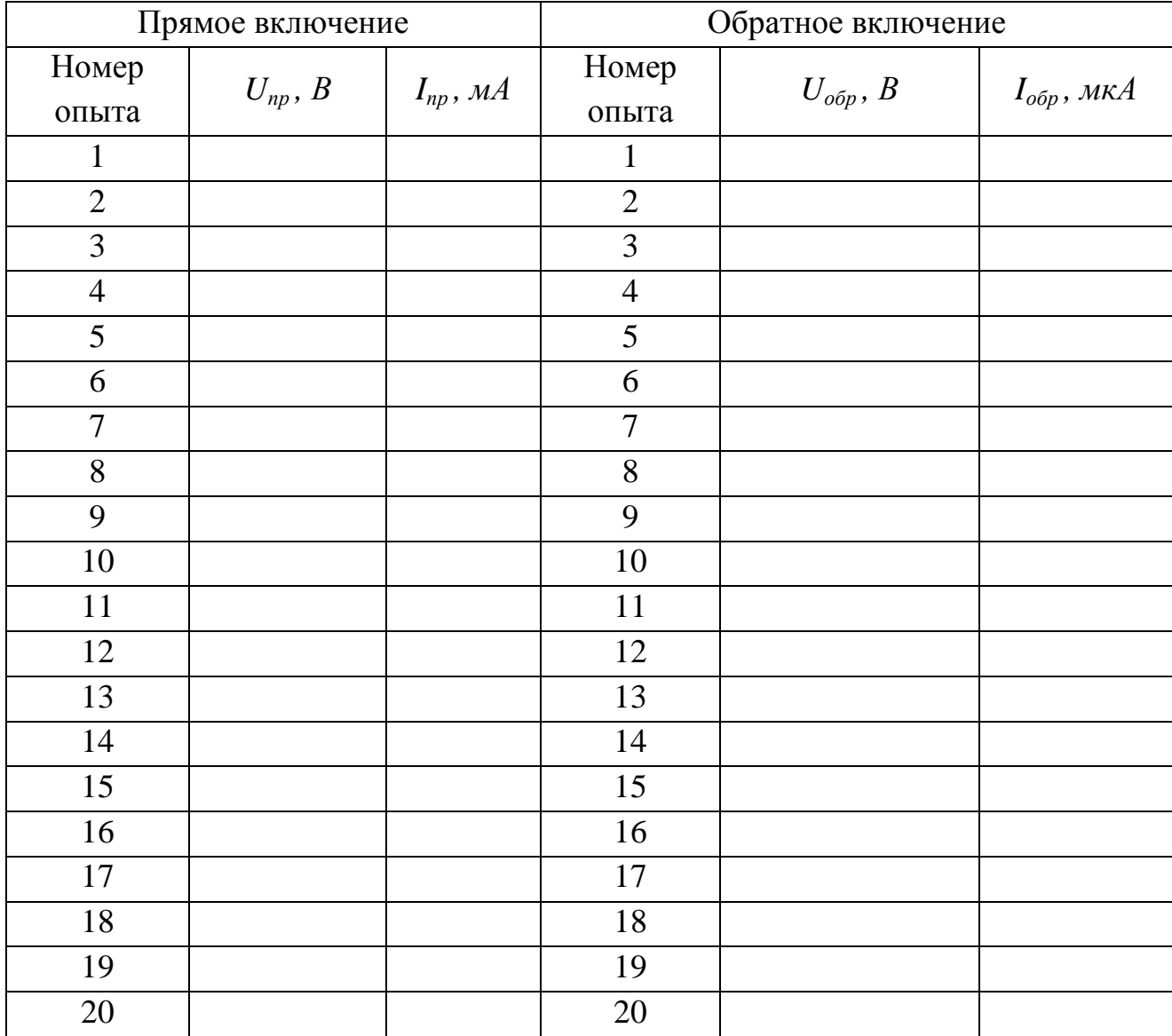

5. Повторите п. 2, после чего установите переключатель *П* в положение *2* (обратное включение).

6. Действуя потенциометром и реостатом, постепенно повышайте (в соответствии с рекомендациями) обратное напряжение *Uобр* , фиксируя обратный ток  $I_{\text{obj}}$ . Значения этих величин (показания вольтметра  $V_2$  и микроамперметра *А*2) заносите в правую часть таблицы.

7. По окончании измерений повторите п. 2 и разомкните ключ *К*.

8. По результатам проведенных измерений постройте на одном графике, но в разных масштабах *ВАХ* для прямого и обратного включений диода. Сделайте выводы.

#### *Контрольные вопросы*

1. Примесная проводимость полупроводников. Полупроводники *р-* и *п*типов.

2. Контактные явления в полупроводниках (*р–п-*переход). Прямое и обратное включение *р–п-*перехода.

3. Полупроводниковый диод и его практическое применение.

## **Вывод:**

## **Работа 6.4 Радиоактивность. поглощение β-излучения в воздухе**

Цель работы:1) практическое ознакомление с одним из методов регистрации радиоактивного излучения;

2) экспериментальное определение линейного коэффициента поглощения β-излучения в воздухе, а также активности радиоактивного препарата.

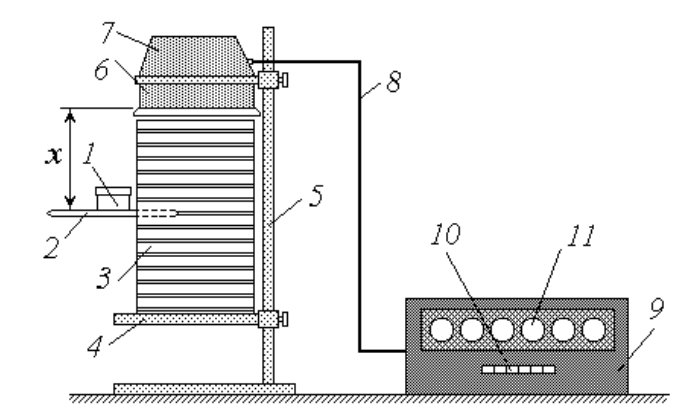

1 – контейнер; 2 – полка; 3 – этажерка; 4 – столик; 5 – штатив;

6 – газоразрядный счетчик; 7 – электронный блок; 8 – кабель;

9 – счетный прибор; 10 – кнопочные переключатели; 11 – декатроны

Рисунок 6.8 – Схема экспериментальной установки

### *Описание установки и методики измерений*

Объектом исследования в данной работе является β-радиоактивный препарат стронция  ${}_{38}Sr^{90}$ , помещенный в контейнер *1*, в крышке которого имеется отверстие. В процессе измерений контейнер размещается на полке *2*, которую можно вставить в один из пазов этажерки *3* (пазы расположены на расстоянии 1 *см* друг от друга). Этажерка установлена на столике *4*, закрепленном на штативе *5*.

Для регистрации *β*-излучения используется комплект электронной аппаратуры *РПС2-03А*. Комплект включает в себя блок *БДПС-2* и счетный одноканальный прибор *ПС02-08А*. Блок *БДПС-2* закреплен на том же штативе *5* и состоит из газоразрядного счетчика *6* и электронного блока *7*. Кабель *8* соединяет этот блок со счетным прибором *9*. Для управления режимом работы последнего

служит кнопочный переключатель 10, а для считывания показаний прибора индикаторные лампы шести декатронов 11.

Радиоактивный препарат в небольшом количестве находится на дне контейнера 1. В дальнейшем будем считать препарат точечной массой, сосредоточенной в центре дна (рис. 6.9). Количество распадающихся за единицу времени ядер изотопа называется его активностью а. Так как при каждом распаде испускается одна В-частица, то количество частиц, излучаемых препаратом за единицу времени во всех направлениях, также равно а.

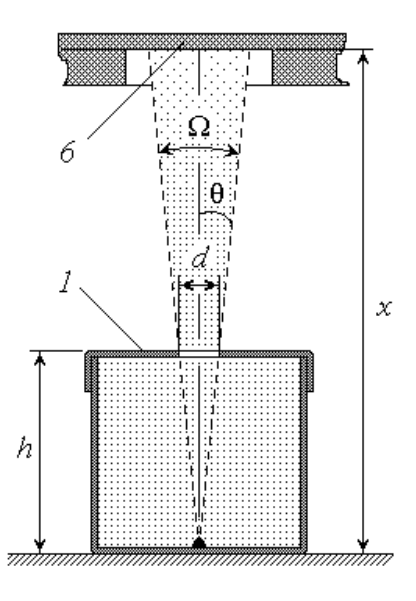

Рисунок 6.9 – Схема экспериментальной установки

Металлический корпус контейнера не пропускает В-излучения; поэтому наружу могут выйти и быть зарегистрированными счетчиком 6 лишь те частицы, которые пролетают через отверстие в крышке контейнера. Поскольку все направления движения частиц равновероятны, количество пролетающих через отверстие можно найти из следующей пропорции: во всех направлениях, т.е. в пределах полного телесного угла  $4\pi$ , за единицу времени вылетает а частиц; в направлении отверстия, т.е. в пределах телесного угла  $\Omega$  (рис. 6.9), вылетает за единицу времени  $I_0$  частиц. Решая эту пропорцию относительно  $I_0$ , получим:

$$
I_0 = \frac{d\Omega}{4\pi}.\tag{6.11}
$$

Величина телесного угла  $\Omega$  связана с плоским углом  $\theta$  между осью пучка и его образующей известным соотношением

$$
\Omega \cong \mathcal{A} \in \mathcal{O}
$$

учитывая, что

 $C$ <del> $\frac{1}{\sqrt{1+t_1^2}}$ </del>

преобразуем (6.11) к виду

$$
I_0 = \frac{C\sqrt{1 + \epsilon_0^2}}{\sqrt{1 + \epsilon_0^2}} \tag{6.12}
$$

Из рисунка 6.9 видно, что

$$
tg\theta = \frac{d}{2h},\tag{6.13}
$$

где  $h$  – высота контейнера;  $d$  – диаметр отверстия в его крышке. Диаметр отверстия в несколько раз меньше высоты контейнера; поэтому величина  $\text{tg}\theta$ мала по сравнению с единицей. Воспользовавшись известным приближенным соотношением для малых  $\alpha$ :  $\sqrt{1+\alpha}$   $\leq$  избавимся от радикалов в выраже-

$$
HHH (6.12): \overline{6} \overline{2} \overline{2} \overline{6} \overline{1}
$$

$$
\text{M3 (6.13) categoryer, \text{qto } \text{ctg}\theta = \frac{2h}{d}; \text{ for } \text{rad} \quad \text{and} \quad \text{or } \text{rad} \text{ and } \text{rad} \text{ is in } \text{rad}.
$$

Таким образом, активность а радиоактивного препарата можно найти по

известным значениям h, d и  $I_0$  как  $\left| \sum_{i=1}^{n} A_i \right|$  пренебрегая единицей в квадратных скобках, окончательно получим:

$$
a = I_0 \cdot \left(\frac{4i}{d}\right)^2 \tag{6.14}
$$

Если бы В-излучение распространялось в вакууме, то счетчик регистрировал бы за единицу времени  $I_0$  частиц. Однако наличие любой среды, в том числе воздуха, приводит к ослаблению потока излучения за счет взаимодействия его частиц с частицами вещества. Ослабление (поглощение) излучения описывается законом Бугера-Ламберта-Бера

$$
L = \{e \times p\} \tag{6.15}
$$

где  $I_x$  – интенсивность излучения, прошедшего слой вещества толщиной х (в данном случае, с учетом принятого ранее определения величины  $I_0$ , величина  $I_{x}$  эквивалентна количеству  $\beta$ -частиц, вылетевших из контейнера и зарегистрированных счетчиком за единицу времени);  $\mu$  - линейный коэффициент поглошения, зависящий от природы излучения и свойств поглощающего вещества.

Логарифмируя уравнение (6.15), получим:  $1\overline{A}$  =  $1\overline{A}$   $\overline{A}$   $\overline{A}$ Введем обозначения:

$$
1\mathbf{1} \mathbf{1} \math
$$

тогда

$$
1\mathbf{1}_{x} = K \mathbf{1}_{x} \tag{6.17}
$$

т.е. величина  $\ln I_x$  зависит от толщины поглощающего слоя  $x$  по линей-

ному закону с коэффициентами К и b. Изменяя толщину слоя воздуха между источником излучения и поверхностью счетчика (это осуществляется путем установки полки 2 с контейнером 1 в различные пазы этажерки 3) и измеряя соответствующие значения числа зарегистрированных за единицу времени импульсов  $I_x$ , можно построить зависимость (6.17) и определить ее коэффициенты  $K$  и *b* либо графическим способом, либо по методу наименьших квадратов. Значения  $I_0$  и  $\mu$  легко найти из выражений (6.16):

$$
I_0 = \exp(b) \tag{6.18}
$$

$$
\mu = -K \tag{6.19}
$$

В условиях данной лабораторной работы газоразрядный счетчик регистрирует не только частицы, образовавшиеся в результате радио-активного распада исследуемого изотопа, но и так называемый  $\phi$ он - частицы космического происхождения и обусловленные излучением среды. Поэтому реальная скорость счета (количество импульсов I, зарегистрированных за единицу времени) будет равна  $I = I_x + I_{ab}$ , где  $I_{ab}$  – скорость счета фона. Если предварительно (до опытов с радиоактивным изотопом) измерить величину  $I_{\phi}$ , то необходимые для подстановки в зависимость (6.17) значения величины  $I_x$  можно определить как

$$
I_x = I - I_\phi \tag{6.20}
$$

## Порядок измерений и обработка результатов

Упражнение 1. Проверка счетной аппаратуры и измерение радиоактивного фона

1. Ознакомьтесь с экспериментальной установкой. Убедитесь в том, что все кнопки (клавиши) переключателя 10 на счетном приборе 9 отжаты. Вклю-

чите установку в сеть переменного тока и нажмите клавишу «Сеть» переключателя *10*. При этом на панели прибора должна загореться сигнальная лампочка, а на каждом из шести декатронов *11* – засветиться по одной точке.

2. Научитесь снимать показания счетного прибора. Отсчет импульсов на декатронах ведется слева направо: сотни тысяч, десятки тысяч, тысячи, сотни, десятки и единицы. Например, рисунок 6.10 изображает состояние декатронов, соответствующее числу зарегистрированных импульсов *N* = 36081.

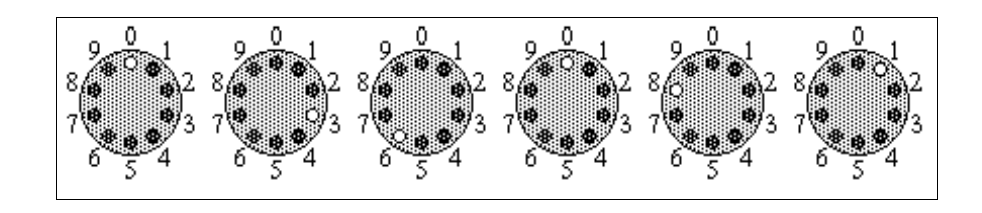

Рисунок 6.10 - Состояние декатронов

3. Нажмите клавишу «Сброс»; при этом все декатроны должны показывать нули.

4. Запишите в таблицу1 рекомендуемые значения времени проверки аппаратуры *tпр* и времени измерения фона *tф*, выразив их в секундах.

Таблица 1

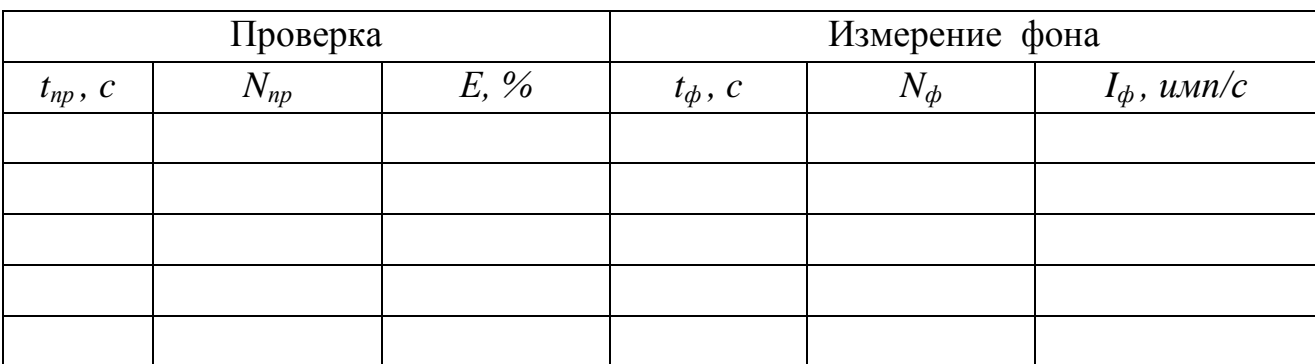

5. Нажмите клавишу «Проверка» и одновременно включите секундомер (или засеките время по часам с секундной стрелкой). По истечении времени *tпр* нажмите клавишу «Стоп». Считайте с прибора число зарегистрированных импульсов *Nпр* и занесите его в таблицу. Оцените относительную погрешность *Е* работы прибора, исходя из следующих соображений. В режиме проверки на вход прибора поступают импульсы от сети переменного тока с частотой  $v = 50$ *Гц*, т.е. прибор должен регистрировать 50 импульсов в секунду. За время *tпр* должно быть зарегистрировано  $N_0 = v t_{nn}$  - импульсов. Тогда относительная по- $N_{P}$  **1.0**  $\frac{N_{p}}{P}$  **1.0**  $\frac{N_{p}}{P}$ 

грешность составит 
$$
\frac{1}{K} \frac{N_{12}}{N}
$$
 1.0<sub>или</sub>

$$
E = \frac{N_{P}}{V_{np}} + 1 \Theta
$$
\n(6.21)

Используя формулу (6.21) , рассчитайте величину *Е* и запишите ее значение в таблицу 1.

Если относительная погрешность не превышает 5 *%*, то работу установки можно считать нормальной.

6. Повторите п. 2. Засеките время и нажмите клавишу «Пуск» (в этом режиме при отсутствии радиоактивного препарата счетчик регистрирует фоновое излучение). По истечении времени *t<sup>ф</sup>* нажмите клавишу «Стоп» и запишите в таблицу 1 количество зарегистрированных импульсов *N<sup>ф</sup>* . Рассчитайте скорость счета фона как  $I_{\phi} = \frac{\phi}{t_{\phi}}$  и занесите ее значение в таблицу. *ф*  $\phi = \frac{1}{t_{\phi}}$  и занесите ее значение в таблицу  $N_{\phi}$  $I_{\phi} = \frac{N_{\phi}}{t}$  и занесите ее значение в таблицу.

*Упражнение 2.* Определение линейного коэффициента поглощения и активности радиоактивного препарата

1. У преподавателя или лаборанта получите под расписку контейнер *1* с радиоактивным препаратом и установите его на полку *2*.

2. Установите полку, согласно рекомендациям, в соответствующие пазы этажерки *2.* Расположите контейнер так, чтобы отверстие в его крышке находилось под счетчиком *6* против его центра. Запишите в таблицу 2 расстояние *х* от источника излучения до счетчика.

3. Запишите в тетрадь рекомендуемое значение времени счета импульсов
$t$  (в секундах)

4. Повторите п. 3 упражнения 1.

5. Засеките время и нажмите клавишу «Пуск». По истечении времени  $t$ нажмите на «Стоп»; занесите в таблицу 2 количество зарегистрированных импульсов N.

6. Переместите полку 2 на 1 см ниже (в следующие пазы этажерки); увеличенное на 1 см расстояние х запишите в таблицу2.

7. Повторите действия пп. 4-6 заданное число раз (общее количество опытов и должно быть не менее семи).

8. Нажмите клавишу «Сеть» и выключите установку, отсоединив сетевой шнур от розетки.

9. Линейкой или штангенциркулем измерьте высоту использованного вами контейнера h и диаметр отверстия в его крышке d; результаты измерений занесите в таблицу3.

10. Сдайте контейнер с препаратом преподавателю или лаборанту.

11. Для каждого из проделанных опытов рассчитайте и занесите в таблицу скорость счета импульсов  $I = \frac{N}{t}$ .

12. Используя найденное в упражнении 1 значение скорости счета фона  $I_{\phi}$ , по формуле (6.20) вычислите величину  $I_{x}$ , а также найдите  $\ln I_{x}$ . Результаты расчетов занесите в таблицу2.

Таблица 2

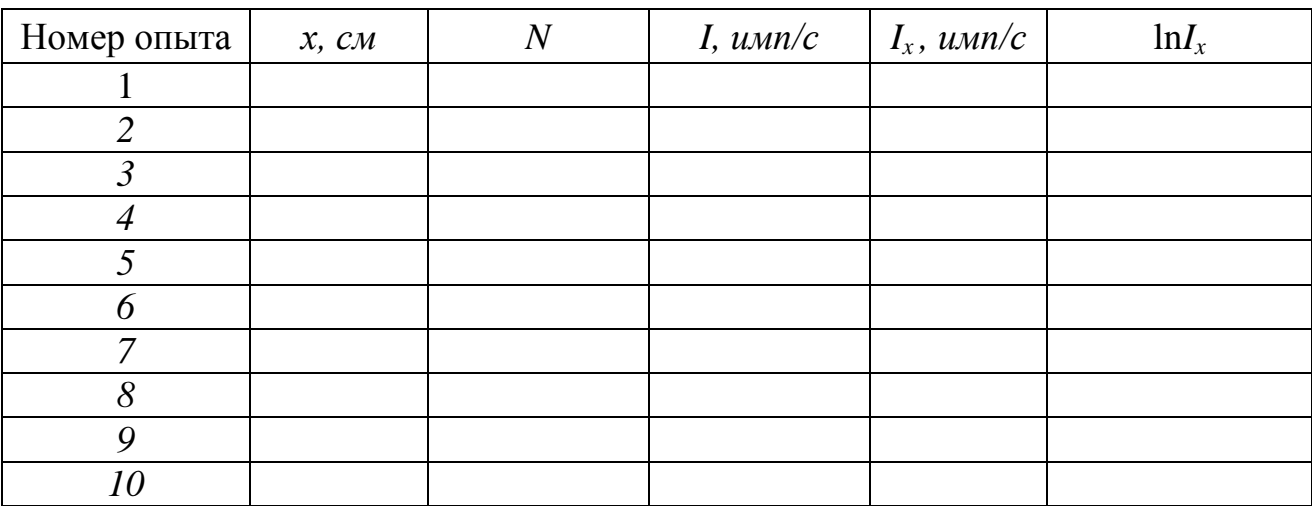

13. Нанесите экспериментальные точки на график зависимости  $\ln I_x$  от х (ось Ох должна начинаться с нуля!).

14. Определите коэффициенты *К* и *b* зависимости (6.17) путем обработки построенного графика

15. По формулам (6.18) и (6.19) рассчитайте скорость счета в вакууме  $I_0$  и линейный коэффициент поглощения  $\mu$ ; результаты занесите в таблицуЗ.

Таблица 3

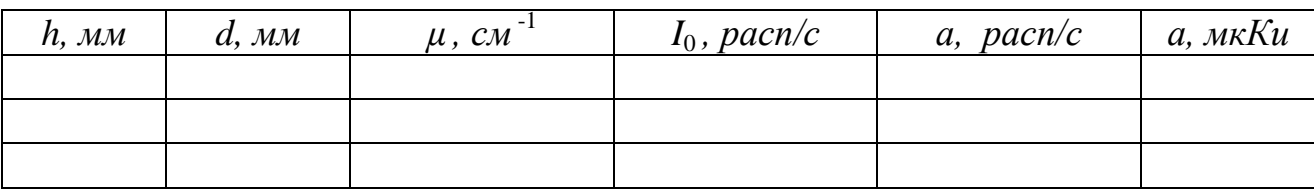

16. Вычислите по формуле (6.14) активность радиоактивного препарата а (в распадах за секунду) и переведите полученный результат в микрокюри. Оба значения запишите в таблицуЗ.

#### Контрольные вопросы

1. Радиоактивность. Состав и происхождение  $\alpha$ -,  $\beta$ - и у-излучений. Закономерности превращения ядер при  $\alpha$  - и  $\beta$  -распадах.

2. Закон радиоактивного распада в дифференциальной и интегральной формах. Постоянная распада и ее физический смысл. Период полураспада.

3. Активность радиоактивного изотопа. Удельная активность. От чего зависят эти величины?

4. Взаимодействие радиоактивного излучения с веществом. Закон Бугера-Ламберта-Беера. Линейный коэффициент поглощения. Слой половинного ослабления. Проникающая способность  $\alpha$  -,  $\beta$  - и  $\gamma$  - излучений.

## **Вывод:**

### ПРИЛОЖЕНИЯ

#### 1. СПРАВОЧНЫЕ МАТЕРИАЛЫ

Значения коэффициента Стьюдента  $t_{n-1}$ 

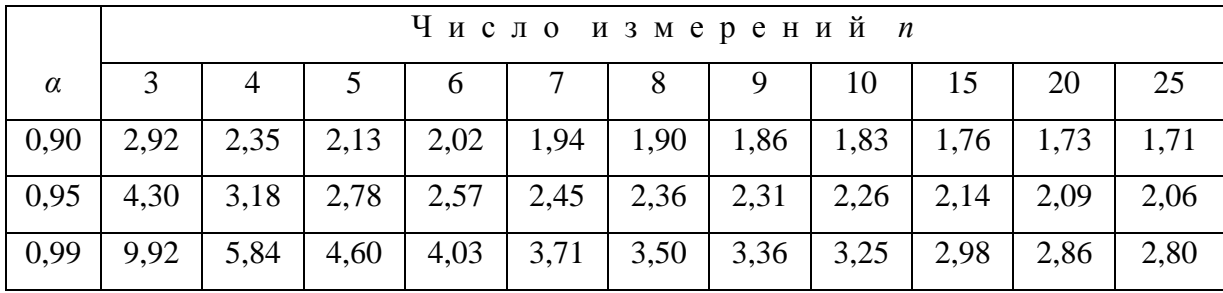

Дробные и кратные приставки к единицам измерения

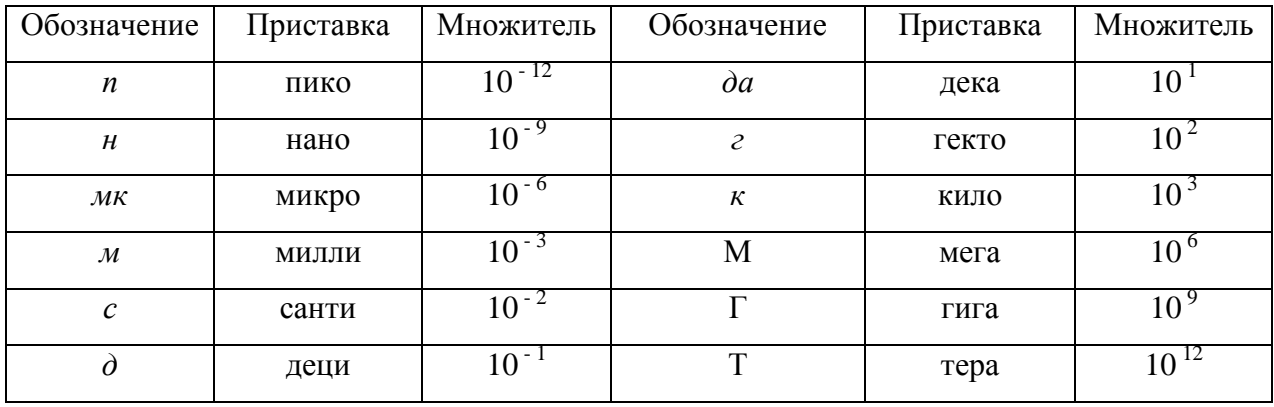

Применяемые внесистемные единицы измерения

Миллиметр ртутного столба (мм рт. ст.): 1 мм рт. ст. = 133 Па Электрон-вольт (э*B*):  $1 \text{ } 9B = 1,610^{-19}$  Дж Атомная единица массы (а.е.м.): 1 а.е.м. = 1,66 $\cdot 10^{-27}$  кг Кюри (Ku): 1 Ku = 3,7·10<sup>10</sup> pacn/c

Некоторые константы и часто применяемые величины Постоянная Больцмана  $k = 1.38 \cdot 10^{-23}$  Дж/К Постоянная Авогадро  $N_A = 6.02 \cdot 10^{26}$  кмоль<sup>-1</sup> Элементарный электрический заряд  $e = 1.6 \cdot 10^{-19} K a$ Диэлектрическая постоянная  $\varepsilon_0 = 8.85 \cdot 10^{-12} \Phi / M$ Магнитная постоянная  $\mu_0 = 4\pi 10^{-7} \Gamma h/m$ Постоянная Планка  $h = 6.62 \cdot 10^{-34}$  Дж $\cdot c$ 

Ускорение свободного падения  $g = 9.8 \text{ m/c}^2$ Универсальная газовая постоянная  $R = 8.31 \frac{\kappa}{\mu}$ ж/(кмоль·К) Скорость света в вакууме  $c = 3 \cdot 10^8$  *м/c* Постоянная Стефана-Больцмана  $\sigma = 5.67 \cdot 10^{-8} Bm/(m^2 \cdot K^4)$ Постоянные Вина:  $b = 2,90 \cdot 10^{-3} K \cdot \mu$ ;  $C = 1,29 \cdot 10^{-5} Bm/(\mu^3 \cdot K^5)$ Постоянная Ридберга  $R = 1,10 \cdot 10^{7} \text{ m}^{-1}$ 

Коэффициент пропорциональности между массой и энергией

$$
c^2 = 9.10^{16} \text{J/m/pc}
$$

Плотность веществ р

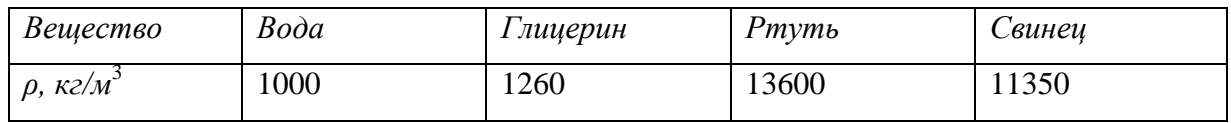

### Вязкость некоторых веществ  $\eta$

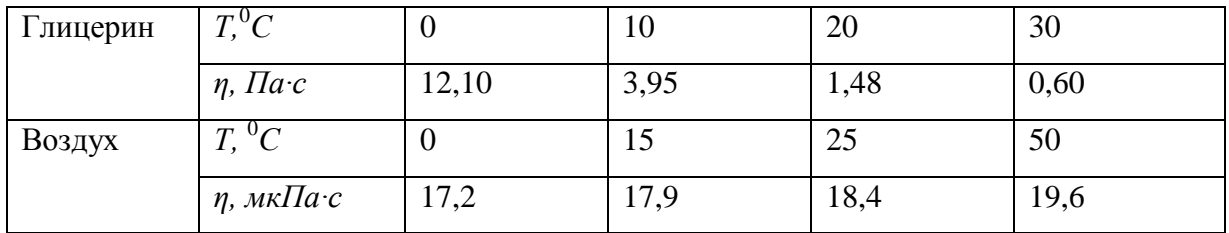

### Работа выхода электронов из металлов

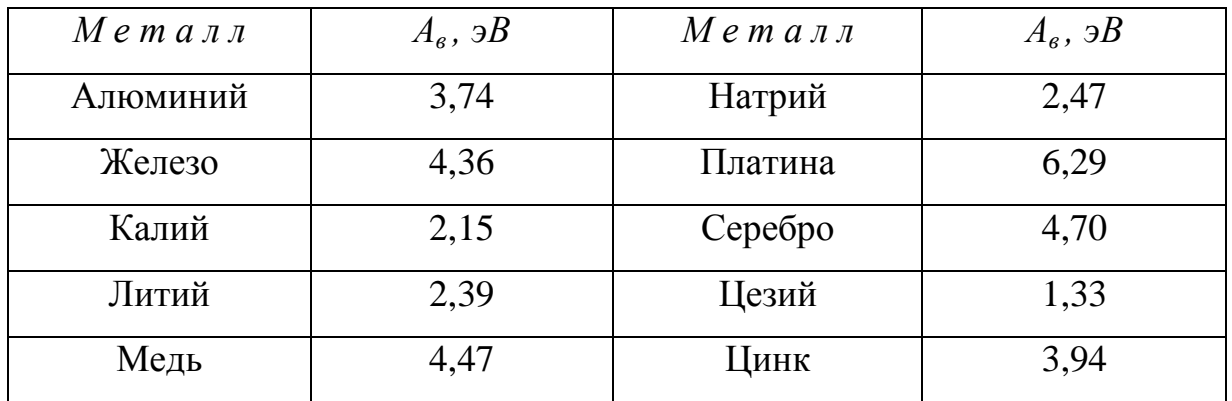

### Длины волн наиболее ярких линий спектра излучения неона

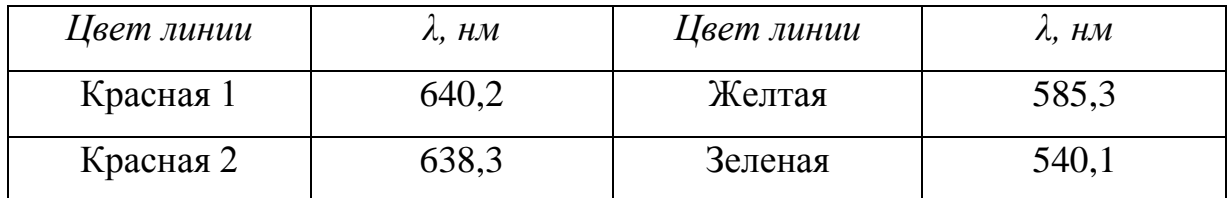

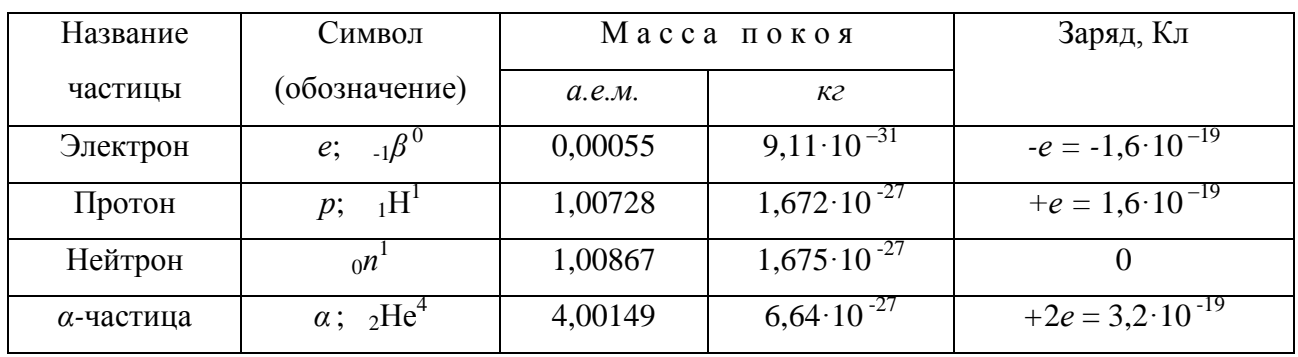

# Характеристики некоторых частиц

# Тип распада и период Т полураспада радиоактивных изотопов

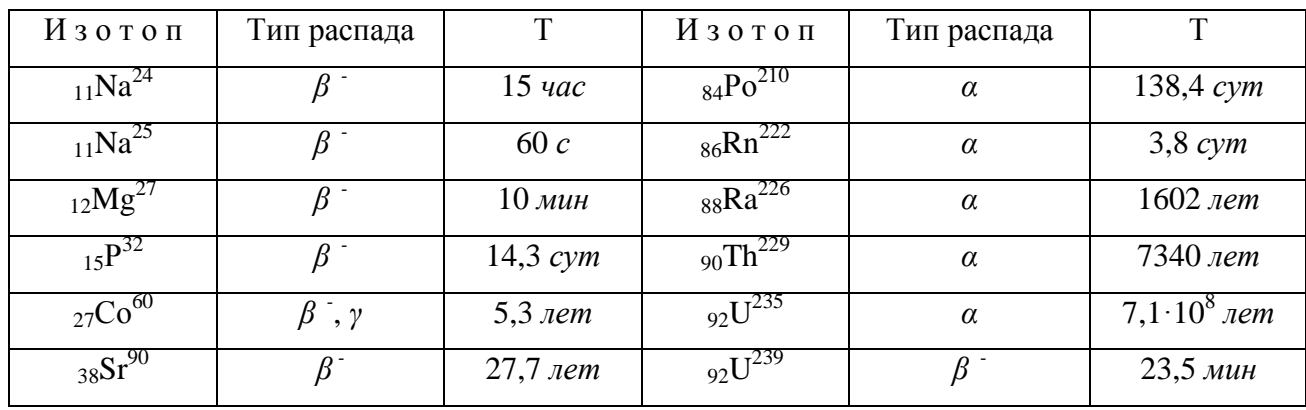

## Масса нейтральных атомов (а.е.м.)

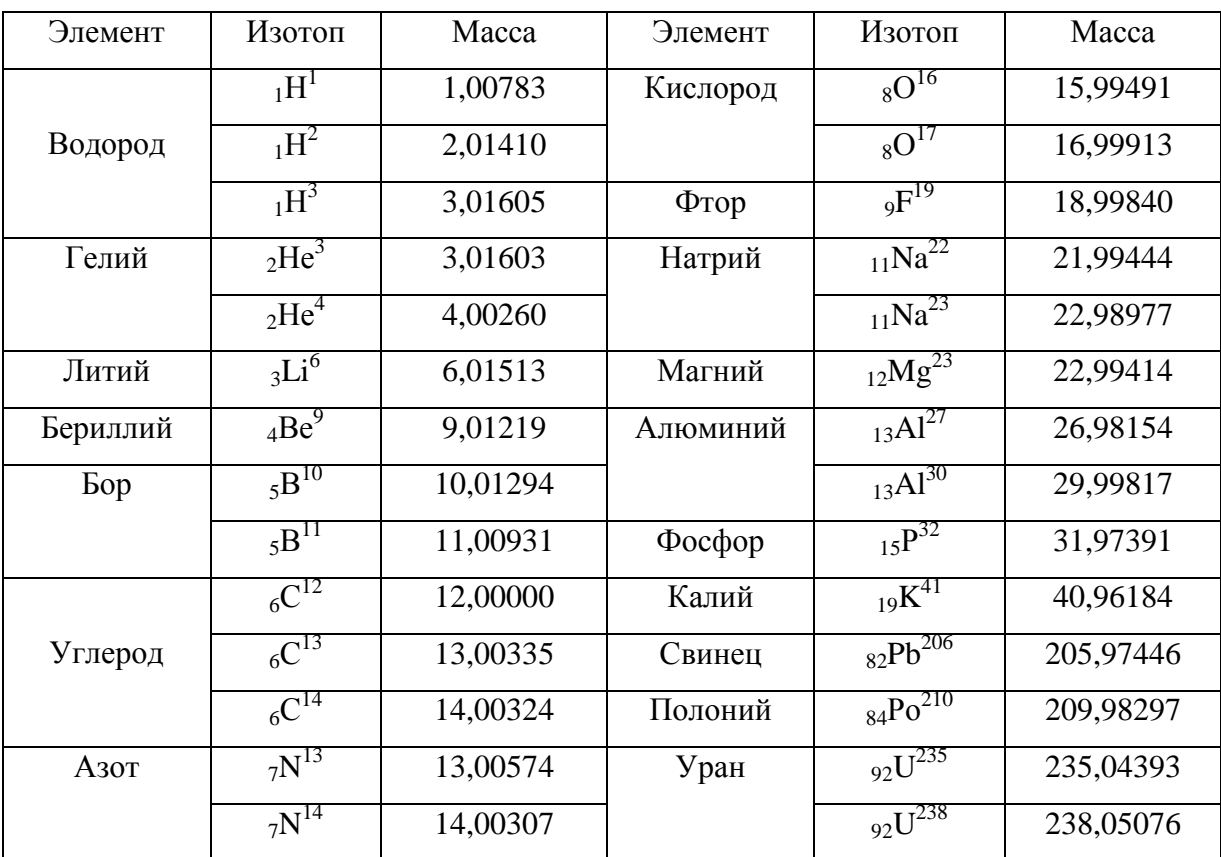

### **Литература**

1. Грабовский, Р.И. Курс физики. 6 –е изд. – М.: Лань, 2012. – 608 с

2. Детлаф, А.А. Курс физики / А.А. Детлаф, Б.М. Яворский.- М.: Высшая школа, 1989. – 608 с.

3. Епифанов, Г.И. Физика твёрдого тела. - М.: Высшая школа, 2010. – 288с.

4. Погонышев В.А., Кравцов П.И., Логунов В.В., Погрешности измерительных приборов. – Брянск.: Издательство БГСХА, 2014.- 42 с.

5. Погонышев В.А., Панов М.В. Гидрофизика. Брянск: Издательство БГСХА, 2009.- 154с.

6. Погонышев В.А., Кравцов П.И., Лубянникова Э.П.,Кравцова. Виртуальные лабораторные работы по физике (учебное издание). Брянск: Издательство БГСХА, 2009.- 184с.

- 7. Погонышев В.А, Панов М.В., Миненко А.А., Логунов В.В. Лабораторные работы по физике. Методические указания к лабораторному практикуму для бакалавров агроинженерных специальностей. Часть 1 – Брянск.: Издательство Брянского ГАУ, 2015 - 126 с.
- 8. Погонышев, В.А. Физика. Брянск: Брянская ГСХА, 2001. 405 с.
- 9. Погонышев В.А., Кравцов П. И., Кравцова Л. П., Логунов В.В. Физика с основами биофизики. – Брянск.: Издательство БГАУ, 2015. – 153 с.
- 10.Погонышев В.А., Логунов В.В., Кравцов П.И., Кравцова Л.П., Лабораторные работы по физике. Методические указания к лабораторному практикуму для бакалавров 36.03.02 «Зоотехния» и студентов специальности 36.05.01 «Ветеринария». Часть 3 – Брянск.: Издательство Брянского ГАУ, 2015, 135 с.
- 11. Погонышев В.А. Триботехника в сельском хозяйстве: монография/ В.А. Погонышев, Н.А. Романеев, М.В. Панов. – Брянск.: Издательство Брянской ГСХА, 2010. – 480 с.
- 12.Погонышев В.А. Контрольные задания по физике, Брянск, изд-во БГСХА, 2006, - 405 с.

13. Савельев, И.В. Курс общей физики: Учеб. пособие для студентов втузов: В 3 т. – М.: Наука, 2005. – 3 т.

14. Трофимова, Т.И. Курс физики. - М.: Высшая школа, 2000. – 480 с.

15. Чертов, А.Г. Задачник по физике / А.Г. Чертов, А.А. Воробьев. - М.: Высшая школа, 2003. – 496 с.

**Учебное издание**

**Погонышев Владимир Анатольевич, Панов Максим Владимирович**

#### **Виртуальные лабораторные работы по физике**

Методические указания к лабораторному практикуму для бакалавров, обучающихся по направлениям подготовки: 35.03.06 «Агроинженерия», 35.03.04 «Агрономия». Часть 2

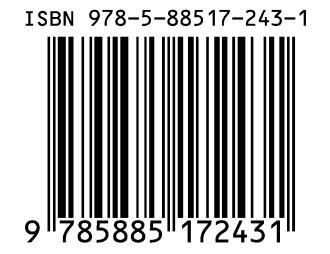

Редактор Лебедева Е.М.

Подписано к печати 07.09.2015 г. Формат 60х84  $^{\mathrm{1}}\mathstrut_{16.}$ Бумага офсетная. Усл. п. л. 10,93. Тираж 550 экз. Изд. № 3426.

Издательство Брянского государственного аграрного университета 243365 Брянская обл., Выгоничский район, с. Кокино, Брянский ГАУ